### **СОДЕРЖАНИЕ**

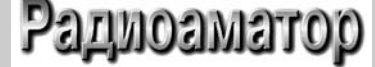

#### Издается с января 1993 г. **№ 6 (224)** июнь 2012

Ежемесячный научно-популярный журнал Зарегистрирован Госкоминформполитики, телевидения и радиовещания Украины сер. КВ, №507, 17.03.94 г. Киев, Издательство «Радиоаматор»

#### **Редакционная коллегия:**

- Главный редактор **И.Б. Безверхний** В.Г. Бондаренко С.Г. Бунин, UR5UN М.П. Власюк А.М. Зиновьев А.А. Перевертайло, UT4UM С.М. Рюмик
- Е.А. Салахов О.Ю. Саулов (аудио-видео) Е.Т. Скорик Е.Л. Яковлев

**Адрес редакции:** Киев, ул. Краковская, 13А **Для писем:** а/я 50, 03110, Киев-110, Украина тел. (044) 291-00-29 ra@sea.com.ua http://www.ra-publish.com.ua

#### **Издатель: Издательство «Радиоаматор» В.В. Моторный**, директор,

тел.: 291-00-31, ra@sea.com.ua, А.М. Зиновьев, лит. ред., az@sea.com.ua Ю.В. Сухоруков, верстка С.В. Латыш, реклама, тел. 291-00-30, lat@sea.com.ua С.А. Ковалевская, подписка и реализация, тел.: 2910029, svetlana@sea.com.ua

**Подписано в печать:** 07.07.2012 г. **Дата выхода номера:** 17.07.2012 г. **Формат 60х84/8. Усл. печ. лист. 7,54 Учетн. изд. лист. 9,35. Подписной индекс через ДП «Пресса» – 74435, 01567 Общий тираж по странам СНГ – 12 000 экз.** Цена договорная

**Отпечатано** с компьютерного макета в типографии «Аврора Принт» г. Киев, ул. Причальная, 5, тел.: (044) 550-52-44

Реферируется ВИНИТИ (Москва): Журнал «Радиоаматор», Киев. Издательство «Радиоаматор», Украина, г. Киев, ул. Краковская, 13А

При перепечатке ссылки на «Радиоаматор» обязательны. За содержание рекламы и объявлений ответственность несет рекламодатель. При переписке вместе с письмом вкладывайте конверт с обратным адресом для гарантированного получения ответа.

© **Издательство «Радиоаматор», 2012**

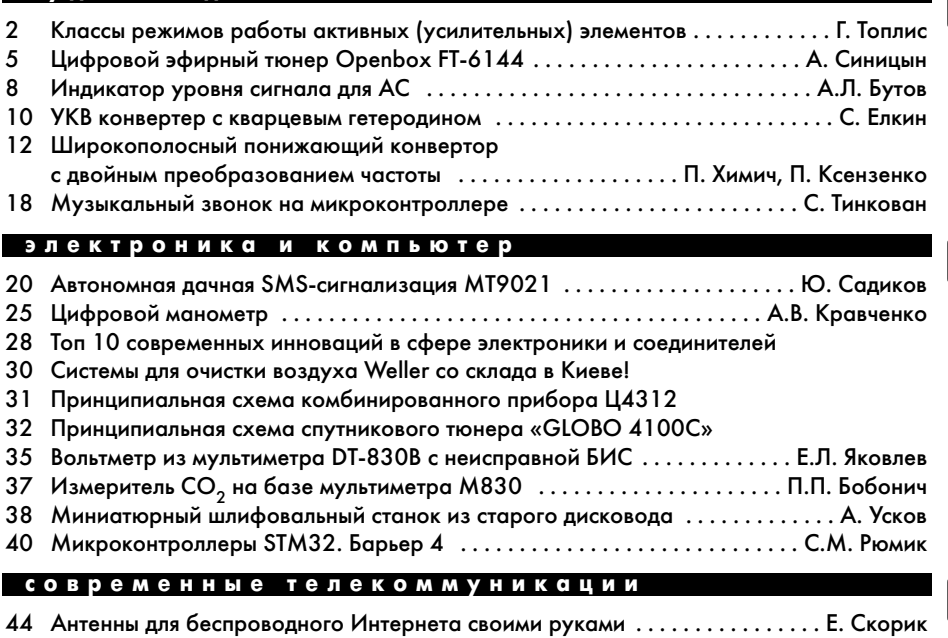

47 Как экономить на связи и некоторых услугах . . . . . . . . . . . . . . . . . . . . . О. Никитенко

#### **кв + укв**

**аудио–видео**

- 49 Новые частоты для польских радиолюбителей . . . . . . . . . . . . . . . . . . . . . . . . . В. Белов
- 50 Бюллетень КВ + УКВ . . . . . . . . . . . . . . . . . . . . . . . . . . . . . . . . . . . . . . . . А. Перевертайло

### **новости, информация, комментарии**

- 55 Возвращение «Купавы» . . . . . . . . . . . . . . . . . . . . . . . . . . . . . . . . . . . . . . . И. Безверхний
- 59 Отвечаем на вопросы и письма наших читателей
- 60 Визитные карточки
- 63 Электронные наборы и приборы почтой
- 64 Книга-почтой

#### **Дорогие друзья!**

Настало лето, и вы держите в руках 6-й номер нашего журнала. Начало июня 2012 года – это не только начало лета, но начало Чемпионата Европы по футболу «Евро2012». Мы желаем нашим мастерам футбола как можно больше побед и как можно меньше поражений и ожидаем от нашей сборной хороших результатов.

Мы также надеемся, что все это не помешает нашим читателям заниматься своим люби мым делом – радиолюбительским конструированием, а мы будем стараться им в этом помочь.

Хотим напомнить, что конкурс статей с описаниями радиолюбительских конструкций на базе неисправных мультиметров и приставок к мультиметрам продлен до 15 ноября 2012 года. Лучшие статьи печатаются в нашем журнале. Победители конкурса будут награждены ценными призами. Еще раз хочу напомнить, что специально в помощь конкур сантам в РА 11/2011 мы опубликовали статью «Индикатор мультиметров 8300-й серии».

В начале июня заканчивается подписная кампания на 2е полугодие 2012 года, но под писаться на наш журнал можно с ближайшего номера в любом отделении связи. **Подписной индекс 74435.** Нам пока удается поддерживать цены на наши издания на прежнем уровне.

Теперь оформить подписку на наше издание через Интернет еще удобнее!

Недавно на сайте Государственного предприятия «Пресса» www.presa.ua появилась возможность осуществлять оплату за подписку издания поновому – платежной картой Visa или MasterCard, выпущенной любым банком мира. Отныне подписчику нет необходи мости тратить свое время на оплату счета в банке.

При оформлении подписки на сайте ГП «Пресса» достаточно выбрать способ оплаты «Оформить подписку (оплатить картами Visa и MasterCard)» и пройти стандартный про цесс оплаты счетов, введя данные о платежной карте.

Напоминаем, что осуществить расчет за подписку можно также в банке по сформиро ванному на сайте счету или воспользоваться системой электронных платежей Webmoney.

Ждем ваших предложений по улучшению нашего журнала.

Присылайте их и статьи на адрес редакции: а/я 50, 03110, Киев-110, Украина, или на электронный адрес: ra@sea.com.ua.

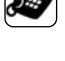

 $\mathbf{I}()$ 

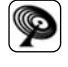

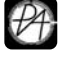

# **Классы режимов работы активных (усилительных) элементов**

**Гарри Топлис**, г. Рига

Начинающему радиолюбителю бывает весьма сложно по доступной литературе и интернетовским сайтам самостоятельно разобраться в теме, кото рая объявлена в заглавии этой статьи. Очень часто этот материал перегружен терминами, а порой и формулами. Хотя изложить его можно и проще, что и сделано в настоящей статье. Она адресована на чинающим радиолюбителям как разъяснение и до полнение к соответствующим разделам учебников и радиолюбительских пособий.

От выбора режима работы в усилительных ка скадах зависит их экономичность (КПД) и искаже ния, вносимые этими каскадами в сигнал. Причем, улучшая один из этих параметров, как правило, приходится ухудшать другой. Поэтому от правиль ного выбора режима работы зависит качество работы устройства (каскада). В генераторах (си нусоидального и импульсного сигнала) от пра вильного выбора режима работы зависит баланс амплитуд, а значит, устойчивость генерации и ам плитуда сигнала.

Разработано множество различных классов ра боты активных (усилительных) элементов: биполяр ные и полевые транзисторы, а также радиолампы.

Перед рассмотрением особенностей основных классов работы хочу напомнить следующее:

1. Усилительные свойства биполярных транзи сторов обусловлены тем, что малыми изменения ми тока базы удается достичь больших изменений тока коллектора.

Т.е. этот транзистор представляет собою уси литель входного тока.

2. Усилительные свойства полевых транзисто ров обусловлено тем, что малыми изменениями напряжения между затвором и истоком удается достичь больших изменений тока стока.

Это важно помнить для понимания работы различных каскадов на этих активных элементах.

Итак, рассмотрим основные классы режимов работы, взяв за основу инвертирующий усилитель (например, с общим эмиттером). Входной синус оидальный сигнал усилителей показан на кривой 1 **рис.1**.

#### **Режим работы класса А**

Активный элемент (биполярный или полевой транзистор) в этом режиме открыт весь период сигнала (**рис.1**, кривая 2). Режим работы класса А используется в однотактных усилительных каска дах. Простейшая схема такого каскада рассматри валась в [1]. Иногда в режиме класса А могут ра

ботать и двухтактные усилители мощности звуко вой частоты (УМЗЧ). Заметим, что такие УМЗЧ вносят минимальные искажения в усиливаемый сигнал, но также имеют и минимальный КПД из-за большого тока покоя. Режим работы класса А мож но встретить в многополосных УМЗЧ (т.е. усили вающих звуковой сигнал путем разделения его на 2 или 3 полосы и в которых на каждый динамик ра ботает свой УМЗЧ) в тракте среднечастотных и ВЧ динамиков, где важно, чтобы уровень нелинейных искажений был низким.

#### **Режим работы класса В**

В этом режиме активный элемент (биполярный или полевой транзистор) открыт только один по лупериод входного сигнала (**рис.1**, кривая 3). Как видим, первую по **рис.1** полуволну сигнала такой

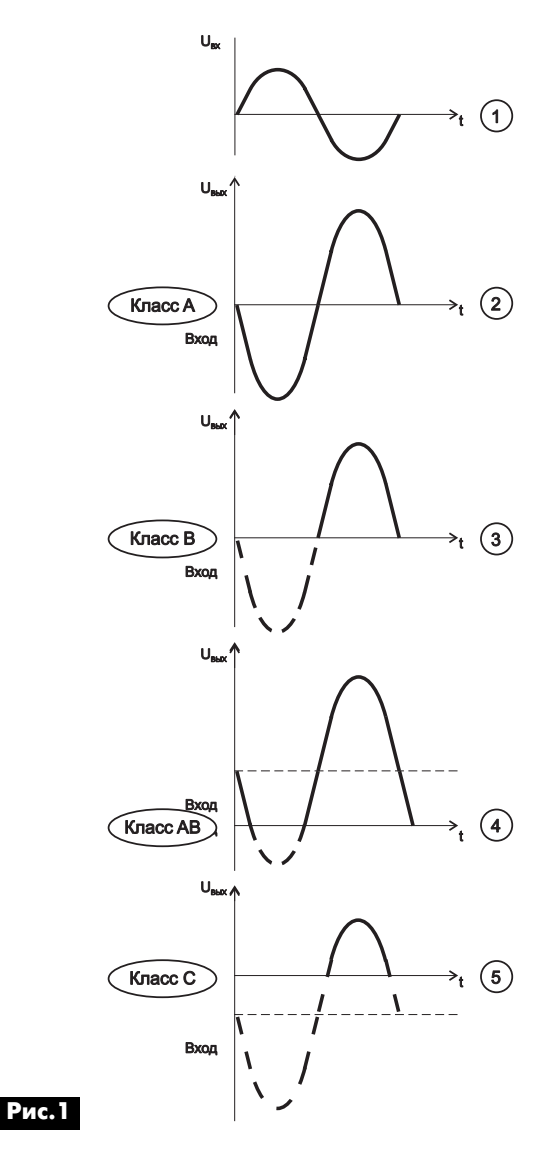

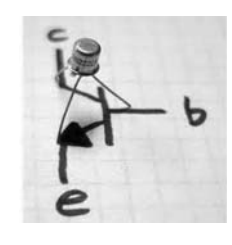

PAДИОШКОЛА РАДИОШКОЛА

каскад на одиночном транзисторе не усиливает вообще. Т.е. каскад работает с так называемой «отсечкой» входного сигнала. Поэтому в подобных усилителях используется два последовательно включенных транзистора, каждый из которых уси ливает свою полуволну. Это так называемый двух тактный каскад. Ток покоя (без сигнала) усилитель ного каскада класса В равен нулю. Усилители класса В имеют высокий КПД, но и коэффициент нелинейных искажений у них заметно выше чем у класса А.

### **Искажения в двухтактных усилительных ка скадах класса В**

Искажения выходного сигнала в двухтактных усилителях мощности в режиме класса В весьма ха рактерны. Они имеют вид ступеньки, которая рас полагается на оси времени t (**рис.2**, кривая 2). Из за наличия ступеньки сигналы с малой амплитудой усилителем класса В вообще не усиливаются.

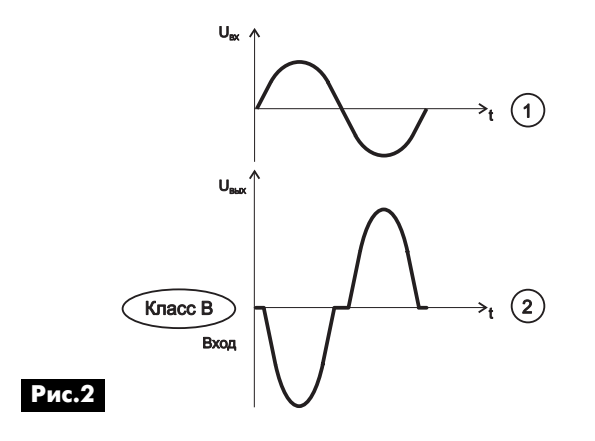

#### **Режим работы класса АВ**

Активный элемент в этом режиме открыт полно стью в один полупериод и в часть другого полупе риода входного сигнала (**рис.1**, кривая 4). Режим класса АВ – это нечто среднее между режимами класса А и В. В этом случае оба элемента двухтакт ного каскада работают с некоторым током покоя, ко торый гораздо меньше тока покоя каскада класса А. Усилители класса АВ имеют более высокий КПД, чем усилители класса А, но вносят в сигнал меньше нелинейных искажений, чем усилители класса В. В массовых УМЗЧ это наиболее распространенный режим работы усилительных элементов.

# **Режим работы класса C**

Активный элемент (биполярный или полевой транзистор) в режиме класса C открыт только часть одного полупериода входного сигнала (**рис.1**, кривая 5). Этот режим характерен, скорее, для генераторов и импульсных схем. Усилители класса С также имеют высокий КПД, но с очень большими искажениями сигнала. Режим работы класса C используется, как правило, в импульсной технике, генераторах и в высокочастотных усили телях радиопередатчиков.

### **Режим работы класса D**

В режиме работы класса D происходит преобра зование входного сигнала в импульсы прямоу гольной формы одинаковой амплитуды, длитель ность которых пропорциональна (или обратно пропорциональна) мгновенной амплитуде сигнала в каждый заданный момент времени, т.е. сигнал подвергается так называемой ШИМ - широтно-импульсной модуляции. Активные элементы выходно го каскада такого усилителя работают в ключевом режиме и имеют два состояния: элемент заперт или открыт до насыщения. Усилители класса D имеют максимальный КПД, так как основные потери энер гии на выходных мощных ключах происходят толь ко в момент переключения, при насыщении поте ри энергии минимальны и будут тем меньше, чем меньше сопротивление насыщенного ключа. Обыч ные усилители класса D имеют КПД более 90% и достаточно большой коэффициент нелинейных ис кажений (около 10%), но применение новых техно логий (ноу-хау производителей) позволяет снизить коэффициент нелинейных искажений до долей процента. Это заметно расширило область приме нения режима класса D в современных УМЗЧ.

# **Основные принципы работы УМЗЧ класса D**

Разберемся в основных принципах работы УМЗЧ класса D по упрощенной схеме, которая по казана на **рис.3**.

Основа этого усилителя – обычный двухтактный бестрансформаторный УМЗЧ с инвертирующим входом, который в этой схеме используется как широтно-импульсный модулятор (ШИМ).

Назначение деталей схемы **рис.3**: C1, C2, C4 – разделительные конденсаторы; C5 – конденсатор фильтра питания; R1 – ограничивающий резистор; R2 – резистор ООС; L1C3 – фильтр нижних частот.

На инвертирующий вход усилителя кроме сиг нала звука поступает пилообразный (треугольный) сигнал от генератора пилообразного напряжения. Частота работы этого генератора (для усилите ля звуковых частот) лежит, обычно, в пределах 200…600 кГц, но в некоторых случаях может быть

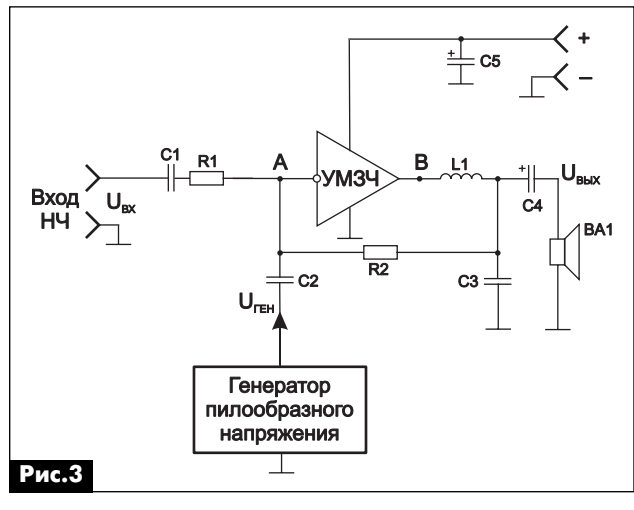

уменьшена до 100 кГц (и даже менее) или увели чена до 1,5 МГц. Размах «пилы» генератора и ко эффициент усиления УМЗЧ выбраны так, чтобы выходные транзисторы УМЗЧ открывались попе ременно до насыщения при переходе напряжения «пилы» через ноль. Эпюры напряжений, поясняю щие работу этой схемы, показаны на **рис.4**.

До момента времени t, (см. верхний график **рис.4**) звуковой сигнал на входе отсутствует. «Пи ла» абсолютно симметрична, и на выходе (точка B **рис.3**) образуются симметричные прямоугольные импульсы со скважностью равной 2, так называ емый «меандр» (график U<sub>в</sub> на **рис.4**). При подаче на вход усилителя сигнала НЧ, «пила» будет сме щаться вверх или вниз. Изменятся моменты отпи рания выходных транзисторов УМЗЧ, и, как след ствие, будут меняться длительность выходных импульсов и пауза между ними. Причем эти пара метры будут изменяться по закону входного низ кочастотного сигнала звука. Полученный импульс ный сигнал с переменной скважностью называют, как мы говорили выше, широтно-импульсным сигналом, или ШИМ-сигналом (график U<sub>s</sub> на **рис.4**), а процесс его получения - широтно-импульсной модуляцией (ШИМ). ШИМ-сигнал содержит большую по амплитуде НЧ (звуковую) составляющую, по форме повторяющую модулирующий сигнал. Далее ШИМ-сигнал поступает на ФНЧ (L1C3), который пропустит НЧ составляющую на громко говоритель и подавит ВЧ составляющие ШИМ сигнала. За счет процесса заряда-разряда конденсатора ФНЧ переменное напряжение на гром коговорителе будет зубчатым, что можно увидеть на увеличенном фрагменте графика U<sub>вых</sub> на **рис.4**. Эта «зубчатость» уменьшается с увеличением ча стоты генератора ШИМ, а также при увеличении постоянной времени ФНЧ.

Усилители класса D на биполярных транзисто рах ушли в прошлое. Основой современного УМЗЧ класса D, являются мощные ключи на полевых транзисторах, отличающихся быстродействием и низким сопротивлением канала в открытом со стоянии. При использовании таких транзисторов в ключевом режиме (либо открыт, либо заперт) до стигается высокий КПД усилителя.

#### **Литература**

1. Безверхний И. Некоторые особенности чте ния схем и ремонта радиоэлектронной аппарату ры // Радиоаматор. – 2012. – №1. – С.35–37.

2. Савельев. Е. Усилитель класса D для сабву фера // Радио. – 2003. – №5.

3. Дайджест. Новая техника и технология // Ра диохобби. – 2001. – №2. – С.9.

4. Колганов А. Автомобильный УМЗЧ с блоком питания // Радио. – 2002. – №7. – С.20–22.

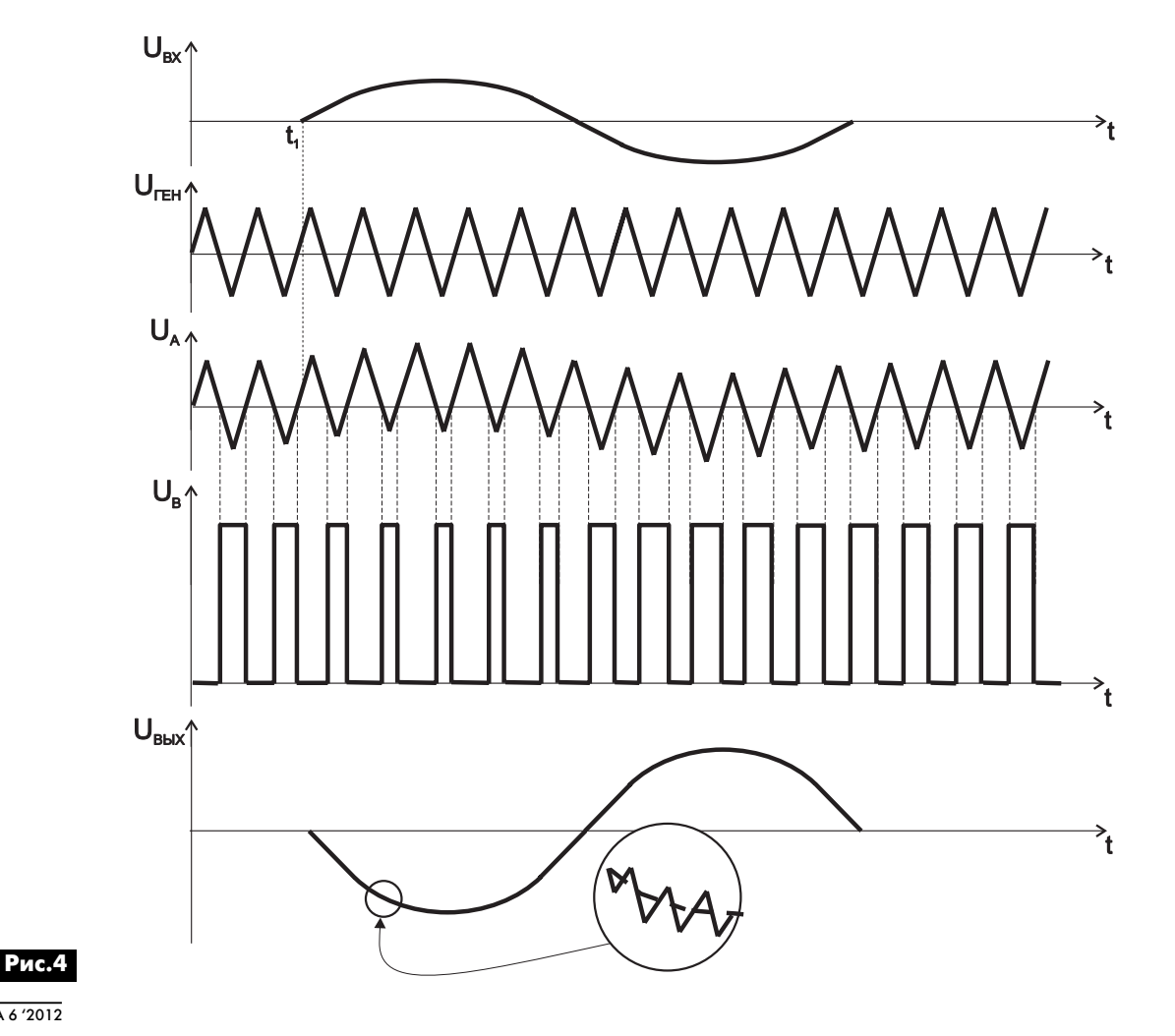

PAДИОШКОЛА РАДИОШКОЛА

# **Цифровой эфирный тюнер Openbox FT-6144**

# аудмо-видео **аудиоFвидео**

# **Андрей Синицын**, г. Киев

В 2015 г. аналоговое эфирное телевещание на Украине прекращается. А для приема цифрового телевидения понадобится или телевизор, поддер живающий формат DVB-T2, или тюнер, работающий в этом стандарте.

Конечно, решение ввести на Украине вещание в стандарте DVB-T2 более чем странное. В ЕС он не используется, за исключением Словении. В дру гих странах ЕС вместо формата mpeg-4, вводимого на Украине, используют формат mpeg-2 (стандарт DVB-T). Более того, до сих пор на Украину не поставляются телевизоры с тюнером, работающим в стандарте DVB-T2. В то же время очень многие модели телевизоров, продаваемые в супермарке тах электроники, имеют тюнер стандарта DVB-T. Однако на Украине он работать не сможет.

Ситуация более чем парадоксальная: купив сейчас новый телевизор, даже с цифровым тюне ром, через 2,5 года вы будете вынуждены либо за менить его другим, либо покупать недешевый ци фровой тюнер стандарта DVB-T2. Но и в этом случае пользоваться телевизором станет менее удобно: вместо одного пульта вы будете вынужде ны оперировать двумя.

Таким образом, для тех, кого полностью устраивает имеющийся у них телевизор или кто в силу финансовых причин не будут покупать новый, но при этом хочет смотреть эфирное телевидение, единственный выход – это приобрести цифровой тюнер стандарта DVB-T2. Как видим, производители электроники и телемагнаты в очередной раз пролобировали свои интересы, наплевав на инте ресы рядовых телезрителей.

Так как цифровые тюнеры стандарта DVB-T2 нам насильно навязывают, давайте подробно рас смотрим, что собой представляют такие тюнеры. Для примера рассмотрим тюнер Openbox FT-6144.

#### **Конструкция тюнера**

Это тюнер производит китайская компания Fortis, известная своими брэндами Optibox, Skyway, Openbox, Octdgon и др. Уже сам этот факт настораживает: солидный производитель не будет пользоваться массой «no name» брэндов. Так и оказалось. Тюнер Optibox FT-6144 собран в корпусе другой модели компании Openbox X770, извест ной своей невысокой надежностью.

На передней панели тюнера (см. **фото** в нача ле статьи) имеется 7 кнопок, дублирующих кноп ки ПДУ, что удобно при отказе ПДУ. В правой части передней панели есть откидывающаяся крышка, под которой расположены слоты для мо дулей САМ, слот под смарт-карту и разъем USB.

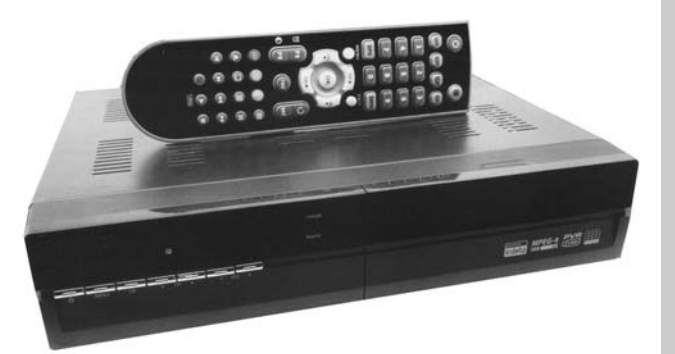

Задняя панель тюнера показана на **рис.1**. На бор разъемов на ней минимальный:

- **•** антенный вход;
- **•** антенный выход;
- **•** AV выход;
- **•** SCART;
- **•** HDMI;
- RS-232C;
- **•** оптический выход звука.

Приятно удивило наличие выключателя сетево го питания на задней панели. Однако расположен он очень неудобно.

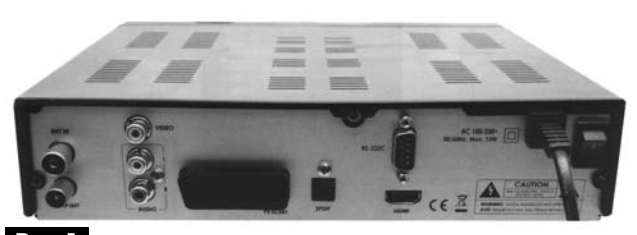

# **Рис.1**

#### ПДУ

Его внешний вид показан на **фото**. Тюнер ком плектуется пультом от спутникового ресивера Openbox X770, поэтому часть кнопок, предназна ченных для работы со спутниковой антенной и т.п., на нем не используется.

#### Конструкция

Внешний вид тюнера со снятой крышкой пока зан на **рис.2**, из которого видно, что элементы тю нера смонтированы на трех печатных платах, од ну из которых занимает источник питания.

Источник питания работает в режиме «авто вольтаж», т.е. с входным напряжением переменно го тока 100...250 В. Его максимальная выходная мощность – 15 Вт, т.е. использовать его для пита ния мотопривода и конверторов, как в ресивере Openbox X770, нельзя. В то же время, на основной плате тюнера предусмотрено место для установ ки деталей источника питания спутникового кон вертора, т.е. в тюнере используется универсаль ная печатная плата данной фирмы.

Центральный процессор тюнера типа D61317F1 400 фирмы NEC (Япония). В тюнере предусмотре на возможность питания внешнего антенного уси

#### сле этого тюнер переходит в меню поиска каналов. Поиск производится в ручном или в автомати ческом режиме. По окончанию автопоиска выда ется картинка, пока

занная на **рис.3**. Весь процесс скани рования занимает около 2 мин.

Меню тюнера Меню разбито на

- такие разделы: **•** установки;
	- **•** список каналов;
	- **•** приложения;
	- **•** конфигурация.

Графическое оформлению меню такое же, как в спутниковом ресивере Openbox X770 (**рис.4**).

Поиск Каналов

 $\bigcirc$  TV

**Рис.3**

àπ

В меню «Установки» (слева вверху на **рис.4**) выбирается режим настройки каналов, также пре дусмотрено сохранение всех настроек тюнера со списком найденных телеканалов.

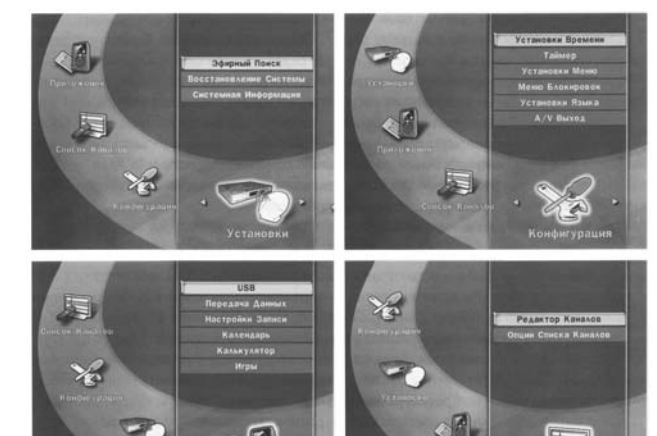

**Рис.4**

Меню «Список каналов» (справа внизу на **рис.4**) предназначено для сортировки каналов, т.е. для расстановки их в желаемом для пользова теля порядке.

В меню «Приложение» (слева внизу на **рис.4**) содержатся разделы: календарь, калькулятор, игры и др. Подменю «Передача данных» позволя ет сохранять на подключенной к разъему USB «флешке» список каналов после начальной на стройки тюнера. Можно также сохранить список каналов после их сортировки и все настройки тю нера. Таким образом, после сбоя тюнера будет очень легко восстановить утраченную при сбое ин формацию – не надо будет производить настрой ку тюнера заново, а можно будет просто перепи сать с «флешки» эту информацию.

Также с входа USB в тюнер можно «закачивать» новую версию его ПО, причем со списком каналов, вещающих именно в вашем регионе.

В меню «Конфигурация» (справа вверху на

аудмо-видео **аудиоFвидео**

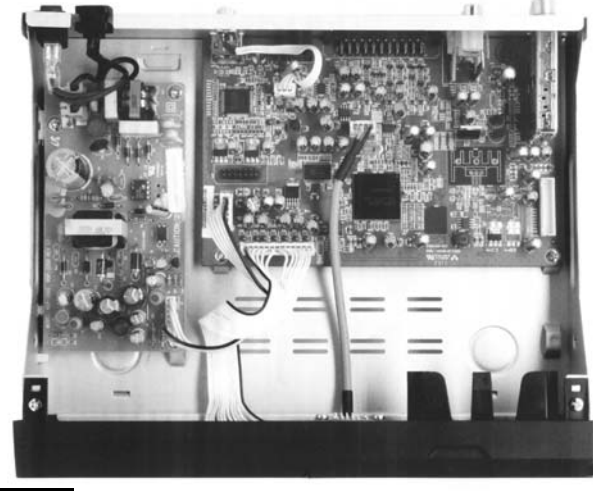

# **Рис.2**

лителя через антенный кабель. Поскольку изделие недоработано, то это напряжение составляет 5 В, вместо стандартных 12 В, т.е. данная опция ниче го не дает – антенные усилители с напряжением 5 В используются редко.

Кроме того, при подключении к тюнеру обыч ной комнатной антенны источник питания +5 В, а скорее всего, и весь тюнер выйдет из строя, по скольку по постоянному току антенное гнездо бу дет закорочено.

В тюнере используется селектор каналов про изводства фирмы Samsung. Приятно отметить, что демодулятор сигналов стандарта DVB-T2 выполнен на ИМС CXD2820R, которая широко использу ется в ряде телевизоров, работающих в стандар те DVB-T2. Дело в том, что в телевизорах эта ИМС используется уже несколько лет, и подтвердила свое высокое качество.

Выходы

В тюнере есть два аналоговых выхода: AV с разъемами RCA и SCART. Это обеспечивает воз можность подключения тюнера практически к лю бому аналоговому кинескопному телевизору (те левизоры «Электрон», «Славутич», «Рубин» и им подобные, выпущенные в 1980-х годах не в счет).

Интересная особенность тюнера заключается в том, что с него нельзя одновременно снимать ци фровой и аналоговый видеосигналы, что очень не удобно. Если цифровой выход HDMI не подключен, то тюнер автоматически переходит в режим выда чи сигнала на аналоговые выходы. При этом на вы ходе HDMI сигнал отсутствует. При подключении к тюнеру по выходу HDMI тюнер перестает выдавать аналоговый сигнал и выдает только цифровой.

Таким образом, тюнер можно одновременно использовать для работы или с одним цифровым телевизором, или с двумя аналоговыми.

#### **Работа с тюнером**

Инициализация и поиск каналов

После первого включения необходимо выбрать желаемый вами язык, часовой пояс и страну. По

**рис.4**) можно настроить в тюнере время, таймер, язык звука, субтитров и т.п., можно также выбрать формат изображения (4:3 или 16:9), т.е. подогнать реальную картинку под формат экрана вашего телевизора.

#### **Просмотр телеканалов**

При переключении телеканалов внутри одно го цифрового мультиплекса (блок из 5–8 цифро вых телеканалов, занимающий полосу одного ча стотного телеканала аналогового телевещания) переход с канала на канал происходит практиче ски мгновенно. Однако при переключении теле каналов, входящих в разные мультиплексы, за держка составляет 1...2 с. Интересно, что при этом вначале появляется звук, и лишь после – изображение. При этом в нижней части экрана те левизора на несколько секунд поверх изображе ния накладывается информационный банер дан ного телеканала. Длительность его появления можно регулировать.

Информационный банер содержит такую ин формацию:

- **•** название телеканала;
- **•** номер телеканала в списке;
- **•** номер частотного канала;

**•** частота приема мультиплекса, в который входит данный телеканал;

- **•** уровень принимаемого сигнала;
- **•** время;

**•** длительность данной передачи и сколько времени осталось до ее завершения.

Двойное нажатие кнопки «Инфо» ПДУ показы вает дополнительную информацию о самой пере даче, а также технические параметры канала в мультиплексе.

#### **Дополнительные функции**

#### Мультиэкран

Наиболее интересная функция тюнера – это «мультиэкран», когда на экран в центре выводит ся «картинка одного из телеканалов, а по бокам в уменьшенном формате «картинки» этого же теле канала + 11 других. Это очень удобно, когда вы не хотите смотреть рекламу, но при этом не желаете пропустить продолжение интересной для вас те лепередачи.

Другие функции:

- **•** выбор языка звукового сопровождения;
- **•** таймер сна;
- **•** телегид подробное расписание телепередач;
- **•** режим «субтитры» и выбор языка субтитров;
- **•** телетекст;

**•** пауза – это очень удобно, когда надо ответить на телефонный звонок или просто сварить себе кофе.

### Цифровой «видеомагнитофон»

Возможности тюнера значительно расширя ются при подключении к нему USB накопителя («флешки») или внешнего HDD диска. При этом возможна запись телепередач на «флешку» с по следующим просмотром в любое удобное время. Эта функция позволяет использовать тюнер как цифровой видеомагнитофон. Запись осущест вляется с качеством оригинала. Меню тюнера при работе с USB накопителем показано на **рис.5, а**. На **рис.5, б** показана процедура сохранения спис ка каналов на USB носителе.

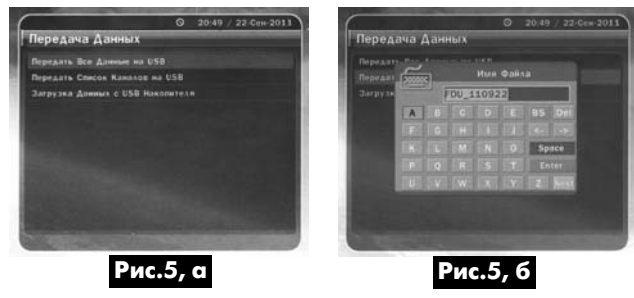

Для автоматической записи выбранных пере дач в любое время их надо просто отметить в те легиде. Важно, что при этом тюнер включится на запись передачи не по сигналу таймера, а имен но тогда, когда начнется заданная передача (как известно, украинские телеканалы наплевательски относятся к телезрителям и могут начать переда чу как раньше, так и позднее времени, указанно го в программе телепередач).

Длительность записи на внешний носитель за висит от его емкости. На стандартную «флешку» объемом 16 Гб можно записать около 5 ч видеоин формации. Разумеется, записанную таким обра зом передачу можно проматывать в обе стороны и смотреть в режиме ускоренного воспроизведения.

Функция тайм-шифт

Это возможность просмотра текущей переда чи в процессе ее записи. Предположим, вы вклю чили телевизор, когда нужная передача уже идет, и при этом она началась, например, 15 мин тому назад. При этом тюнер автоматически записывал ее на внешний носитель. Поэтому вы можете пе ремотать запись и начать просмотр передачи не с середины, а с начала. При этом передача будет продолжать записываться. Разумеется, что прос мотр можно в любой момент остановить кнопкой «Пауза».

Функция таймшифт делает просмотр телепере дач гораздо более комфортным, поскольку позво ляет исключить просмотр рекламы, что особенно важно для тех, кто любит смотреть киевские теле каналы, в которых реклама может занимать от 40 до 60% всего эфирного времени, а длительность ре кламных вставок редко бывает меньше 15 мин.

Для реализации функции тайм-шифт в полном объеме необходимо использовать с тюнером до статочно скоростной USB накопитель. Он должен обеспечивать скорость записи / воспроизведения не менее 8 Мбит/с, т.е. относиться к 8 или 10 клас су по быстродействию.

**7**

**аудиоFвидео**

аудмо-видео

# Индикатор уровня сигнала для АС

А.Л. Бутов, с. Курба, Ярославской обл.

Самодельные и промышленного изготовления мощные акустические системы (АС) хорошего качества обычно имеют высокую стоимость, часто превосходящую стоимость работающего в паре с ними УМЗЧ.

Если АС эксплуатируются с усилителем, номинальная выходная мощность которого больше той, на которую рассчитаны АС, или будут подключаться к различным усилителям, то вероятность повреждения динамических головок становится весьма высокой. Чтобы предотвратить повреждение акустической системы при перегрузке, ее можно оснастить светодиодным индикатором уровня подводимой мощности.

Принципиальная схема экономичного индикатора уровня сигнала, подводимого к акустической системе, показана на рис.1. Этот индикатор не требует отдельного источника питания и подключается к силовым сигнальным клеммам АС, так как потребляет мало энергии. Индикатор работает при уровнях подводимой к AC мощности от 3 до 100 Вт в расчете работы усилителя на нагрузку сопротивлением 4 Ом.

Напряжение звуковой частоты переменного тока поступает на вход индикатора. Диод VD2 выпрямляет напряжение полуволны положительной полярности, а диод VD1 - отрицательной. Резисторы R3 и R1 защитные токоограничительные. Пульсации выпрямленного напряжения сглаживает накопительный конденсатор С2, заряд которого используется для питания светодиодов. Поскольку напряжение на обкладках этого конденсатора может в зависимости от уровня входного сигнала изменяться в несколько раз, для питания светодиодов индикатора применен генератор стабильного тока, вы-

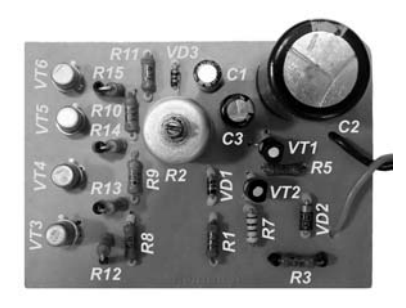

полненный на транзисторах VT1, VT2 и резисторах R5, R6, настроенный на рабочий ток около 3 мА.

Светодиоды HL1-HL5 включены последовательно. При малом уровне входного сигнала светится только светодиод HL1. Этот светодиод начинает светиться при уровне входного сигнала 1 В (действующее значение). Напряжение на обкладках конденсатора C1 зависит от уровня входного сигнала. Пока напряжение на нем менее -3 В, все полевые транзисторы VT3-VT6 открыты и шунтируют малым сопротивлением своего открытого канала светодиоды HL2-HL5. Когда напряжение на обкладках C1 начинает увеличиваться, увеличивается и напряжение отрицательной полярности, приложенное к переходам затвор-исток полевых транзисторов. Когда напряжение затвор-исток становится больше напряжения отсечки полевого транзистора, он закрывается. Первым при росте уровня сигнала входного напряжения закрывается транзистор VT3, светодиод HL2 зажигается. Затворы остальных полевых транзисторов подключены к ответвлениям делителя напряжения R8-R11. Резисторы R12-R15 защитные. По мере роста напряжения на обкладках конденсатора С1 поочередно закрываются транзисторы VT3-VT6, синхронно с этим поочередно зажигаются светодиоды HL2-HL5.

Когда движок переменного резистора R2 находится в верхнем по схеме положении, все светодиоды зажигаются при входном напряжении более

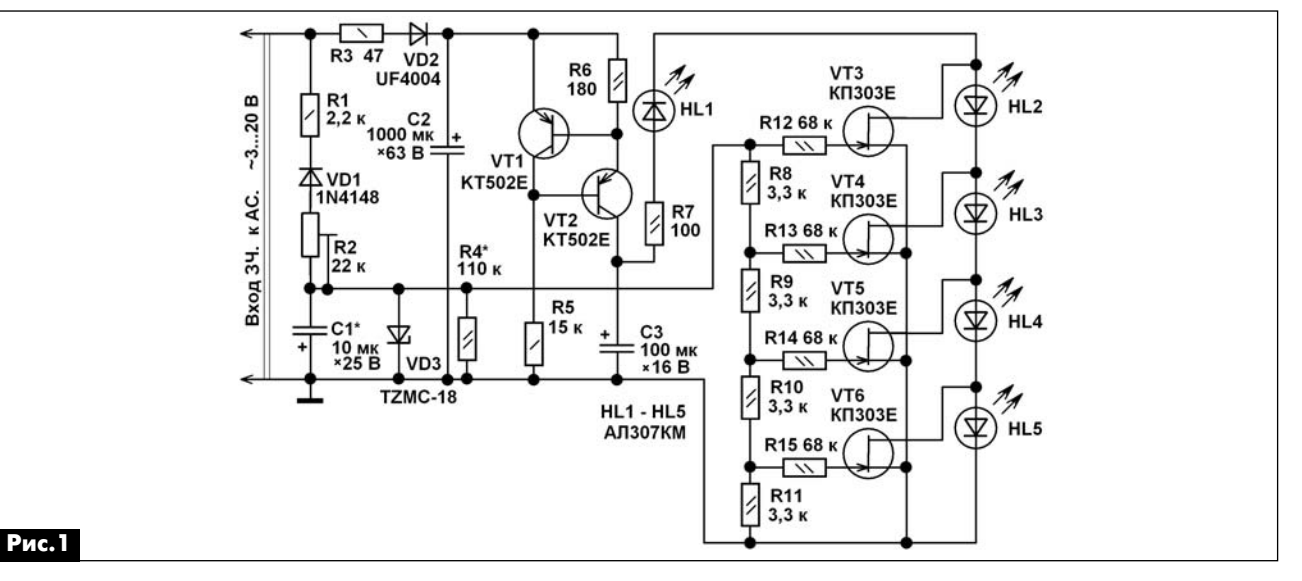

 $\ket{\ket}$ 

КОНСТРУКЦИИ

KOHCIPYKINN

7 В. Резистором R4 можно уменьшить чувствитель ность устройства при его эксплуатации с АС с но минальной долговременной мощностью более 30…50 Вт. При работе с АС меньшей мощности этот резистор можно не устанавливать. Время погаса ния светодиодов HL2–HL5 при резком пропадании входного сигнала около 0,5 с. Если установить кон денсатор C1 меньшего номинала, то зажигание и погасание светодиодов будет более динамичным. Светодиод HL1 при отсутствии входного сигнала погасает после разрядки конденсатора C1.

#### **Конструкция и детали**

Все детали устройства кроме светодиодов смонтированы на плате размерами 70x51 мм (см. **фото** в начале статьи).

Постоянные резисторы общего применения любого типа малогабаритные, например, С1-4, С114, МЛТ. Подстроечный резистор типа С14, СП-04, СП3-9а, СП3-9б, СПО-1, СП3-39.

Конденсаторы типа К50-35, К50-68, К53-19 или импортные аналоги.

Диод 1N4148 можно заменить КД102А, КД102Б, КД521А. Вместо диода UF4004 можно применить любой из серий UF4002–UF4007, КД247, КД258, КД212. Стабилитрон TZMC-18 можно заменить 1N4746A, КС218Ж, 2С218Ж.

Светодиоды должны иметь хорошую яркость свечения при токе через них 3 мА. Вместо свето диодов АЛ307КМ красного цвета свечения мож но применить АЛ307НМ (зеленый), КИПД06А1К, КИПД06Б-1К, DB5b-436AR, DB5b-436ARA, RL50-UR543, L-1513SURS/E (красные), КИПД06В-1Л, КИПД06Г-1Л, RL50-GH744D (зеленые), RL50-UY543, DB5-434SY-C, КИПД66Т-Ж (желтые). Подойдут и другие светодиоды с повышенной светоотдачей. При установке светодиодов с хорошей светоотда чей при токе 1 мА, резистор R6 можно установить номиналом 470 Ом, что повысит экономичность устройства.

Транзисторы КТ502Е можно заменить КТ502Д, КТ6116А, КТ6116Б, КТ684В, 2SA708, 2SA709, MPSA92, MPSA93. BF423. Полевые транзисторы должны иметь начальный ток стока не менее 5 мА и напряжение отсечки в диапазоне 3…3,5 В. Кро ме КП303Е могут подойти отобранные экземпля ры КП303Г, КП303Д, 2П303Е, 2П303Г, 2П303Д.

Если устройство будет эксплуатироваться с УМЗЧ с номинальной выходной мощностью более 50 Вт и соответствующей ему акустикой, то рези стор R2 устанавливают номиналом 6,8 кОм, а ре зистор R3 – 1 кОм. Для многоканальной акустики изготавливают соответствующее число устройств.

После проверки работоспособности и настрой ки индикатора монтаж для механической прочно сти покрывают толстым слоем цапонлака или ла ком ХВ-784, или эпоксидным лаком.

### **Литература**

1. Бутов А.Л. Логарифмический индикатор на счетверенном компараторе // Радиоаматор. – 2008. – №9. – С.4–5.

2. Бутов А.Л. Двухуровневый пиковый индика тор // Радиоаматор. – 2010. – №12. – С.14–15.

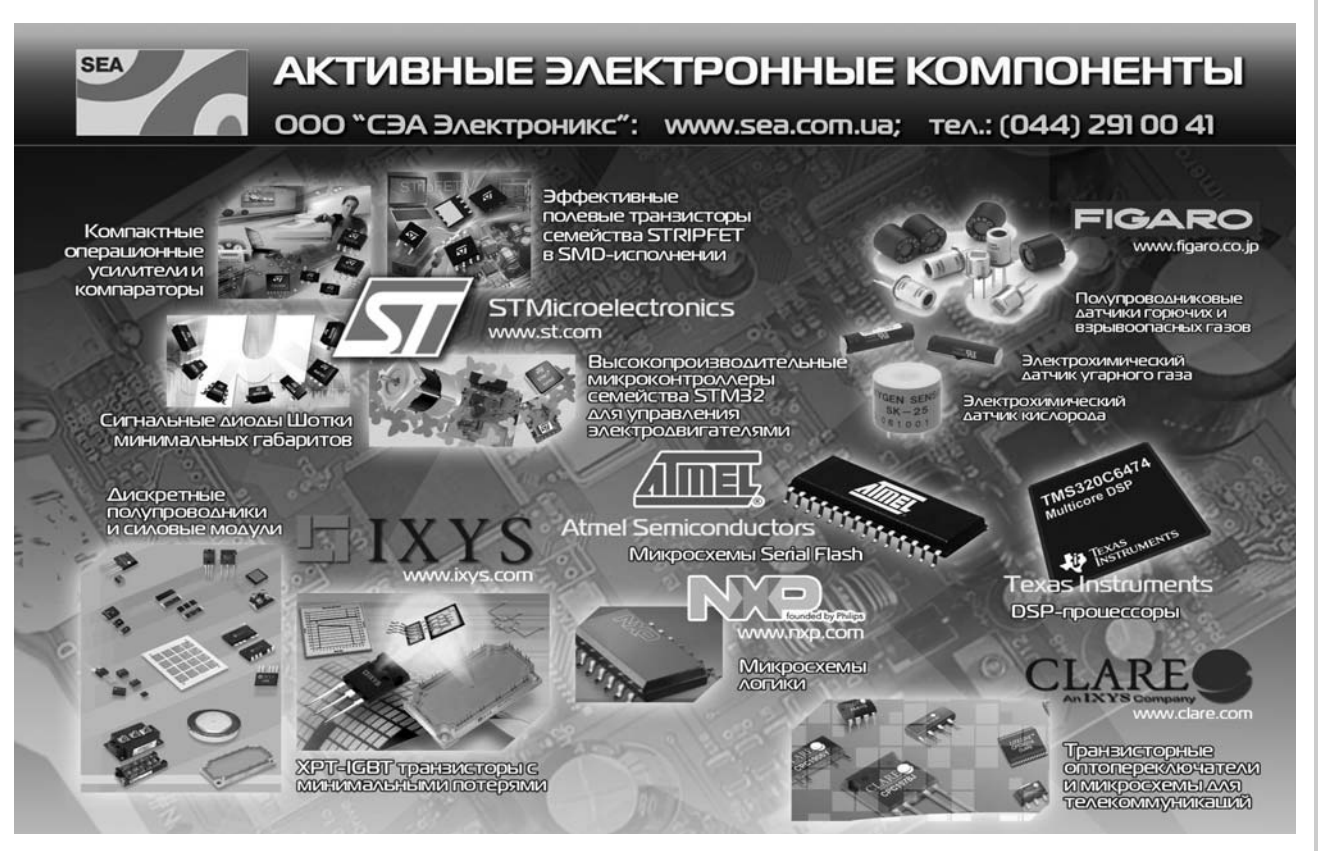

# **УКВ конвертер с кварцевым гетеродином**

**Сергей Елкин**, г. Житомир

Преобразование сигнала с частотами УКВ ди апазона 87,5…108 МГц в сигналы с частотами 64,5…74 МГц и наоборот обычно реализуется с по мощью специального устройства – конвертера (преобразователя частоты).

Конвертер удобен в тех случаях, когда возмо жен прием радиостанций одновременно в двух УКВ диапазонах, а имеющийся приемник такими свойствами не обладает.

По структуре такие устройства условно можно разделить на конвертеры «последовательного» ти па, когда основная антенна переключается либо прямо на вход приемника, либо на вход конверте ра, а входные цепи приемника подключаются ли бо к штатной антенне приемника, либо к выходу конвертера, и «параллельного» типа.

Схема «параллельного» УКВ конвертера, в ко тором вход смесителя конвертера подключается непосредственно к штатной антенне и не комму тируется, с фиксированной частотой гетеродина, который установлен в радиоприемник ВЭФ-214, показана на **рис.1**.

Сигналы УКВ радиостанций диапазона 87,5… 108 МГц, поступающие на вход через антенну, преоб разуются в пассивном смесителе на диоде VD1 в сиг налы с несущими частотами диапазона 64,5…74 МГц.

Для преобразования используется метод би гармонического воздействия на нелинейный эл емент [1]. В таком случае при одновременном воз действии на нелинейный элемент сигналов с частотами F1 и F2 образуется спектр сигналов с частотами nF1 ±nF2, из которых с помощью изби рательного фильтра (входные цепи приемника) можно выделить сигнал одной промежуточной ча стоты, разностной или суммарной.

Например, если частоту гетеродина конверте ра выбрать равной 36 МГц и использовать разност ную частоту, то сигнал с частотой 105,6 МГц будет преобразован в частоту 105,6–36=69,6 МГц.

Как видно из схемы (**рис.1**), в состав конверте ра входит пассивный смеситель на диоде VD1 и от

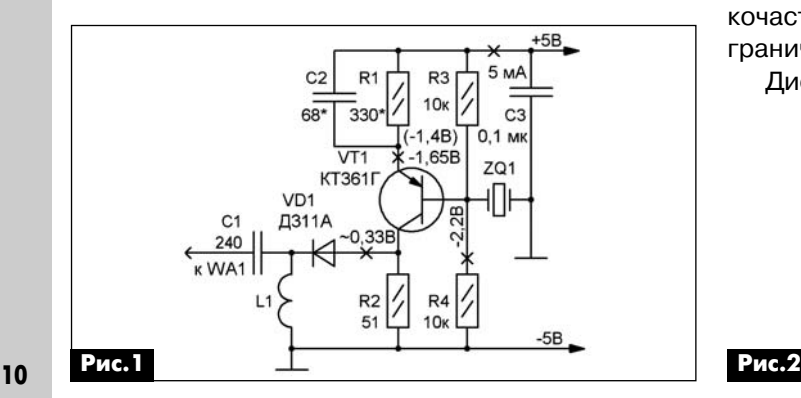

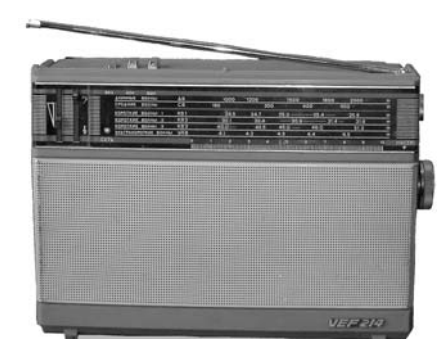

дельный кварцевый гетеродин, который генерирует на третьей гармонике кварцевого резонатора ZQ1.

Изящное схемотехническое решение бескон турного гармоникового гетеродина, которое ис пользовано в предлагаемом конвертере, было предложено UT5UDJ в [2].

#### **Настройка**

Настройка режимов работы конвертера, кото рый подробно описан в [3], и имеет ту же структур ную схему, заключается в подборе трех элементов:

**•** резистора R3 для установки режима по по стоянному току (установка значения напряжения на эмиттере транзистора относительно плюса на пряжения питания, равным 0,7 В);

**•** номинала конденсатора ПОС С2 до получе ния нужного значения ПОС (результат – получение значения напряжения гетеродина, равного 0,3 В на аноде диода VD1 – смесителе);

**•** индуктивности контурной катушки L1 для по лучения необходимого значения частоты.

Чертеж печатной платы конвертера показан на **рис.2**, габаритные размеры платы 35х22 мм. Кон структивно печатная плата расположена на свобод ном месте в районе переключателей радиоприем ника. Для крепления печатной платы использован один из шурупов крепления этой платы к несущим элементам корпуса приемника.

Питается конвертер от стабилизированного источника питания 5 В, который имеется в схеме радиоприемника ВЭФ-214.

#### **Детали**

Транзистор VT1 – КТ361А–Д или любой высо кочастотный, кремниевый или германиевый, с граничной частотой от 60 МГц.

Диод VD2 – любой германиевый, высокочастот

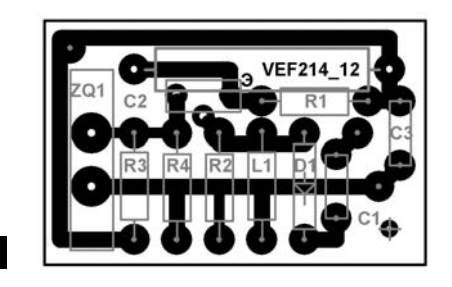

РА 6 '2012

аудмо-видео

ный, типа Д2, Д9, Д18, Д312 с любым буквенным индексом. Конденсаторы типа КМ-4-КМ-6, резисторы МЛТ 0,125. Дроссель L1 намотан на резисторе МЛТ 0.125-100 кОм в навал проводом ПЭВ диаметром 0,125. Его обмотка содержит 50 витков.

#### Рекомендации

Поскольку в приемнике ВЭФ-214 имелся внутренний стабилизатор с напряжением 5 В, к которому, по понятным соображениям, желательно подключить конвертер, пришлось корректировать режим работы генератора по постоянному току по сравнению с [2].

Из описания работы кварцевого генератора, опубликованного в [2], понятно, что схема питается от источника напряжения 12 В, однако имеется и не совсем понятная фраза о том, что номиналы резисторов базового делителя нельзя «произвольно менять».

Учитывая тот факт, что транзистор - это элемент токовый, а также и то, что в возбуждении кварцевого резонатора на 3 гармонике могут принимать участие и другие «хитрые» параметры биполярного транзистора, был взят первый попавшийся под руку транзистор типа КТЗ61Г и постоянные резисторы с нанесенными на корпусе номиналами, которые соответствовали схеме, после чего была собрана схема навесным монтажом в соответствии с рис.3 из [2], причем для улучшения согласования с низкоомным входом смесителя резистор R3 был взят с номиналом 51 Ом.

Измерения тока потребления базового генератора, заимствованного из [2], показали, что ток потребления схемы без кварцевого резонатора и конденсатора СЗ от источника питания 12 В был равен 5 мА.

После этого напряжение источника питания было уменьшено до 5 В, и уменьшением значения резистора R4 было вновь установлено значение тока потребления схемой от источника питания 5 мА. Значение сопротивления резистора R4 при этом равнялось 330 Ом, а падение напряжения на нем относительно «плюса» напряжения источника питания  $-1,4$  В.

В схему был установлен кварцевый резонатор на 12 МГц. а вместо конденсатора СЗ - подстроечный керамический конденсатор КПК 25/150 пФ, установленный на минимум емкости. При этом какого-либо изменения тока потребления от источника питания отмечено не было.

При увеличении емкости конденсатора КПК 25/150 и достижении некоторого ее значения, было отмечено достаточно резкое увеличение тока потребления от источника питания, примерно на 0,5...1 мА, которое имело вполне выраженный максимум при варьировании ротора КПЕ в обе стороны от максимума, что могло свидетельствовать о наличии возбуждения. При этом падение напряжения на резисторе R4 относительно «плюса» напряжения источника питания увеличилось до 1,65 В.

К схеме были присоединены элементы конвертера, и она приняла вид схемы рис.1.

Причем регулировки в сторону увеличения емкости еще до наступления максимума тока потребления вполне хватало для получения напряжения 0.3 В на аноде диода VD1 смесителя.

Для измерения частоты генерации параллельно резистору R2 (рис. 1) был присоединен мультиметр типа АРРА 82. Ток потребления не изменился, но частота генератора стала неустойчивой. Тогда мультиметр был присоединен параллельно кварцевому резонатору ZQ1. Ток потребления также не изменился, но показания значения частоты были устойчивыми и равны 35,9 МГц.

Из проведенного эксперимента были сделаны следующие выводы:

1. При использовании схемы с другими транзисторами и другими напряжениями питания достаточно установить режим работы транзистора генератора по постоянному току, равным 5 мА, подбором значения резистора R4, а значения ПОС - подбором значения конденсатора СЗ; мультиметр АРРА 82 в режиме измерения частоты имеет достаточно высокоомный вход.

2. Измерения частоты мультиметром АРРА 82 проводить нежелательно, в связи с понижением чувствительности из-за рассогласования импедансов.

3. Мощности генератора достаточно для поддержания колебаний при присоединении параллельно кварцу емкости измерительной линии мультиметра АРРА 82.

После этого на стол рядом с собранной навесным монтажом схемой конвертера был установлен радиоприемник ВЭФ 214, который был включен в диапазон УКВ.

Перестройка радиоприемника по диапазону показала, что связь радиоприемника с конвертером даже по «радиоканалу» обеспечивала уверенный прием станций диапазона 87,5...108 МГц.

Для подтверждения результатов эксперимента и выводов из него конвертер был собран в трех экземплярах.

Режимы работы по постоянному току случайно взятых транзисторов были установлены аналогично первому образцу конвертера. Кварцевые резонаторы были взяты с другими конструктивными габаритами. Работа приемника с конвертерами, которые были собранны на этих платах, ничем не отличалась от его работы с первым экземпляром конвертера.

Очевидно, что полученный результат подтверждает хорошую повторяемость базовой схемотехники по предлагаемой методике настройки.

#### Литература

1. Катричев Н., Климова Т. Преобразователи частоты // Радиоаматор. - 1998. - №8. - С.46.

2. Артеменко В.А. Бесконтурные гармониковые генераторы // Радиоаматор. - 2003. - №12. - С.47.

3. Елкин С.А. Несложный УКВ конвертер // Радиоаматор. - 2000. - №1. - С.8.

# Широкополосный понижающий конвертор с двойным преобразованием частоты

Петр Химич, Петр Ксензенко, г. Киев

(Окончание. Начало см. в РА 3/2012 и РА 4/2012)

# 2. Исходные данные для разработки преобразователей

Для того чтобы определить исходные параметры для проектирования схемы, представим ее работу в качестве тракта промежуточной частоты приемника РРС. Вначале рассчитаем динамический диапазон по входу нашего конвертора, который необходимо будет обеспечить. Для этого воспользуемся формулой, рекомендуемой Международным Союзом Радиосвязи (ITU) для определения мощности передатчика РТ.

Она имеет такой вид:

РТ (дБм) = РR (дБм) + 32,44 + 20 lg f (МГц) - $GR (d) - GT (d) + 10N * |g d (Km)|$ 

где:

РТ = мощность на выходе передатчика (дБм);

GT = коэффициент усиления передающей антенны (дБ);

GR = коэффициент усиления приемной антенны (дБ);

f = средняя рабочая частота радиоканала (МГц).

N - это т.н. «экспонента потерь», которая отражает характер распространения сигнала в канале передачи. Ориентировочные значения N для различных условий распространения приведены в табл.1.

При прочих равных условиях расстояние связи зависит от чувствительности приемника PR и от условий распространения в канале передачи, определяемых значением N.

Для примера определим необходимую мощность РТ для передачи одного канала с модуляцией QPSK на частоте в радиолинии 12 ГГц и для расстояния d=50 км. Примем такие исходные данные:

 $GT = 30 \,\mu\text{m}$ 

 $GR = 30 \,\mu\text{m}$ 

N = 2,7 (самый легкий режим распространения для города);

 $f = 12000$  MF<sub>4</sub>;

BW - шумовая полоса канала = 35000000 Гц;

S/N - отношение сигнал/шум в демодуляторе для QPSK = 12 дБ;

спектральная плотность мощности теплового шума в антенне = -174 дБм/Гц;

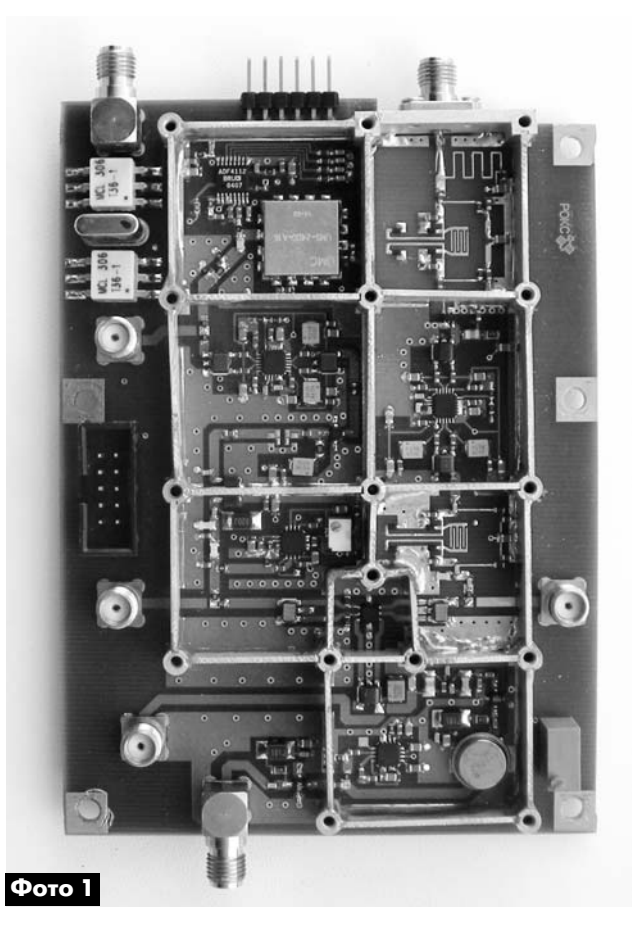

К<sub>ш</sub> – коэффициент шума приемника, приведенный к его входу = 5 дБ.

Сначала найдем мощность PR, которая равна PR =  $-174$  дБм/Гц + 10 lg BW + K<sub>m</sub> (дБ) + S/N = -82 дБм.

Подставим величины параметров в формулу:

 $PT = -82 + 32,44 + 81,58 - 30 - 30 + 45,87 =$ +17.89 дБм (62 мВт).

Для нас на данном этапе главными параметрами будут пороговая чувствительность приемника (т.е. минимальный уровень сигнала на его входе, при котором обеспечивается необходимое отношение сигнал/шум) и уровень собственных шумов системы, который складывается из шумов на фланце приемной антенны (шумов земли) и собственного шума приемника, приведенного к его входу. Пороговая чувствительность равна PR = -82 дБм. Уровень шумов по входу ниже этой ве-

#### Табл.1

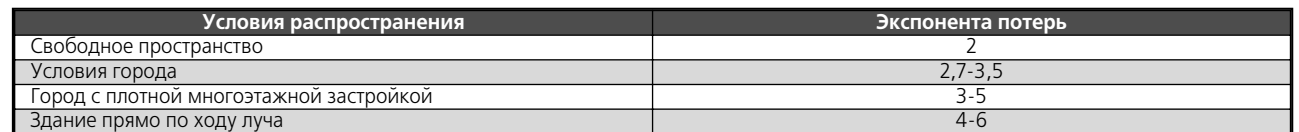

**аудиоFвидео**

аудмо-видео

личины на значение отношения сигнал/шум для данного типа модуляции –82 – 12 = –94 дБм. Пред положим, что мы используем в качестве LNB про фессиональный конвертор с коэффициентом уси ления 40 дБ. Тогда на его выходе, а значит, и на входе проектируемого конвертора уровень шума будет составлять –94 дБм + 40 дБ = –54 дБм, а по роговый уровень –54 + 12 = –42 дБм. Замирания сигнала, вызванные федингами, учтены за счет введения в расчетную формулу экспоненты потерь N. Если установить в системе запас на потери из за метеоусловий 20 дБ, то максимальный сигнал на входе конвертора будет равен –42 + 20 = –22 дБм. В подобных системах LNB и проектируе мый конвертор соединяются друг с другом с помо

щью коаксиального кабеля, который в L-диапазоне вносит заметные потери. Пусть эти потери равны 8 дБ. Тогда максимальный уровень сигнала по входу конвертора будет –22 – 8 = –30 дБм.

Таким образом, преобразователь должен без искажений принимать сигналы с максимальной входной мощностью ±30 дБм для нормальной работы и выдерживать максимальный уровень мощности 0 дБм. Хотя приемник и не сможет де модулировать сигнал с уровнем входной мощ ности 0 дБм, тем не менее, он должен быть в со стоянии противостоять входным сигналам с уров нями до 0 дБм без повреждения.

Эквивалентный коэффициент шума приемника, приведенный к его входу, складывается из тепло вых шумов активных устройств, шумов зеркаль ного канала и шумов гетеродина. Каждая из составляющих шума рассчитывается индивиду ально. Также предполагается, что все каскады имеют одну и ту же эквивалентную шумовую поло су (BW). При включении перед нашим конвертором LNB с коэффициентом усиления 40 дБ коэффици ент шума системы будет определяться в основном коэффициентом шума LNB и потерями в антен но-фидерном тракте. То, насколько сильно коэффициент шума конвертора повлияет на общий коэффициент шума приемника, можно увидеть, анализируя формулу для расчета коэффициента шума многокаскадных устройств:

 $F_{in} = F_1 + (F_2 - 1)/G_1 + (F_3 - 1)/(G_1 * G_2) + ...$ 

В данной формуле все величины (F $_{\mathsf{i}}$  и G $_{\mathsf{i}}$ ) должны быть представлены не в логарифмах, а в разах. Из формулы видно, что при достаточно больших коэф фициентах усиления отдельных каскадов, общий коэффициент шума будет в основном определять ся первым каскадом. Влияние же последующих каскадов будет незначительным. Аттенюатор, уста новленный перед активным устройством, увеличи вает его коэффициент шума (в дБ) на величину собственных потерь аттенюатора (также в дБ). На входе конвертора, перед VGA, установлен первый каскад перестраиваемого фильтра, который вно сит в нижней части диапазона перестройки поте ри 6 дБ, а верхней – 2 дБ. Как видно из описания

VGA, он не является малошумящим устройством. При больших затуханиях, вносимых его аттенюато ром при регулировании, коэффициент шума будет очень большим. Для того чтобы смягчить его влия ние на величину общего коэффициента шума, мы ввели в схему дополнительный малошумящий уси литель на микросхеме MSA-815 (фирма Avago), которая имеет коэффициент шума (Кш) равный 2 дБ. С учетом потерь в фильтре и влияния шумов VGA получим в нижней части диапазона перестройки по частоте Кш=9 дБ, а в верхней части диапазона – Кш=5 дБ.

Несколько слов о шумовых параметрах усили теля с АРУ в схеме, поддерживающей постоянный уровень гетеродина на входе смесителя. При вве дении этой схемы в тракт гетеродина очень важ но не ухудшить шумовые параметры гетеродина. Шумовое окно микросхемы ADL5330 составляет –150 дБн/Гц. При такой спектральной мощности собственного шума микросхема существенно не увеличит спектральной плотности мощности шу ма гетеродина даже при больших отстройках от несущей.

#### **3. Принципиальная схема конвертора**

Подведем итоги рассуждений и расчетов. Ис ходными для проектирования конвертора будут та кие параметры (потери в соединительном кабеле не учитываем):

**•** диапазон перестройки частоты по входу от 950 до 1920 МГц;

- **•** максимальный уровень сигнала по входу –22 дБм;
- **•** минимальный уровень сигнала по входу –42 дБм;
- **•** уровень шумов и помех на входе –54 дБм;

**•** промежуточная частота первого преобразо вателя 480 МГц;

**•** ширина полосы радиоканала 36 МГц;

**•** уровень интермодуляционных искажений 3го порядка в указанном диапазоне входных уровней –40 дБн.

Расчетные уровни сигналов в различных ха рактерных точках схемы показаны на структурной схеме конвертора (**рис.1**). Для того чтобы ком пенсировать возможный разброс параметров при реализации схемы (в частности, зависи мость сквозного коэффициента усиления LNB от температуры), диапазон уровней по входу выбран несколько шире (–45…–15 дБм).

На основании полученных исходных данных бы ли выбраны ключевые активные и пассивные эл ементы схемы и спроектирована принципиальная схем (**рис.8**) преобразователя частоты. В верхней части схемы первого преобразователя (см. С.14) по казан тракт RF, смеситель и тракт IF (вход RF – в пра вой части схемы). В нижней части схемы (см. С.15) показаны тракт гетеродина и PLL синтезатор частот.

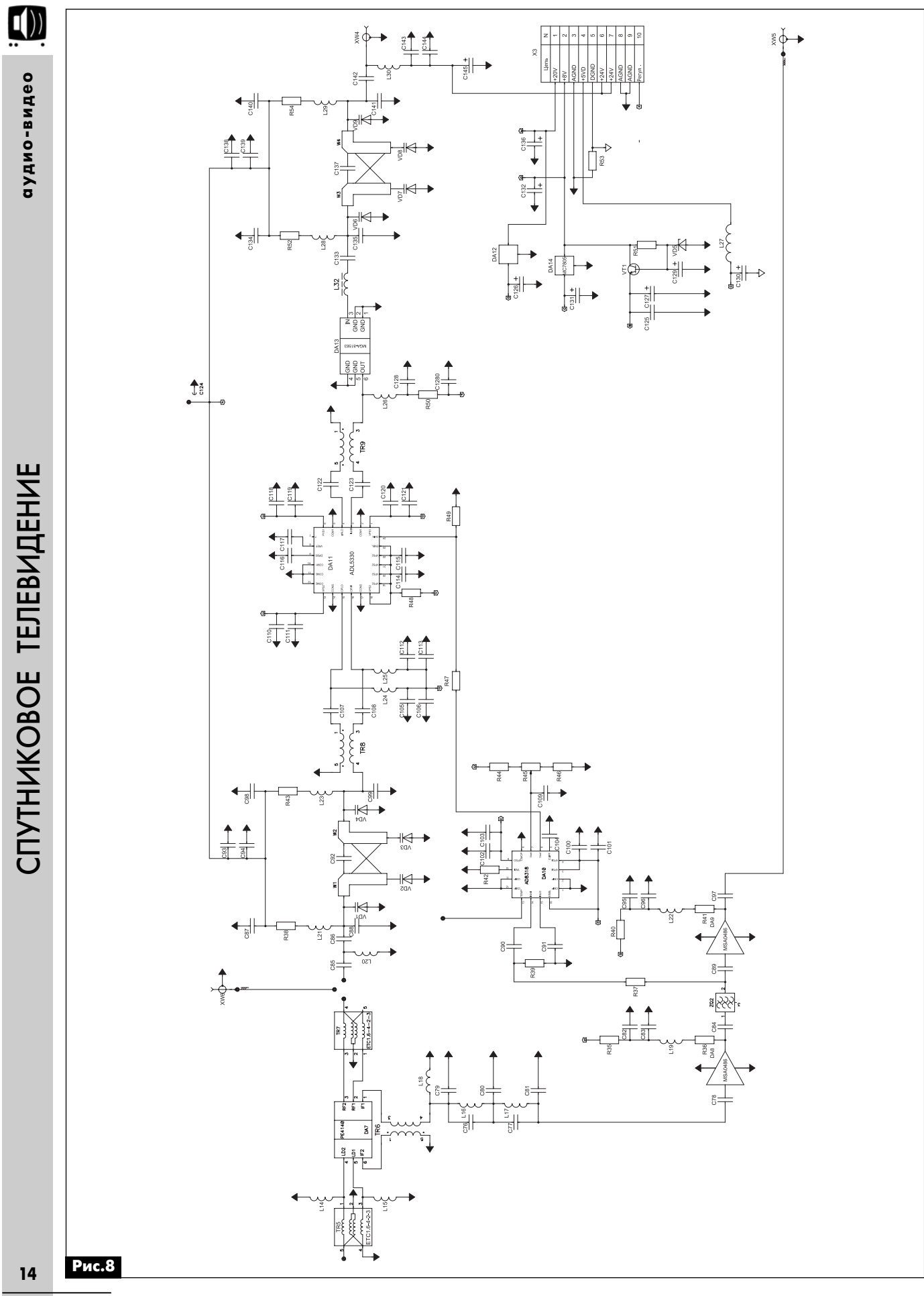

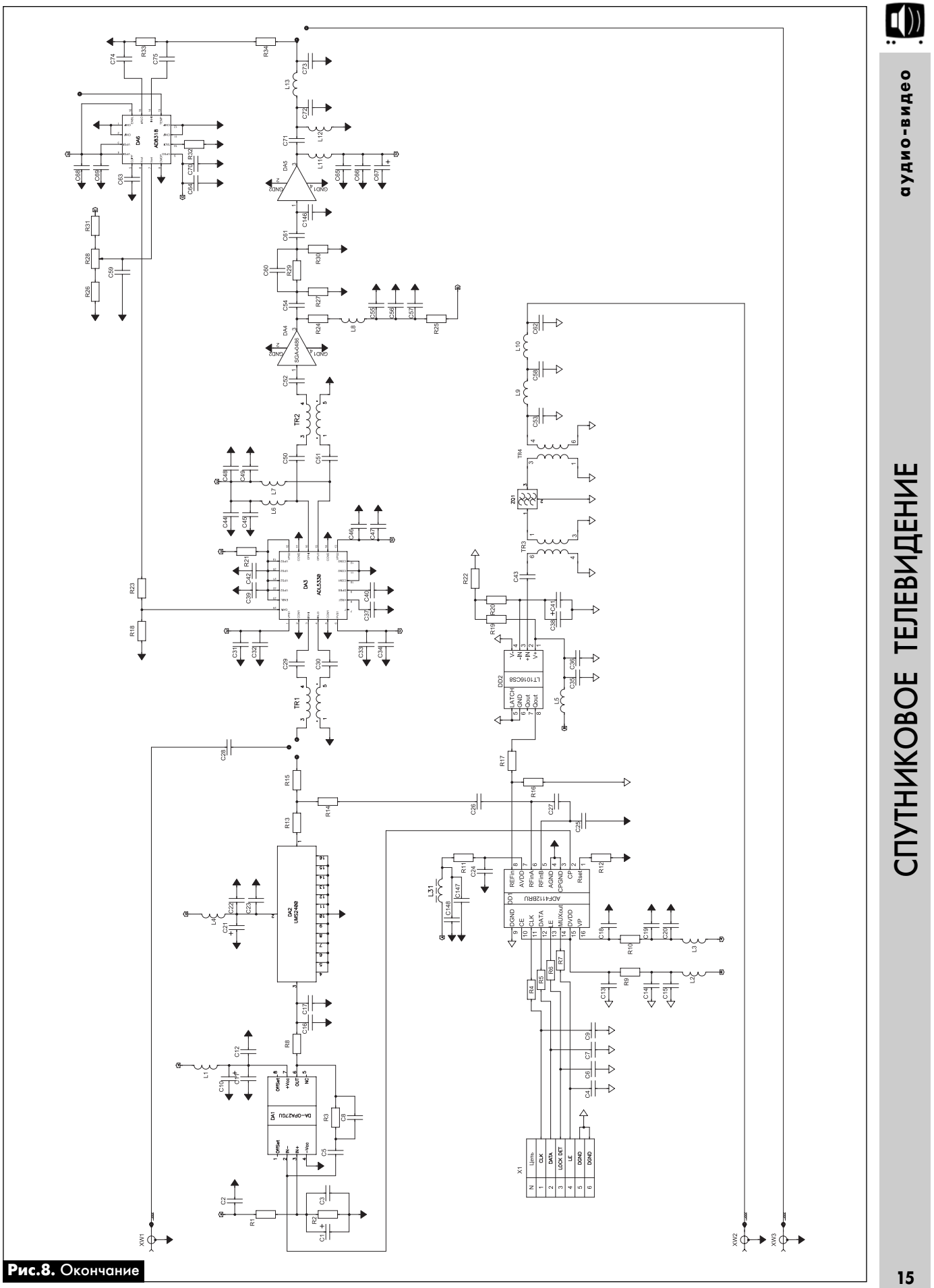

РА 6 '2012

Перечень ключевых элементов преобразовате ля приведен в **табл.2**.

На радиочастотном входе имеется инжектор напряжения, предназначенного для питания LNB. Он состоит из выполненной по технологии печат ного монтажа индуктивности L3, конденсаторов C143 и C144, а также разделительного конденса тора C142. После преселектора (перестраивае мого фильтра) установлен LNA – микросхема MSA-81563. Индуктивность L32 служит для ее согласования. Микросхемы VGA (DA11) и детекторы (DA10) имеют типовое включение. Подробное описание можно получить в спецификациях на эти микросхемы, предоставляемых фирмой Analog Devices. Пороговый уровень АРУ устанавливается при регулировании схемы с помощью переменно го резистора R45. Подлежащий детектированию сигнал первой промежуточной частоты 480 МГц поступает на детектор, после того как будет от фильтрован фильтром на ПАВ ZQ2. Таким образом, детектор вырабатывает напряжение, которое про порционально логарифму средней мощности сиг нала в полосе радиоканала шириной 36 МГц.

После VGA установлен еще один перестраивае мый фильтр, который играет роль фильтра зеркаль ного канала для смесителя DA7. Дифференциаль ные входы RF и LO, а также выход IF смесителя включены через симметрирующие трансформато ры TR5–TR7. Кроме того, для улучшения развязки между сигналами RF, LO и IF смеситель помещен в отдельный отсек экранирующего корпуса (**фото 1**).

#### **4. Ключевые элементы конвертора**

#### 4.1. Смеситель первого преобразователя

Среди разнообразных микросхем смесителей са мым большим динамическим диапазоном по входу RF характеризуются смесители на полевых транзи сторах, работающих в пассивном режиме и играю щих роль ключей. Примером такой схемы может быть микросхема PE4140 фирмы Peregrine Semiconductor, которая представляет собой сборку из четырех по левых транзисторов, способную работать по всем входам/выходам (RF, LO и IF) до частоты 6 ГГц.

Недостатком всех смесителей, построенных на сборках пассивных полевых транзисторов, являет ся потребность в очень большой мощности гете родина для реализации большого динамического диапазона по входу смесителя. Это вызывает необходимость ввести регулировку усиления и в тракт гетеродина.

Микросхема PE4140 предназначена для приме нения в повышающих и понижающих преобразо вателях базовых станций сотовой связи, широко полосных системах связи и кабельных модемах. Ее основные параметры таковы:

1. Потери преобразования с учетом потерь в симметрирующих трансформаторах – 6,5 дБ.

2. Изоляция между портами:

- LO RF 40 дБ;
- LO IF 28 дБ.

3. Точка компрессии на 1 дБ по входу при мощности гетеродина 10 дБм – 13 дБм.

4.2. Тракт гетеродина и VCO

Как уже было сказано ранее, синтезатор частот, который выполняет функции гетеродина для пер вого преобразователя, построен аналогично син тезатору частот прямого модулятора QPSK, т.е. по схеме комбинированного синтезатора частот DDS/PLL. Его отличие состоит в том, что VCO, при мененный в конверторе, должен перестраиваться в полосе частот, которая на величину первой IF (480 МГц) будет выше полосы перестройки по ра диочастотному входу конвертора.

Ввиду важности параметров данного VCO, для достижения общих параметров системы приведем самые главные из них (**табл.3**).

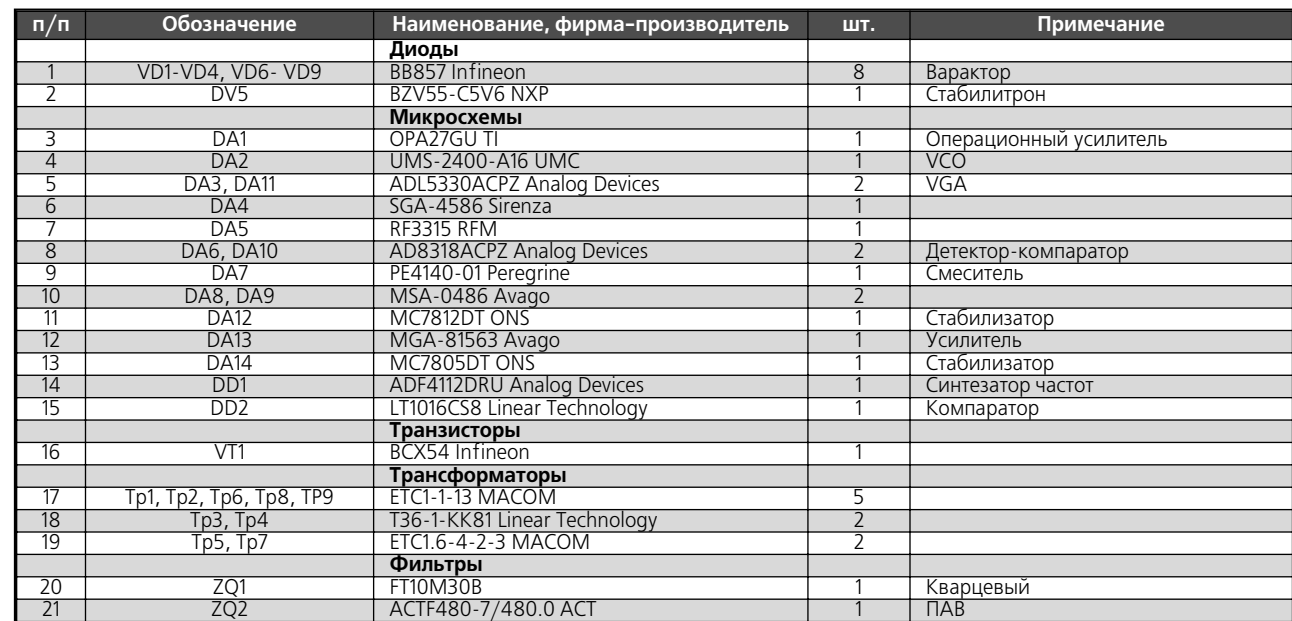

**Табл.2**

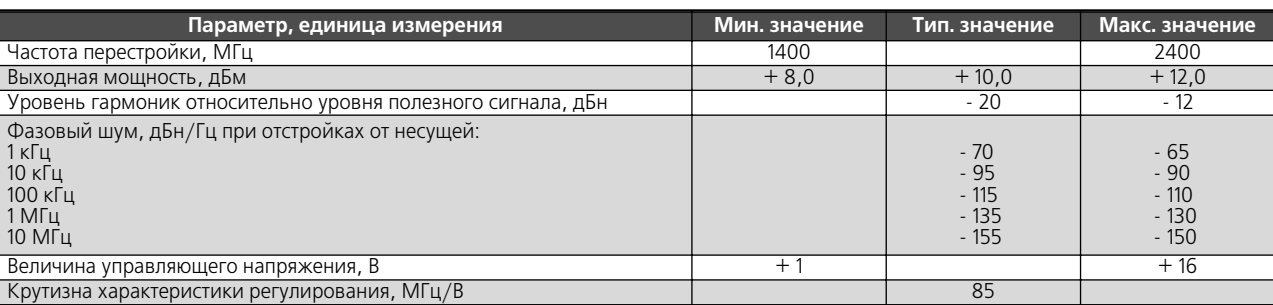

Чтобы не допустить работы микросхемы ADL5330 в режиме насыщения, выходной сигнал VCO осла блен с помощью резистивного делителя мощности – аттенюатора до уровня –7 дБм. Для того чтобы снова увеличить уровень гетеродина перед подачей на смеситель до +10 дБм, применен усилитель сред ней мощности на микросхеме RF3315.

4.3. Фильтр на ПАВ

Мы остановили свой выбор на фильтре типа ACTF480-7/480.0 фирмы Advanced Crystal Technology, который имеет полосу пропускания по уров ню –3 дБ, равную 36,2 МГц. Его измеренные пара метры показаны на **рис.9** и приведены в **табл.4**.

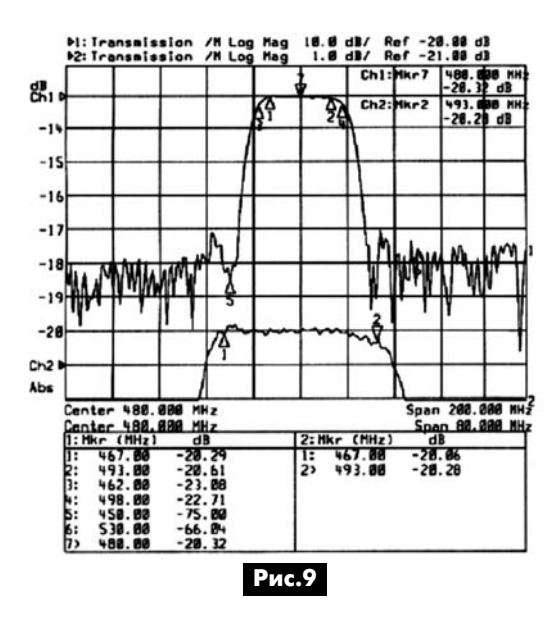

Фильтрам на ПАВ присущи два основных недо статка:

**•** высокий импеданс по входу и выходу и труд ности согласования с трактом 50 Ом;

**•** большие прямые потери.

Для фильтра ACTF480-7/480.0 приведенные в табл.4 параметры измерялись в 50-омном тракте без применения каких бы то ни было согласующих элементов. Прямые потери могут быть легко воспол нены за счет широкополосных каскадируемых уси лителей, включенных на входе и выходе фильтра.

Поскольку смеситель DA7 работает при низком уровне сигнала по выходу (всего –31 дБм), то его внутренней развязки LO – IF, равной 28 дБ, явно недостаточно. Уровень гетеродина на выходе IF будет равен +10 дБм – 28 дБ = –18 дБм, что на 13 дБ выше уровня полезного сигнала. Для того чтобы гетеродин не перегрузил первый усилитель промежуточной частоты (УПЧ) DA8, перед ним установлен ФНЧ, который дополнительно пода вляет гетеродин и другие мешающие сигналы, ча стоты которых лежат выше полосы частот IF.

#### **Заключение**

Использование конвертора в составе РРС «РОСЬ-2В-ТВ», а также в составе приемника станции спутниковой связи подтвердили полное соот ветствие конвертора тем параметрам, которые были заданы при проектировании. Причем было замечено, что при его использовании в составе уз кополосного приемника станции спутниковой свя зи уровень шумов, а значит, и пороговый уровень оказались примерно на 10 дБ ниже тех, которые были рассчитаны для случая использования в со ставе РРС. Это объясняется как более низким уров нем шумов антенны (в отсутствие шумов земли), так и более узкой полосой радиоканала. Поэтому в данном применении лучше было использовать конвертор с профессиональным LNB, обладающим коэффициентом усиления 50 дБ.

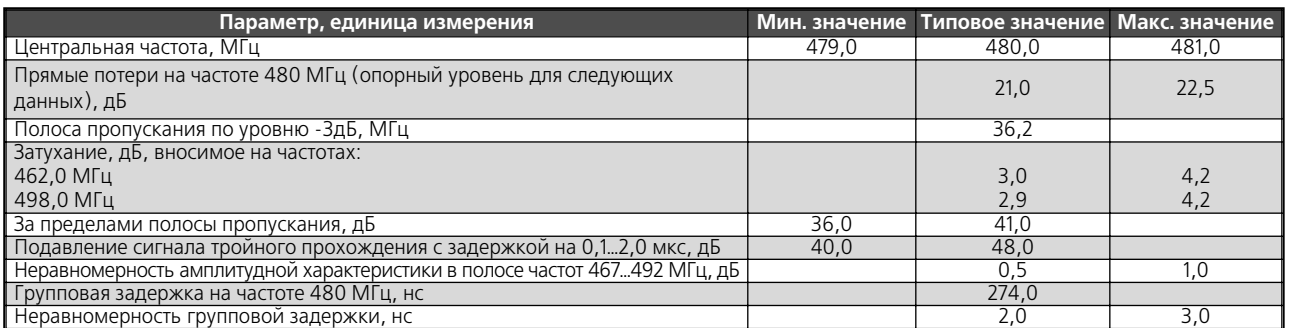

# **Музыкальный звонок на микроконтроллере**

#### **Сергей Тинкован**, г. Кишинев, Молдова

Большинство дверных звонков, применяе мых в быту, ввиду своей дешевизны издают про стые звуки, например, типа ударов гонга, птичья трель или одноголосная мелодия, которые вос производится однообразно при каждом нажатии кнопки. Если возникает необходимость сменить мелодию в подобных звонках, то возникают за метные осложнения.

Предлагаемый звонок выполнен на микрокон троллере, в котором в значительной мере устра нены упомянутые недостатки путем возможности перепрограммирования мелодий, применения комбинированного питания всего устройства и бе зопасность при эксплуатации.

Музыкальный звонок может быть применен не только в качестве дверного звонка, но и в каче стве музыкальной шкатулки или игрушки, где нет необходимости повторять одну и ту же мелодию при каждом нажатии пусковой кнопки, а проигры вать разные мелодии поочередно или случайным образом. Для совместимости режимов работы в звонке предусмотрена возможность фиксации проигрывания выбранной мелодии и дополнитель ной световой индикации вызова, которую можно использовать для визуального оповещения в ве чернее или ночное время, когда громкий звук не желателен.

Главной особенностью предлагаемого звонка является универсальность его питания (от сети и батареек), возможность задания режима проигры вания мелодии (поочередный перебор или фикса ция), возможность перепрограммирования мело дий и переход в режим микропотребления после проигрывания мелодии, а также наличие регули ровки начальной громкости.

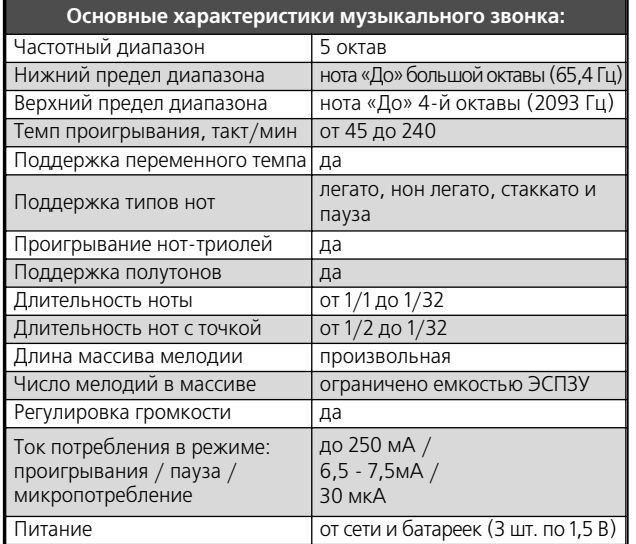

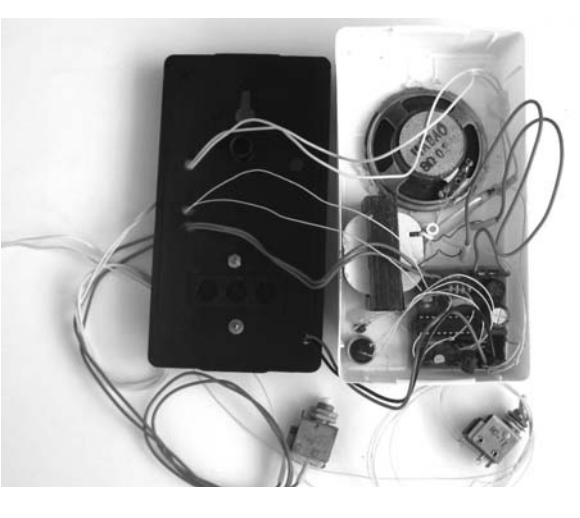

#### **Описание схемы музыкального звонка**

В основе любого музыкального звонка лежит генератор образцовой частоты, программно-управляемый делитель частоты, генератор временно го интервала времени и вспомогательные эл ементы старт/стоп (**рис.1**). По этой концепции выполнен музыкальный звонок в [1]. Другим вари антом воплощения звонка является применение микропроцессора Z80 со стандартной обвязкой и простейшим ЦАП для формирования звука [2], ко торый рассчитан для проигрывания WAV файлов длительностью около 3 с, что делает не столь эф фективным использование ПЗУ объемом 64 КБ.

Самым близким к оптимальному решению является звонок в [3], где был применен МК ATtiny2313, в котором в той или иной мере реали зована структура из **рис.1** на программном уров не, и послужил в качестве прототипа для данного музыкального звонка. Упомянутый МК имеет объем ЭСПЗУ для программ 2 Кбайта, и его недо статочно для массива нот мелодии, так как любая команда управляющей программы состоит из 2-х байт, которые и «съедают» определенный объем из адресного пространства для массива нот. Ввиду этих особенностей в авторском варианте в [3] чи сло мелодий составляет всего лишь 4. В предла гаемом звонке используется более «древний» МК типа AT89C2051 с тем же объемом ЭСПЗУ 2 КБ. Наличие в его системе большинства однобайтных команд позволяет выиграть дополнительное про странство ЭСПЗУ для массива нот, а саму про грамму написать на языке Ассемблер для получе ния более компактного исполняемого кода. С точки зрения интерфейса ввода/вывода эти МК совместимы, у них также совпадают по располо жению и функциональному назначению выводы.

Схема музыкального звонка (**рис.2**) изначаль но предполагает универсальное питание: как от батареек, так и от сети 220 В / 50 Гц, при желании

**аудиоFвидео**

аудмо-видео

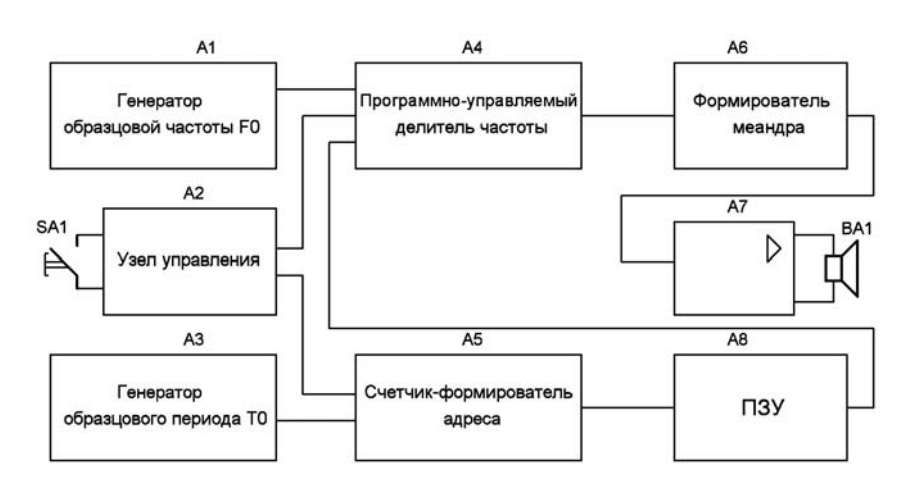

# **Рис.1**

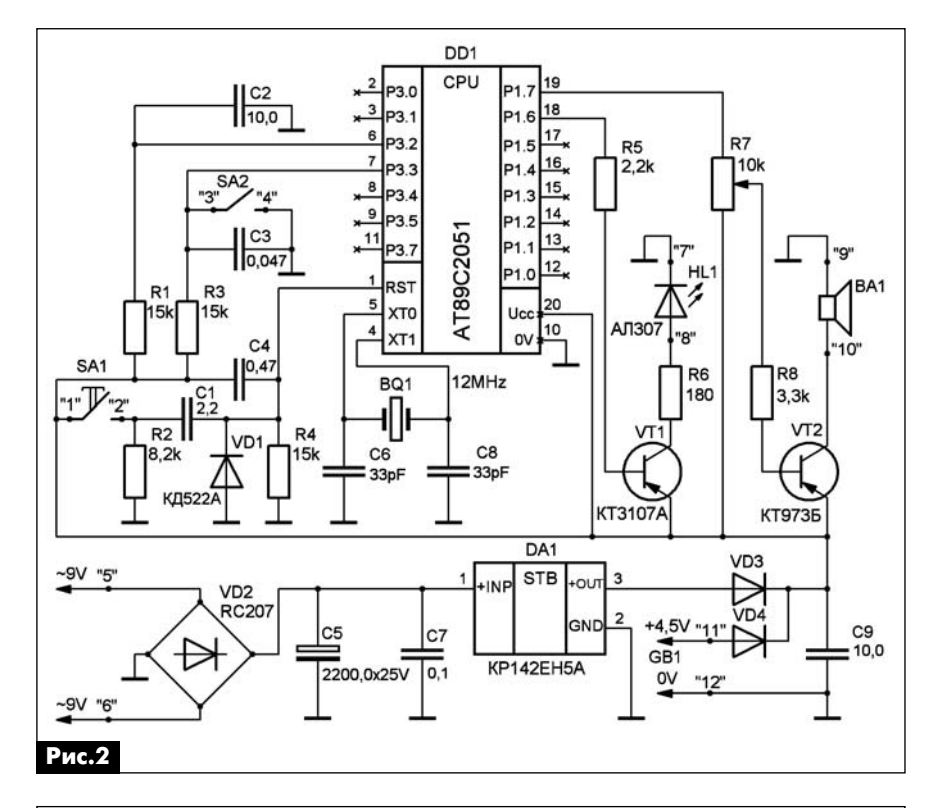

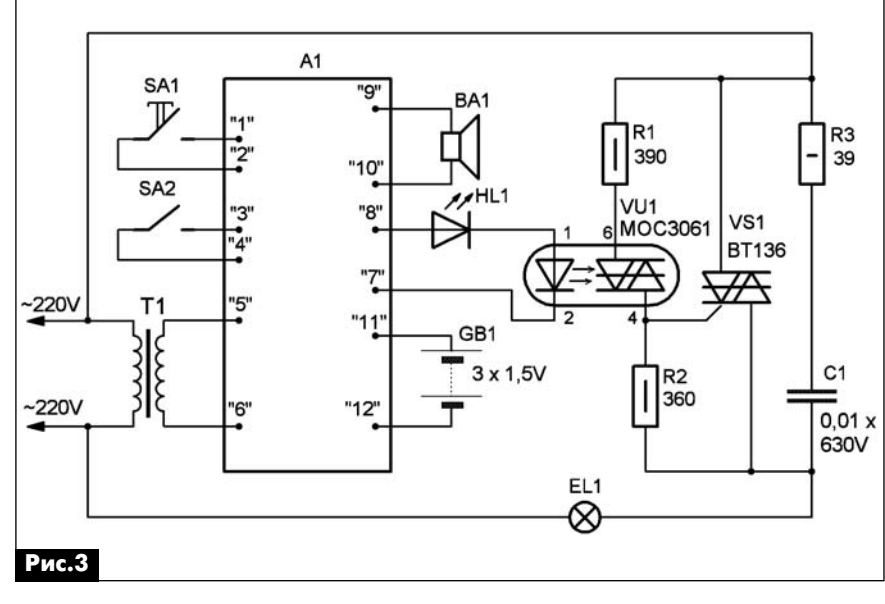

можно оставить только один тип питания. Учитывая специ фику режима микропотребле ния МК, его запуск выполня ется через вспомогательную цепь SA1R2C1VD1, которая до полняет стандартную цепь на чального сброса. Цепь R2C1 служит для формирования сиг нала лог. «0» и принудительно го его удержания на время инициализации при первом включении питания, в дальней шем она влияния на работу звонка не оказывает.

Цепь SA2R3C3 служит для фиксации повторения мело дии. SA2 надо замкнуть до окончания проигрывания мело дии, иначе будет проигрывать ся первая мелодия из массива, адрес которой задается при первом включении питания. Индикатор HL1, управляемый ключом на VT1, предназначен для световой сигнализации проигрывания мелодии и мо жет быть применен для под светки дверной кнопки или кор пуса звонка. При необходи мости последовательно с HL1 можно включить светодиод оп трона, который через сими стор включает лампу (**рис.3**). Такая ситуация очень часто возникает, когда в квартире на ходятся люди с ослабленным слухом или спят маленькие де ти, и громкий звук нежелате лен, особенно в ночное время. Номинал резистора R6 (**рис.2** ) в этом случае следует умень шить до 75 Ом.

# **Литература**

1. Симутин А. Программи руемый электромузыкальный звонок «К25-унисон» // Радиолюбитель. – 1991. – №7. – С.13–16.

2. Сторчак К. Музыкальный звонок, который умеет все // Радиохобби. – 1998. – №1. – С.44–45.

3. Дверной звонок «Па триот» // http://radiokot.ru/lab/ controller/02/

(Продолжение следует)

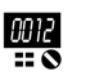

**электроника и компьютер**

z

электроника

компьютер

# **Автономная дачная SMSFсигнализация MT9021**

**Юрий Садиков**, г. Москва

Как теперь не огорчаться, Не грустить от разных бед – Поселился рядом с дачей «Замечательный» сосед.

Началось все с того, что с моего дачного участ ка стало что-то понемногу, но с завидной регулярностью пропадать: то телевизионная антенна, то мачта-телескоп, то инструмент из сарая. А по соседству появились у меня «замечательные» сосе ди, которые после вежливого приветствия сразу просили определенную сумму в долг. Живя весь теплый сезон на даче, они были навеселе с утра до вечера. К ним не зарастала «народная тропа». Шли вновь освободившиеся из мест не столь от даленных, временно безработные и просто лично сти, праздно прожигающие свою жизнь. Для них жизнь сверкала яркими красками, а для меня и мо их домочадцев угасала с каждой неделей.

Поэтому решил я по осени поставить двухме тровый металлический забор из профлиста, что бы оградить своих близких от вечно страждущих приключений соседей. Наши дома стояли в 4-метровой близости друг от друга, без забора. По стоянно были слышны и веселые песни в стиле «шансон» хриплым пропитым голосом под рас строенную шиховскую шестиструнку, и матерные перепалки, и регулярно задаваемый риторический вопрос: «Юра, дашь в долг?».

К этому времени дали мне на испытание новую SMS-сигнализацию «МАСТЕР КИТ» МТ9021. Поэтому постройка забора и испытание новой охран ной системы совпали по времени.

Забор был построен, сигнализация запущена, и проработала она всю зиму до Пасхи. На Пасху я получил SMS-сообщение о пожаре на моем участке. От дома до дачи два часа на машине. Я собрал ся и без излишнего оптимизма поехал на дачу. К моему удивлению, мой маленький домик был цел и невредим, забор немного подгорел и изменил свою форму, а за забором тлели головешки сосед ского сруба. Головешки тлели и около моего дома, но мое появление произошло очень вовремя. Я их потушил колодезной водой. Дача осталась целой и невредимой (**фото 1**).

Охранная дачная сигнализация была установле на на чердаке (**фото 2**), прямо на окошке. Она име ет датчик движения, реагирующий на непрошеных гостей, перелезающих через забор, и термодатчик, реагирующий на превышение порога температуры.

Устройство может посылать SMS-сообщения одновременно на пять мобильных телефонов.

Блок MT9021 питался от трех элементов (**фото 3**). Их полной зарядки хватило до весны. На

**фото 4** показана дачная охранная сигнализация MT9021.

Разберемся в этом устройстве подробнее.

#### **Краткое описание**

Электронная Охранная Система (ЭОС) МТ9021

– это современное охранное устройство, предназ

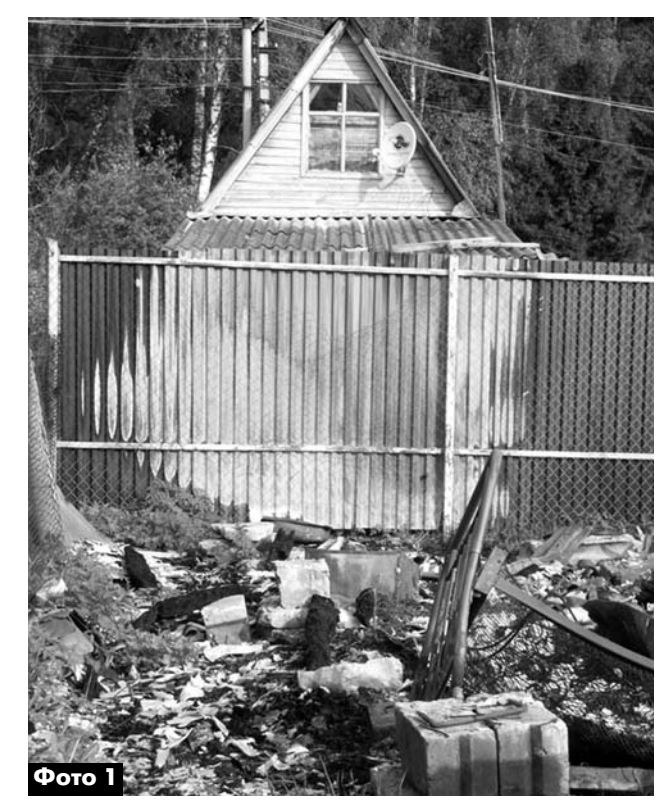

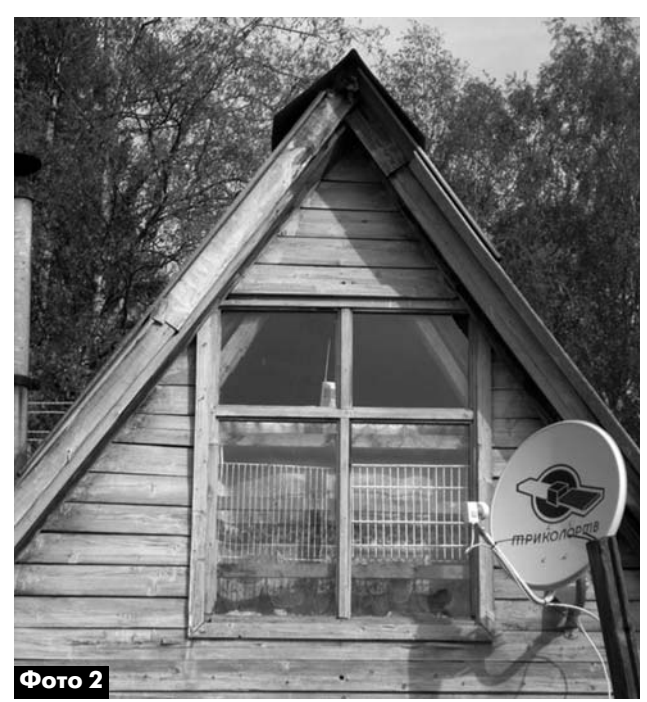

KOHCIPYKUMM КОНСТРУКЦИИ

наченное для охраны квартир, офисов, гаражей, дач или складских помещений. Отличительной особенностью ЭОС МТ9021 является принцип «Купил! Включил! Работает!», а также длительное время автономной работы при отрицательных температурах.

Прибор устанавливают внутри охраняемого помещения, он имеет встроенные датчики движе ния и температуры.

При срабатывании датчика движения или при повышении температуры внутри охраняемого помещения до +65°С прибор осуществляет рассы лку SMS-сообщений по списку телефонных номеров, хранящихся в его памяти. В ЭОС МТ9021 можно записать до 5 телефонных номеров для опо вещения о происходящих событиях, например, свой номер телефона, номер телефона соседа по даче и номер телефона охраны поселка. МТ9021 мо жет работать в автономном режиме до 9 месяцев.

#### **Комплект поставки**

**•** электронная охранная система (ЭОС) МТ9021 с выдвижной телескопической антенной – 1 шт.;

**•** внешний блок питания для батарей типа D для автономного питания ЭОС МТ9021 – 1 шт.;

**•** щелочные (alkaline) батареи типа D, эквива лентные GP SUPER\GPULTRA – 3 шт.;

• предустановленная SIM-карта оператора «МЕГАФОН» – 1 шт.;

**•** инструкция по эксплуатации 1 шт.

#### **Рекомендации по выбору места установки**

При установке направьте прибор на контроли руемую зону. Не устанавливайте прибор вблизи источников тепла (батареи, камины и т.п.) и в

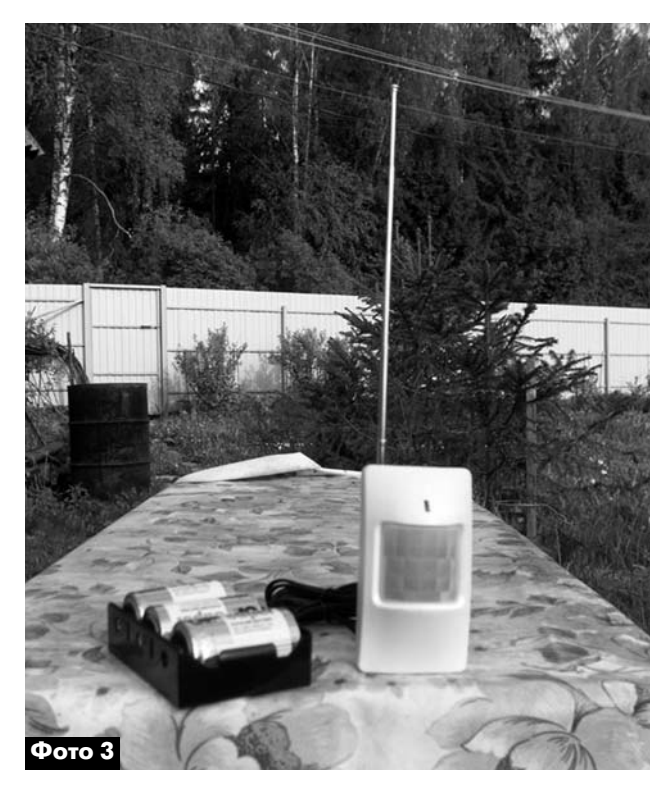

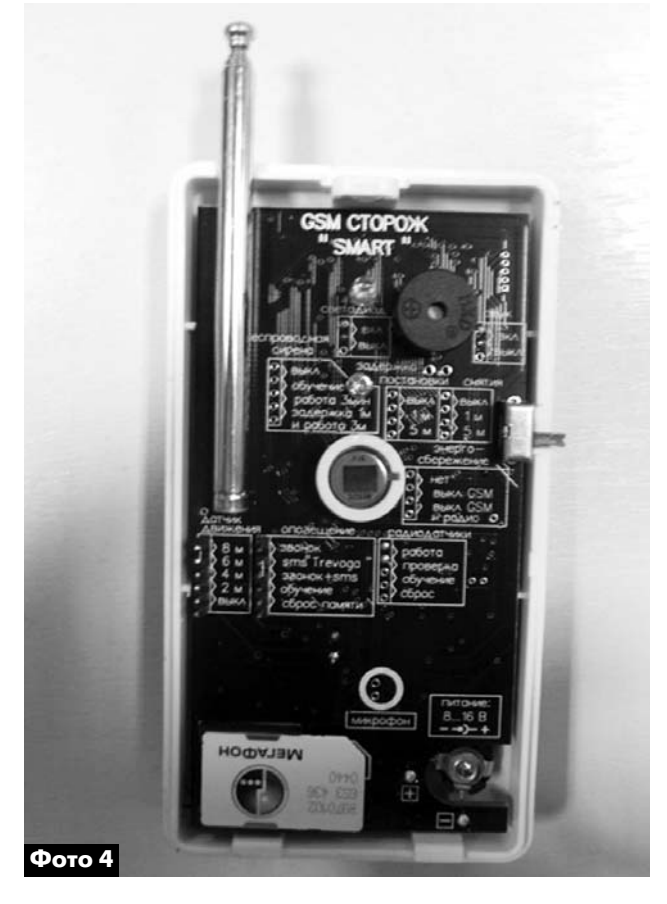

месте установки прибора избегайте возможных сквозняков.

Лучший результат достигается при установке прибора на высоте 2 м, направленным в сторону возможного движения.

Датчик движения имеет зону обнаружения ти па «широкий угол» размерами 8х8 м и углом обзо ра 120°.

Для улучшения работы прибора необходимо установить его так, чтобы предполагаемый нару шитель двигался поперек лучей диаграммы напра вленности. Данный прибор не создает излучения и является безопасным для людей и животных.

#### **Технические характеристики**

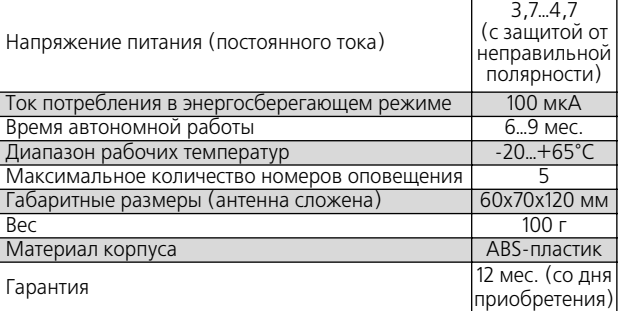

#### **Быстрое включение прибора**

ЭОС МТ9021 полностью готов к работе. В ме сте его установки должна присутствовать возмож ность звонков для оператора сотовой связи сети «МЕГАФОН» (для России).

**электроника и компьютер**

электроника

z

компьютер

00 I.2

Установка МТ9021 осуществляется в несколь ко этапов:

1. На задней стороне прибора указан номер телефона установленной в него SIM-карты. Внесите этот номер телефона в записную книжку своего мобильного телефона, присвоив ему имя, например, «Моя дача».

2. Выберите место установки прибора, закре пите прибор и подключите к прибору прилагаемый источник энергии (батарейки).

3. Включите прибор (переключатель в положе ние «ВКЛ») и в течение 5 мин позвоните со свое го мобильного телефона на номер «Моя дача». Та ким образом, Вы сообщите прибору, что вы являетесь его хозяином, и он запомнит вас.

4. По окончании 5 мин ЭОС пришлет Вам SMS «OHRANA» и перейдет в режим охраны объекта.

### **Принцип действия прибора**

После подключения к прибору источника пита ния и включения, он переходит в режим обучения на 5 мин. В это время прибор имеет возможность получать входящие SMS-сообщения для настройки. Затем прибор переходит в режим охраны.

После перехода в режим охраны прибор кон тролирует зону перед собой 8х8 м с углом обзо ра 120° и при детектировании в зоне охраны че ловека рассылает SMS «Trevoga!» по номерам, указанным при настройке прибора. Если в зоне обнаружения движение происходит постоянно, то прибор один раз в 10 мин повторяет рассылку SMS-оповещений по заранее указанным номерам.

Если температура в помещении превысит +65°С, то прибор сообщает об этом SMS-сообщением «OPASNOST POZHARA».

Если вам необходимо изменить настройки прибора, то сделать вы это можете, выключив и повторно включив прибор, при этом он переходит в режим настройки на 5 мин, в течение которых вы можете перенастроить прибор с помощью от правки на него SMS (см. п. «Настройка прибора»). Через 5 мин прибор переходит в режим охраны, и в этом состоянии он не принимает входящие SMS.

Находясь в режиме охраны, прибор раз в сутки присылает на первый зарегистрированный номер телефона SMS-сообщение о своем состоянии.

# **SIMкарта прибора**

ЭОС содержит SIM-карту, на счету которой имеется 150 рублей. В процессе эксплуатации прибора со счета этой SIM-карты происходит списание средств по обычным тарифам сотовых операторов. Если все средства будут израсходо ваны, то ЭОС МТ9021 не сможет посылать вам SMS. Поэтому необходимо периодически прове рять баланс SIM-карты прибора. Прекращение поступления ежедневных SMS-сообщений может означать, что на SIM-карте закончились средства.

Проверить баланс SIM-карты прибора можно на сайте https://moscowsg.megafon.ru/. Для входа необходимо ввести номер телефона своего при бора и пароль 5286926.

# **Настройка прибора**

Настройка всех параметров ЭОС МТ9021 про изводится с помощью телефонных звонков или SMS в течение 5 мин после его включения. В это время прибор периодически раз в две секунды из дает короткие звуковые сигналы.

Дополнительное изменение параметров уст ройства производится путем перестановки пере мычек внутри корпуса прибора (подробные ин струкции см. на сайте www.eos-dom.ru и www. masterkit.ru).

При первом включении прибора необходимо проделать следующее:

1. На задней стороне прибора указан номер те лефона установленной в нем SIM-карты. Внесите этот номер телефона в записную книжку своего мобильного телефона, присвоив ему имя, напри мер, «Моя дача».

2. Закрепите на стене прибор и прилагающий ся блок питания, соедините их.

3. Включите прибор (переключатель включения в положение «ВКЛ»).

4. В течение 5 мин после включения прибора произведите его настройку, для этого позвоните на номер ЭОС МТ9021 со всех телефонов, которые в дальнейшем должны получать SMS-уведомления о срабатывании охраны. Возможна настрой ка прибора с помощью управляющих SMS (см. п. «Управляющие SMS-команды для настройки прибора»).

5. Через 5 мин после включения, ЭОС МТ9021 вышлет на первый номер телефона SMS «OHRANA». С этого момента прибор начнет контролировать охраняемое помещение.

Заметим, что основные установки (дальность, форму оповещения) можно менять двумя пере мычками (джамперами). Левой перемычкой – дальность действия датчика движения (макси мально до 8 м), а правой – способ индикации и об нуление данных (**фото 5**).

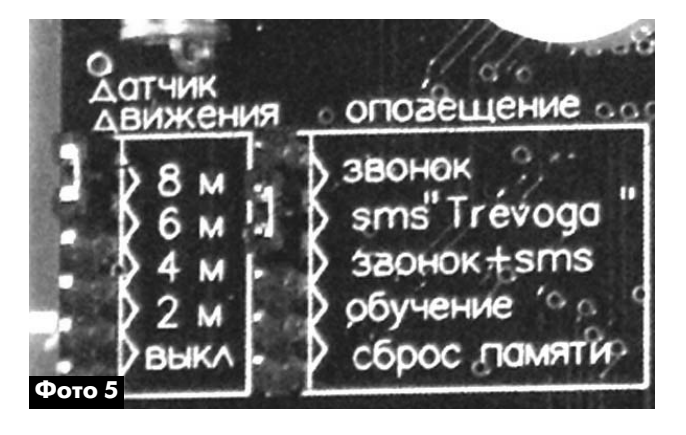

KOHCIPYKUMM КОНСТРУКЦИИ

# **Управляющие SMS-команды для настройки прибора**

Текст SMS-сообщения (функция):

### «N+ХХХХХХХХХ»

Добавление номера в память устройства. Фор мат +ХХХХХХХХХ содержит номер мобильного те лефона в международном формате, например +79161234567. После отправки SMS-команды о добавлении номера, устройство направляет SMS отчет о номерах, содержащихся в его памяти (см. п. «Исходящие SMS»). SMS высылается только на номер, находящийся в первой ячейке памяти устройства.

# «DEL Х»

Удаление телефонного номера из памяти устройства. Х – номер ячейки памяти соответ ствующего номера телефона, от 1 до 5.

# «S»

Запрос текущего состояния устройства. В от ветной SMS (см. п. «Исходящие SMS») содержат ся данные о напряжении батареи, температуре окружающей среды, телефонных номерах, со держащихся в памяти устройства. Может исполь зоваться только в течение 5 мин с момента вклю чения прибора.

# «PХХ»

Установка периодичности автоматического от чета, где ХХ – период автоотчета в часах (началь ная настройка устройства: 24 ч), может быть уста новлено значение от 1 до 999. Данные цифры показывают периодичность, с которой устройство направляет пользователю отчет о своем текущем состоянии (см. «Исходящие SMS»).

### Исходящие SMS-сообщения, передавае**мые прибором**

Текст SMS-сообщения (функция):

# «OHRANA»

Сообщение о постановке на охрану. SMS отпра вляется через 5 мин после включения. Является подтверждением постановки на охрану. Высыла ется только на телефонный номер, находящийся первым в списке телефонных номеров в памяти устройства.

# «Trevoga!»

SMS высылается при срабатывании датчика движения. Высылается на все номера, введенные в память устройства.

# «OPASNOST POZHARA»

Высылается при срабатывании датчика повы шения температуры. Высылается на все номера, введенные в память устройства.

«Spisok nomerov: 1='+ХХХХХХХХХХ' 2='+ХХХХХХХХХХ' 3=net 4=net 5=net»

SMS направляется после добавления очеред ного номера в память устройства.

Высылается только на телефонный номер, на ходящийся первым в списке телефонных номеров в памяти устройства. Формат сообщения:

+ХХХХХХХХХХ – ячейка памяти занята телефон ным номером

Net – ячейка памяти свободна

«BAT=4.68V  $T=-22^{\circ}C$ Spisok nomerov: 1='+79031234567' 2='+79263214567' 3=net 4=net 5=net»

Ответная SMS на SMS, содержащую в себе запрос текущего состояния устройства («S»). Со держит данные о разряде батарей, температуре окружающей среды и номерах, содержащихся в памяти устройства. Эта SMS ежедневно под тверждает рабочую активность прибора. Пре кращение поступления ежедневных SMS-сообщений может означать, что на SIM-карте закончились средства. Рекомендуем проверить баланс SIM карты.

Мне устройство помогло. Не хотите рисковать? Приобретайте MT9021!

#### **Заключение**

MT9021 является недорогим и очень эффектив ным решением для охраны дач, домов, квартир, офисов, складов и гаражей и оповещения пос редством передачи SMS.

Заказать MT9021, а также другую продукцию «МАСТЕР КИТ» в России вы можете, позвонив бес платно с мобильного или стационарного телефо на на горячую линию 8-800-200-09-34 (с 9:00 до 18:00, кроме выходных), либо оформив заказ с курьерской или почтовой доставкой на сайте WWW.MASTERKIT.RU.

Готовые устройства «МАСТЕР КИТ» приведены на сайте GADGETS.MASTERKIT.RU.

Познакомиться с детскими электронными конструкторами и наборами для сборки элек тронных роботов «ЧУДО КИТ» можно на сайте WWW.CHUDOKIT.RU.

Продажа в Украине осуществляется через по сылторг «Радиоаматор», тел.: (044) 291-00-31, (067) 796-19-53, (050) 187-62-20.

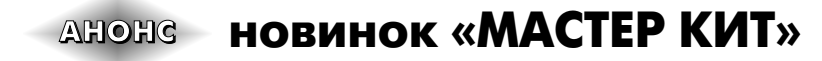

**MT1031 – Сигнализация для банковской карты Back card**

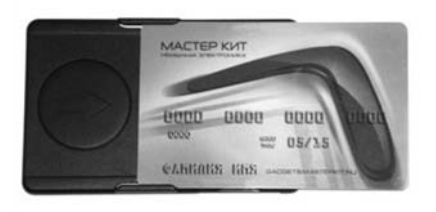

Забыть или потерять банков скую карту – это всегда неприят но. А восстанавливать банков скую карту – это потраченное время, которое можно превра тить в деньги.

Сигнализация «Back-card» создана для того, чтобы карта всегда возвращалась в бумаж ник своего владельца. Она по может не забыть карту и на кас се, и около банкомата.

Вибросигнал «Back-card» срабатывает через 10 секунд после того, как вы извлекли карточку, и далее через каждые 5, а потом 3 секунды будет напоминать Вам о том, что банковская карта еще не вернулась в Ваш кошелек.

Полезный гаджет, закрепляю щий любовь кошелька и банков ской карты!

#### **BM8009 – GPS-GPRS трекер автомобильный**

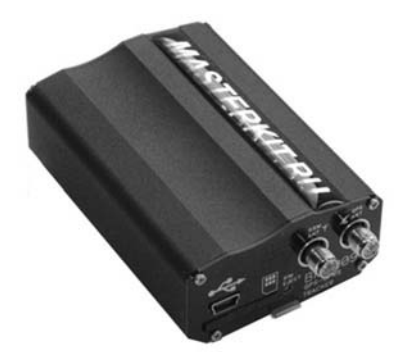

Устройство предназначено для контроля местоположения автомобиля через интернет. Устройство ориентировано как для частного, так и для коммер ческого применения (для кон троля автопарка).

Подключается к бесплат ному сервису gps-trace.com или к коммерческому платному gurtam.com/ru. Блок питается от бортовой сети 12В. Для связи используются выносные GSM и GPS антенны, входящие в ком плект поставки.

Устройство определяет коор динаты посредством спутнико вой системы навигации GPS и через GPRG соединение переда ет координаты на сервер интер нете.

После этого, чтобы увидеть устройство на карте достаточно зайти на сайт в интернете.

# **MT9000 BOX – Беспровод ная квартирная SMS сигнали зация**

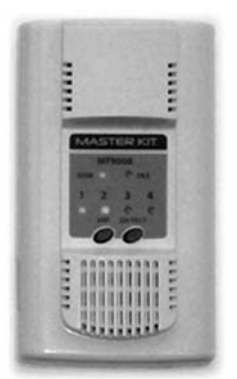

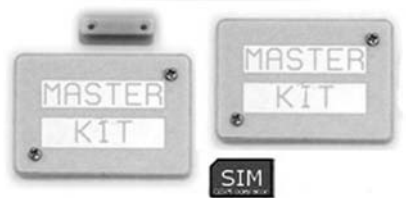

**SIM КАРТА ПРИОБРЕТАЕТСЯ ОТДЕЛЬНО** 

Основные отличия MT9000 BOX от MT9000 – увеличено до восьми количество подключа емых датчиков и введён режим контроля по СМС нижнего поро га температуры.

Основные характеристики:

Тип беспроводного канала: GSM 900/1800/1900.

Частотный диапазон работы датчиков (ZigBee): 2,4 ГГц.

Максимально возможное под ключаемое количество беспро водных датчиков: 8.

Введён режим контроля по СМС нижнего порога темпера туры.

Дальность «база-датчик» на открытой местности/в помеще нии, м: до 100/20.

Длительность работы датчи ков от батареи CR2430: до года.

# **MT9021 – Автономная дач ная SMS сигнализация**

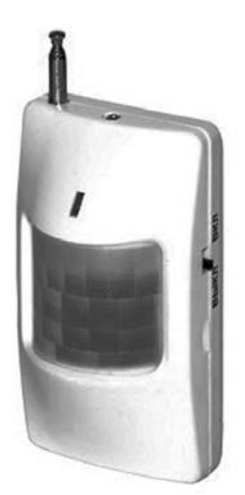

Автономная дачная SMS сиг нализация МТ9021 является со временным охранным устрой ством, предназначенным для охраны квартир, офисов, гара жей, дач или складских поме щений.

Отличительной особенностью этой сигнализации является длительное время автономной работы при отрицательных тем пературах. Таким образом, ста новится возможным обеспечить надежную охрану дачи в зимний период. Срок автономной рабо ты охранной системы может до стигать 9 месяцев

Прибор устанавливается вну три охраняемого помещения и имеет встроенные датчики дви жения и температуры. При сра батывании датчика движения или при повышении температу ры внутри охраняемого помеще ния до +65°С охранное устрой ство пошлет SMS сообщение по списку телефонных номеров, хранящихся в его памяти.

компьютер **электроника и компьютер** z электроника

# **Цифровой манометр**

# **А.В. Кравченко**, г. Киев

В инженерной и радиолюбительской практике очень часто необходимо знать цифровые значения измеряемых параметров: тока, напряжения, да вления, влажности, уровня СО и др. Для этого необходимо только подключить датчик и вывести информацию на дисплей. Именно такая задача стала передо мной. Необходимо было реально увидеть давление в сосуде. Старые стрелочные манометры неудобны для современных измере ний. Новейшие цифровые манометры очень доро ги (порядка \$1000). Поэтому я решил собрать ци фровой манометр самостоятельно. Другая цель этой работы – отработать универсальную схему и программу АЦП на микроконтроллере ATmega8 с двухстрочным ЖК-индикатором для использования в других конструкциях.

На **фото 1** показан изготовленный мной прибор для измерения давления от 0,1 до 600,0 кПа (от 0 до 6 атм.). Основной задачей при создании этого прибора было освоить передачу информации на дисплей. В качестве дисплея выбран недорогой LCD WH1602 с кириллицей компании Winstar. Для полноценной работы устройства был выбран ми кроконтроллер ATmega8 фирмы Atmel. Для нача ла необходимо было освоить особенности под ключения дисплея. Для создания какой-либо надписи на экране дисплея были изучены прави ла, по которым работает этот ЖКИ-модуль [1, 2].

ЖКИ WH1602 имеет две строки по 16 знаков (символов). Знак (символ, буква, цифра) может отображаться как матрица из 5х8 или 5х10 точек. Передача данных от МК к дисплею осуществляет ся по параллельной шине данных. Шина данных может быть 4-разрядная или 8-разрядная. Согласно документации на LCD WH1602 компании Winstar [1], в качестве процессора управления дисплеем используется микросхема KS0066 [2] (аналог HD44780 [3]). Микросхема KS0066 имеет соб ственную шину данных и шину адреса, а также схе му управления. Иными словами, KS0066 является контроллером дисплея, а значит, имеет свою про грамму управления. Для сопряжения любого ми кроконтроллера с контроллером дисплея необхо димо провести инициализацию. Инициализация модуля дисплея – это предварительная установ ка конфигурации и заданных этапов работы моду ля. При включении питания схемы модуля ЖКИ, контроллер дисплея выполняет собственную про грамму. Поэтому с момента включения необходи мо подождать 30 мс. Через этот промежуток вре мени нужно выполнить инициализацию дисплея и опять подождать 1,5 мс. При инициализации мо дуля контроллер дисплея записывает заданную

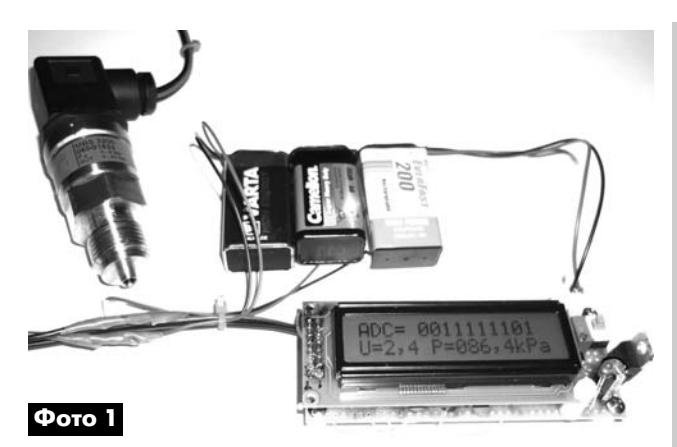

конфигурацию в память собственной схемы упра вления. Чтобы при записи управляющих команд исключить сбои, процедура инициализации про водится дважды. Модуль дисплея имеет следую щие выводы [1]:

**•** RS – выбор регистра (управления / данные) для управления передачей данных;

**•** R/W – чтение / запись;

**•** E – включение шины данных для записи или чтения;

**•** DB0–DB7 – шина данных.

В связи с этим существует четыре режима ра боты дисплея:

1. RS=0, R/W=0 – установка функций дисплея. 2. RS=0, R/W=1 – чтение шины данных DB0–DB7, в соответствии с состоянием флага DB7.

3. RS=1, R/W=0 – запись данных в ОЗУ дисплея. 4. RS=1, R/W=1 – чтение данных из ОЗУ дис плея.

Модуль дисплея имеет также оперативную па мять дисплея DDRAM и поле, на котором отража ются символы.

CGROM – память прописанного в дисплее зна когенератора.

Для правильной работы дисплея необходимо настроить его функции.

Рассмотрим эти функции для 4-разрядной шины данных:

#### **«Очистка дисплея»**

DB0=1 (остальные DB=0) – функция записи ну лей в ячейки ОЗУ (очистка экрана), установка в на чальный адрес (00h).

#### **«Возвращение в начало»**

DB1=1, DB0 (любое значение, остальные DB=0) – функция установки в начальный адрес (00h), установка курсора в начальное положение адрес (00h). Содержание экрана не изменяется.

# **«Редактирование»**

DB2=1, DB1=I/D, DB0=SH. I/D (инкремент/де кремент). Если I/D=1, курсор мигает и переходит вправо. Если I/D=0, курсор мигает переходит вле во. SH – для операции записи. Если SH=1, строка **электроника и компьютер**

электроника

и компьютер

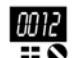

#### **«Контроль включения, выключения дис плея»**

DB3=1, DB2=D, DB1=С, DB0=В. При D=1 дис плей включен, а при D=0 дисплей выключен, но данные ОЗУ неизменны и отображаются на дис плее. С=1 – курсор включен, С=0 – курсор отклю чен, но возможность редактировать данные оста лись. В=1 – курсор включен и мигает, В=0 – курсор не мигает.

#### **«Контроль курсора и отображения дисплея»**

DB4=1, DB3=S/L, DB2=R/L, DB1 (любое значе ние), DB0 (любое значение), S/L=0, R/L=0 – сдвиг курсора влево (декремент счетчика адреса). S/L=0, R/L=1 – сдвиг курсора вправо (инкремент счетчи ка адреса). S/L=1, R/L=0 – сдвиг курсора и всего содержимого дисплея влево. S/L=1, R/L=1 – сдвиг курсора и всего содержимого дисплея вправо.

#### **«Установка функций»**

DB5=1, DB4=DL, DB3=N, DB2=F, DB1 (любое значение), DB0 (любое значение), DL=1 - 8-битная шина данных. DL=0 - 4-битная шина данных. 4битная шина данных получает данные дважды, имеет альтернативное включение DB0–DB3 или DB4–DB7. N=0 – однострочный дисплей. N=1 – двухстрочный дисплей. F=0 – 5х8 точек – одна бу ква, F=1 5х10 точек – одна буква.

#### **«Установка адреса встроенного знакоге нератора»**

DB6=1, DB5=АС5, DB4=АС4, DB3=АС3, DB2=АС2, DB1=АС1, DB0=АС0.

# **«Установка адреса оперативной памяти дисплея»**

DB7=1, DB6=АС6, DB5=АС5, DB4=АС4, DB3=АС3, DB2=АС2, DB1=АС1, DB0=АС0, АС0–АС6 загружаются в счетчик адреса. Если N=0 – одна строка дисплея, то максимальный ад рес будет от 00h до 4Fh. Если N=1 – две строки дисплея, то адрес первой строки будет от 00h до 27h, адрес второй строки – от 40h до 67h.

#### **«Чтение флага и адреса»**

RS=0, R/W=1, DB7=1, DB6=АС6, DB5=АС5, DB4=АС4, DB3=АС3, DB2=АС2, DB1=АС1, DB0=АС0. Если BF=1, то внутренняя операция управления происходит, и необходимо подож дать, пока BF не должен быть низким, BF=0 сле дующая инструкция может быть выполнена.

#### **«Запись данных»**

 $RS=1$ ,  $R/W=0 - 3$ апись 8-битных данных DDRAM/CGRAM: DB7=D7, DB6=D6, DB5=D5, DB4=D4, DB3=D3, DB2=D2, DB1=D1, DB0=D0.

#### **«Чтение данных оперативной памяти дис плея»**

 $RS=1$ ,  $R/W=1-$  чтение 8-битных данных DDRAM/CGRAM: DB7=D7, DB6=D6, DB5=D5, DB4=D4, DB3=D3, DB2=D2, DB1=D1, DB0=D0.

Принципиальная схема АЦП с ЖК-индикатором показана на **рис.1**. Она содержит всего две микро схемы: IC1 типа ATmega8 – микроконтроллер и IC2 типа 7805 – стабилизатор 5 В. Питание схемы обеспечивается батарейкой типа «Крона» (9,0 В). Ток потребления 50 мА. Устройство устойчиво работает при напряжении питания от 6,0 до 9,0 В.

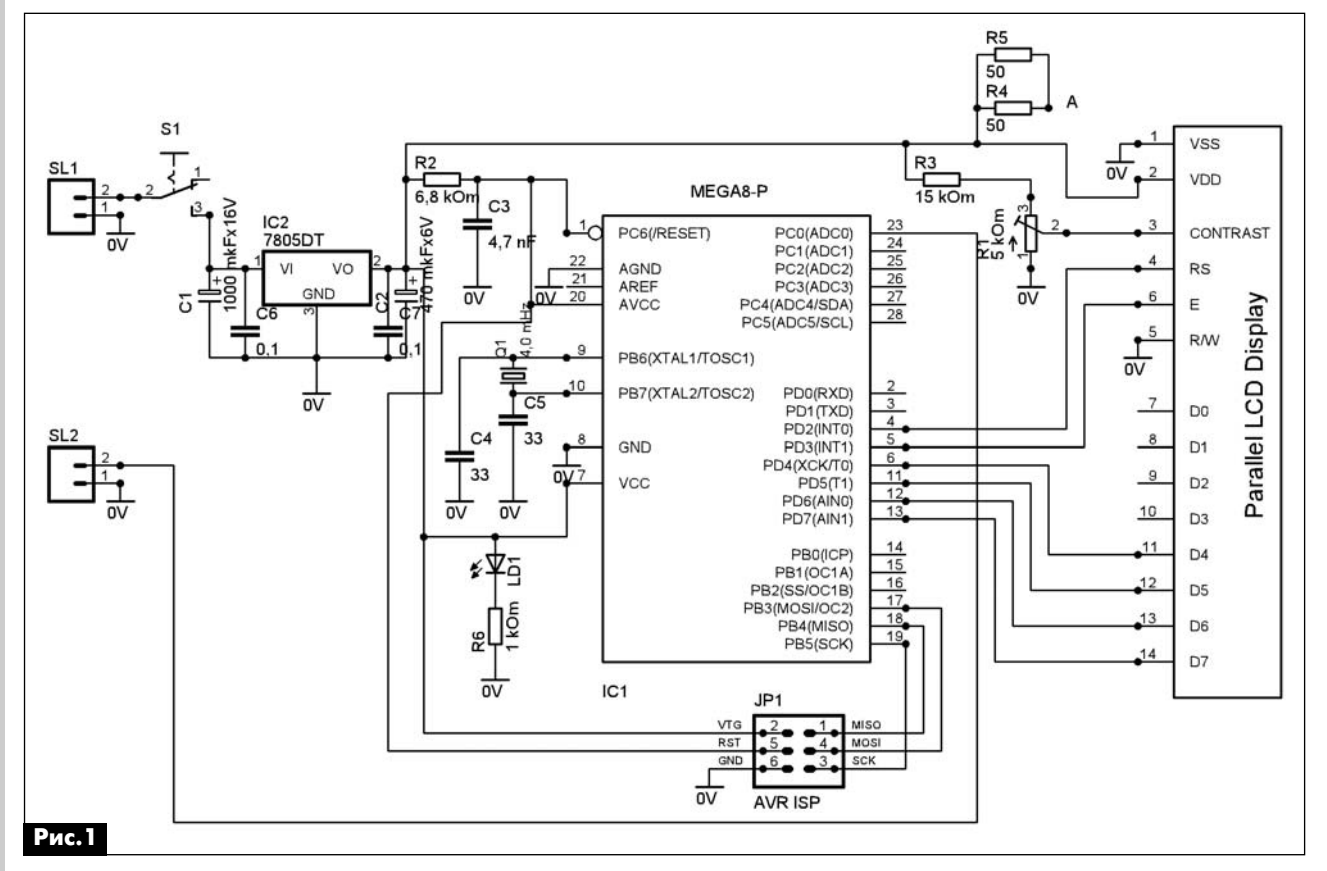

РА 6 '2012

и компьютер **электроника и компьютер** электроника

00 I.2

Батарейка подключается к разъему SL1. S1 – вы ключатель питания. LD1 – индикатор включения пи тания. МК имеет схему сброса R2, C3, а также син хронизацию от кварцевого резонатора Q1, C4, C5. Для питания схемы контрастности используется на пряжение не более 1,5 В, которое формирует дели тель R1R3. С помощью R1 можно изменять кон трастность. Для подсветки дисплея в модуле предусмотрена линейка светодиодов. Питание подсветки модуля берется от точки А (R4, R5) ( **рис.1**) на вывод А модуля. Второй вывод К модуля подключается к общему проводу (на «землю», вы вод 1 SL1). Для записи программы с программато ра через ISP на МК, установлен разъем JP1. Анало говые данные от датчика подаются на разъем SL2.

В манометре используется датчик фирмы Danfoss типа MBS3200. Питание датчика Danfoss обеспечивается двумя последовательно соеди ненными батарейками типа «Крона» 9 В (**рис.2**). Аналоговые данные поступают с датчика на АЦП через разъем SL1 (**рис.1** и **рис.2**).

Монтаж АЦП выполнен на макетной плате PD1004 (**фото 2**), которая имеет габариты 95х40 мм. Позже была выполнена разводка двухсторон ней печатной платы размерами 100х45 мм (см. **рис.3**). На плате (**фото 2**) устанавливается разъем для дисплея, а также панелька для МК. Плата име ет разъем для программирования и разъем пита ния. Аналоговые данные поступают с выносного разъема для датчика давления.

**Программа** написана на языке Си. Она соста влена из нескольких частей (см. листинг 1, кото рый размещен на сайте нашего издательства [5]). За основу программы взята программа AVR lab [4]. В программе исправлены некоторые ошибки и до полнены некоторые функции.

Так как дисплей имеет собственную шину дан ных и адреса, то подключение МК к этой шине не должно влиять на работу дисплея. Для этого ши ну данных МК необходимо поддерживать в состоя нии высокого импеданса. И только во время пере дачи данных допускается активация шины данных МК. Передача данных происходит в момент пере пада с единичного состояния в нулевое на выво де Е дисплея. В этот момент данные должны быть поданы на шину данных. Именно такой алгоритм

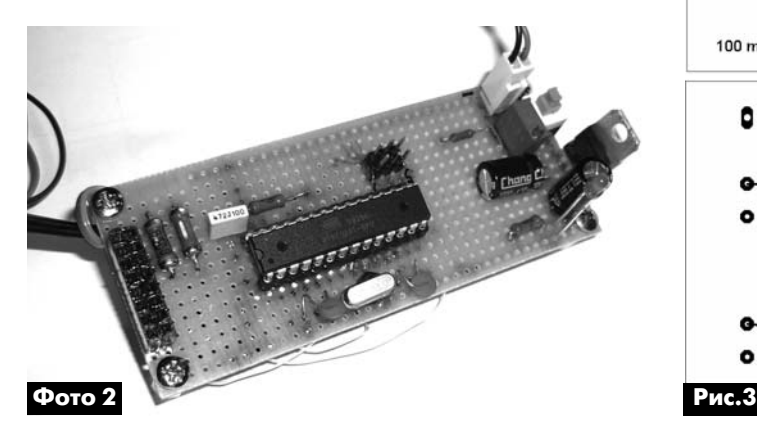

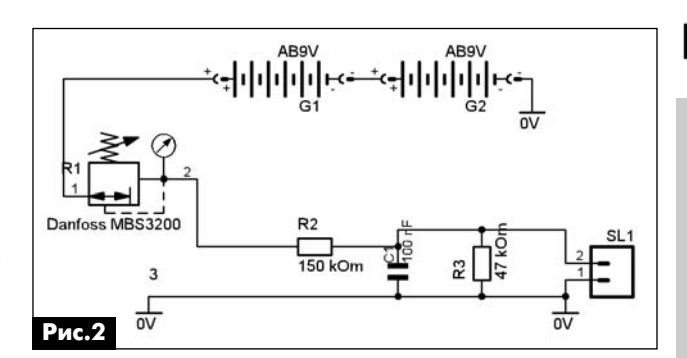

реализован в подпрограммах void lcd\_com и void lcd\_dat. Подпрограмма lcd\_com отличается от void lcd dat тем, что в lcd com на вывод RS дисплея подается уровень нуля, а в void lcd\_dat RS=1. Поэто му в lcd\_com передаются команды, а в void lcd\_dat передаются данные. Имея эти две подпрограммы можно передавать данные на дисплей и управлять курсором или редактировать надписи на дисплее LCD. Причем, моя программа в первой строке LCD выводит побуквенно надпись «ADC=», а во второй строке – «LCD  $U =$ ».

В основной программе настраивается аналого цифровой преобразователь МК и считываются данные поступившие на его вход командой u=getADC(). Затем запускается подпрограмма за писи данных на дисплей write\_data(u). Сначала в первую строку записываются 10 разрядные двоич

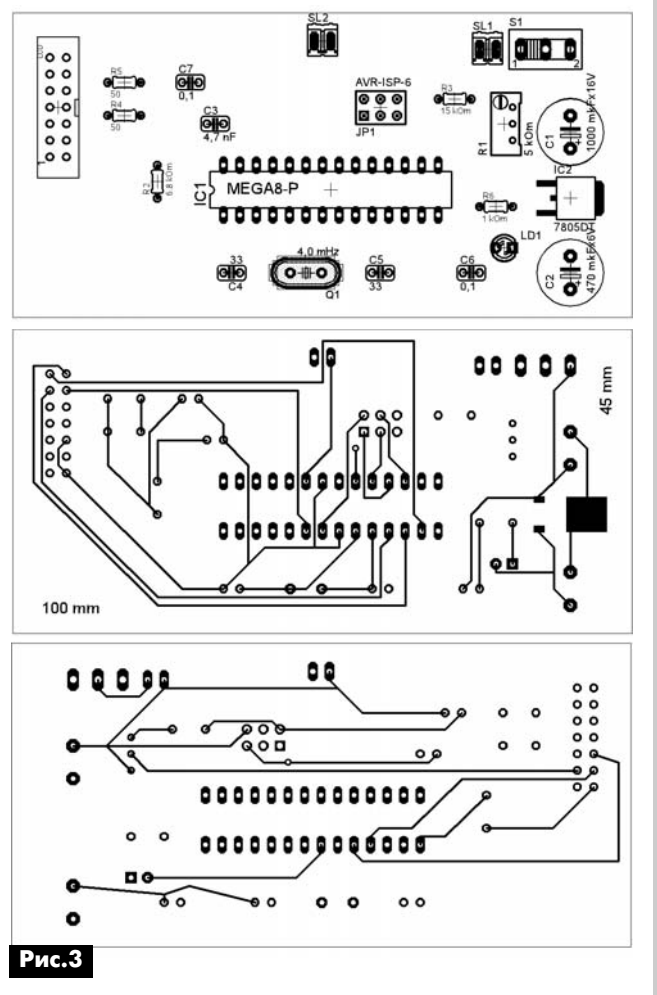

KOHCIPYKINN КОНСТРУКЦИИ

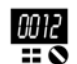

ные данные с АЦП, затем производится расчет напряжения с учетом опорного напряжения АЦП и входного делителя напряжения R2/R3 **рис.2**. Во вторую строку LCD записываются десятичные данные. Во второй строке второе значение данных АЦП записывается как измеряемое давление. По лученные данные находятся в диапазоне от сотен единиц до десятых долей единицы килоПаскалей. Основная программа запускает бесконечный цикл расчета аналоговых данных поступающих с входа АЦП (ADC3).

Отдельно надо сказать о подпрограмме void pause. Во время программирования МК, для рабо ты совместно с дисплеем может возникнуть ситуа ция, при которой выходит из строя дисплей. Причи ной этого является конфликт между обшей шиной данных и адреса МК и дисплея. В справочных дан ных указана необходимость задержки подачи каких либо импульсов на шину данных дисплея при общем включении питания не менее 30 мс. Такая функция может быть легко выполнена на ассемблере. Анало гично задержку можно выполнить на языке Си. Но, для этого, необходимо подключить соответствую щую библиотеку языка Си в AVR Studio4. Так как ис пользуемый мной компилятор языка является бес платным, то полную библиотеку необходимо искать в различных источниках, или дорабатывать самому. Если библиотека не найдена или не подключена к AVR Studio4, программа может быть скомпилиро вана некорректно. В результате на дисплее будут хаотично выводиться непонятные символы или кон троллер дисплея будет перегреваться и периодиче ски выходить из строя. Некорректная работа МК и дисплея была обнаружена цифровым осциллогра фом. Что бы в любом случае исключить этот недо статок, была дописана небольшая подпрограмма на языке ассемблер и как независимая функция вста влена в подпрограмму void pause. В результате та кого решения программа приемлемо работает в МК без некоторых штатных функций языка Си.

Эксплуатация устройства проста. Для измере ния давления следует установить датчик давления в необходимое место и подключить его к АЦП. За тем включить питание. На дисплее будет отобра жено: в верхней строке значение напряжение на входе АЦП в двоичном коде, а в нижней строке это же напряжение и измеренное давление в десятич ной системе счисления.

На сайте нашего издательства [5] можно разы скать и скачать файлы исходника программы и прошивки микроконтроллера.

#### **Литература**

1. Datasheet. WH1602 – Professional LCD modu le manufacture. Winstar.

2. Datasheet. KSS066 – 16 COM/40 seg dri ver&controller for dot matrix LCD. Samsung.

3. Datasheet. HD44780 – Dot matrix Liquid Crystal Display Controller/Driver. Hitachi

4. http://www.avrlab.com.

5. http://www.ra-publish.com.ua - сайт издательства «Радиоаматор».

# **Топ 10 современных инноваций в сфере электроники и соединителей**

Некоторое время назад про фессиональное издание Connec tor Supplier опубликовало список: «Топ 10 Современных Инноваций в Сфере Электроники и Соеди нителей» по версии Bishop & Associates. В девять пунктов из десяти этого списка попала про дукция компании Molex.

Совсем не удивительно, что продукция Molex оказалась в дан ном списке, так как эта компания сыграла важную роль в развитии большинства коннекторов, пред ставленных в списке, составлен ном ConnectorSupplier:

• 1-я номинация – USB. Компания Molex сыграла ведущую роль в развитии этого мирового

стандарта. Изготовители ком плексного оборудования исполь зуют данную технологию в различ ных устройствах, от компьютеров (USB 2.0) до смартфонов (Mic roUSB) (**фото 1**) и автомобилей (HSAutolink).

• 2-я номинация – серия высокоскоростных соединителей Thunderbolt. Компания Molex не принимала участие в развитии данного типа коннекторов.

• 3-я номинация – HDMI. Компания Molex разработала один из самых популярных типов соединителей – A/D (аналого цифровой) коннектор. Стандарт HDMI признан как стандарт для телевидения с высоким разре шением, который также широко

используется в ПК и ноутбуках (**фото 2**).

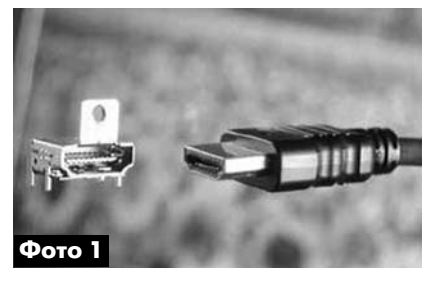

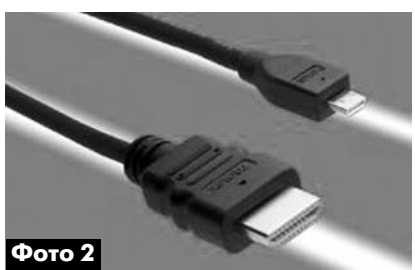

00 I.2

*•* 4я номинация – SATA. Ком пания Molex возглавляет разви тие данного типа коннекторов и предлагает серию различных ре шений для оптимизации хране ния данных на жестких дисках серверов, телевизоров, игровых консолей и автомобильных си стем.

• 5-я номинация – SDRAM / DIMM / DDR3. Компания Molex производит большое количество соединителей для карт памяти, включая DDR3 DIMM коннектор, разработанный для высокоско ростных применений. Molex так же является членом JEDEC (Joint Electron Device Engineering Coun cil – Объединенный Инженер ный Совет по Электронным Устройствам) – мирового лиде ра в разработке открытых стан дартов в микроэлектронике.

• 6-я номинация – шины PCIe. Торговая марка iPass ком пании Molex, объединяющая со единители (**фото 3**) и кабельные сборки, является инновацион ной для растущих рынков теле коммуникаций, хранения и пере дачи данных.

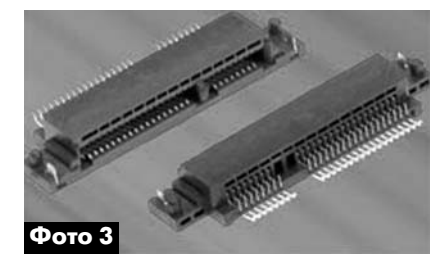

• 7-я номинация – высокоэффективные соединители для ма теринских плат. Компания Molex с серией Impact™ лидирует в производстве соединителей для материнских плат. «Наша коман да разработчиков уже работает над новым поколением продук тов, которое будет отвечать тре бованиям пользователей через 5…10 лет. Это секрет успеха на высококонкурентном рынке», – заявляет Джейро Герейро, про дукт-менеджер компании Molex.

• 8-я номинация - соединители для SD-карт и других переносных накопителей. Компания Molex является постоянным чле ном ассоциации, которая созда

ет спецификации для SD-карт памяти. По мнению MPD дирек тора по маркетингу Shigetoshi Yamaguchi, Molex Япония имеет преимущество перед конкурен тами, принимая активное уча стие в жизни SD-ассоциации. Используя это преимущество, они смогли разработать новый разъем для SD-карт, который имеет большой потенциал ра звития на рынке.

• 9-я номинация – серия высокоскоростных активных кабельных сборок (**фото 4**) и

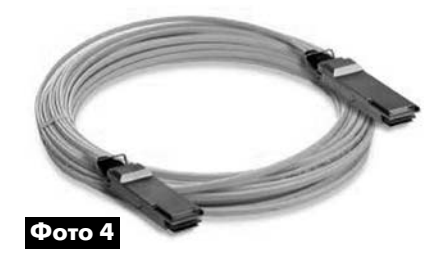

коннекторов. Компания Molex предлагает большой выбор про дукции, основываясь на опыте компании в сфере оптоволокна и высокоэффективных кабелей, отвечая потребностям высоко скоростных применений. Потре бители, которые стремятся до стичь скорости 100 ГБ/с в сфере передачи данных и телекомму никаций, могут использовать се рию zQSFP+ компании Molex.

*•* 10я номинация – эволюция RJ45. Как и сам разъем RJ45, эта серия разъемов компании Molex постоянно эволюциони рует (**фото 5**). Molex предлагает более 1000 видов разъемов, включая Power-over-Ethernet и специальные герметичные вилки и розетки для тяжелых условий эксплуатации.

«Компания Molex и в будущем останется лидером в этой отра сли, и мы будем стремиться раз вивать новые стандарты. И это просто обеспечить: наши клиен ты сами обращаются к нам за новинками», – говорит Скотт Соммерс, продакт-менеджер компании Molex.

Немного истории

В 1938 году компания Molex начала свой путь к лидерству в сфере инноваций. Сегодня ком пания продолжает стремиться к большему в сфере инноваций.

Корпорация Molex – глобаль ный производитель электрон ных, электрических и волокон но-оптических соединительных продуктов и систем, коммутато ров и оборудования для их про изводства с 66-летним опытом работы на мировом рынке. Штаб-квартира корпорации находится в США, Lisle, Illinois. Ком пании принадлежат 55 заводов в 19 странах мира.

За дополнительной инфор мацией обращайтесь в офис официального дистрибутора компании Molex в Украине ООО «СЭА Электроникс», тел.: (044) 291-00-41, email: info@sea.com.ua.

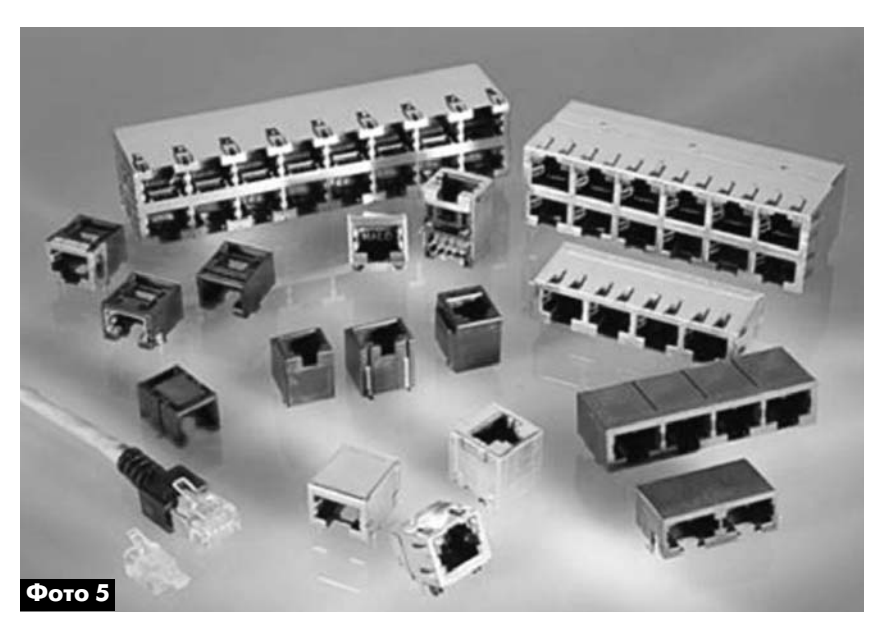

РА 6'2012

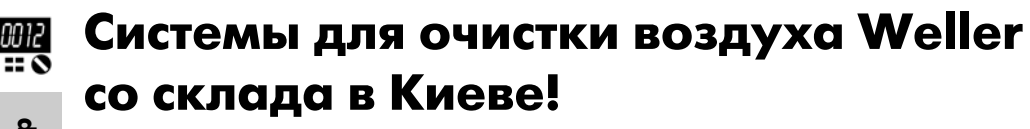

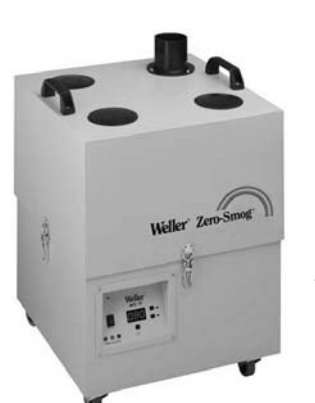

**WFE 4S** – мобильная малошумящая вытяжная система с мощным встро енным компрессором для четырех рабочих мест (до 8 паяльников).

# *Основные характе ристики системы дымо удаления WFE 4S:*

**•** трёхуровневая си стема очистки воздуха;

- **•** быстрая замена фильтров;
- **•** микропроцессорное управление работой насоса;
- **•** индикация времени работы и степени загряз ненности фильтра;
- **•** потребляемая мощность 450 ВА;
- **•** уровень шума 51 дб (А) на расстоянии 1 м;
- **•** максимальный вакуум 2,8 кПа;
- $\bullet$  максимальная производительность 615 м<sup>3</sup>/час;
- наличие порта RS-232 для опционально поставляемого пульта управления;
- **•** напряжение питания 220 В / 50 Гц;
- **•** габаритные размеры блока 450х450х650 мм (ДхШхВ);
- **•** вес 21 кг.

Отвод очищаемого воздуха осуществляется че рез трубопровод Pipe System 75 (набор фитингов, при помощи которых можно изготовить трубопро вод диаметром 75 мм для отвода очищаемого воз духа; комплектующие трубопровода подбираются и заказываются отдельно).

Дополнительно поставляются различные вы тяжные колпаки и раструбы для универсального использования системы.

# *В комплект поставки системы дымоудале ния WFE 4S входит:*

- **•** блок **WFE 4S**;
- **•** компактный фильтр тонкой очистки для сверхчистых помещений (99,95%) **Н13** + га зовый фильтр широкого диапазона;
- **•** фильтр грубой очистки **F5** для стандартных паяльных работ.

Вместо фильтра Н13 можно заказать фильтр для работы с клейкими испарениями, а вместо фильтра F5 – F7.

**WFE2 KIT1** – полностью готовое решение по оборудованию одного рабочего места системой дымоудаления.

Комплект WFE2 KIT1 собран на базе блока ды моудаления WFE 2S с полным набором крепёжных элементов, гибких шлангов и насадок. WFE 2S –

переносная бес шумная вытяж ная система с мощным встро енным компрес сором для двух рабочих мест (до 4 паяльников).

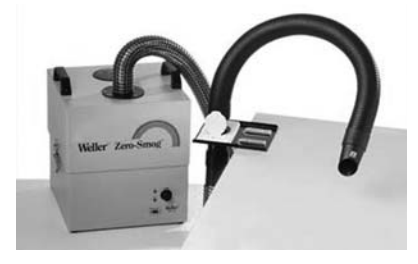

### *Основные характеристики системы дымоу даления WFE2 KIT1:*

- **•** трёхуровневая система очистки воздуха;
- **•** быстрая замена фильтров;
- **•** микропроцессорное управление работой насоса;
- **•** индикация степени загрязненности фильтра;
- **•** напряжение питания 220 В / 50 Гц;
- **•** потребляемая мощность 275 ВА;
- **•** уровень шума 48 дб (А) на расстоянии 1 м;
- **•** максимальный вакуум 2,7 кПа;
- максимальная производительность 230 м<sup>3</sup>/час;
- наличие порта RS-232 для опционально поставляемого пульта управления;
- **•** напряжение питания 220 В / 50 Гц;
- **•** габаритные размеры блока 320х320х395 мм (ДхШхВ);
- **•** вес 19 кг.

# *В комплект поставки системы дымоудале ния WFE2 KIT1 входит:*

- **•** блок **WFE 2S**;
- **•** компактный фильтр (фильтр тонкой очистки для сверхчистых помещений – (99,95%) **Н13** + газовый фильтр широкого диапазона);
- **•** фильтр грубой очистки **F5** для стандартных паяльных работ;
- гибкий гофрированный рукав WFAN 50 дли ной 800 мм с насадкой О50 мм;
- **•** комплект конструктива струбцинного типа для крепления рукава к столу **WFTB 50** (ме талл);
- **•** адаптер **WFFMP 50** (для крепления WFAN 50 к WFTB 50);
- **•** гибкий гофрированный шланг О50 мм длиной 3 м для отвода очищаемого воздуха.

Все комплектующие выполнены в антистатиче ском исполнении.

Компания «СЭА Электроникс» является офи циальным дистрибьютором **Weller** на территории Украины. За дополнительной информацией и по вопросу приобретения обращайтесь в отдел паяль ного оборудования компании «СЭА Электроникс» по телефону в Киеве (044) 291-00-41 или по электронной почте info@sea.com.ua

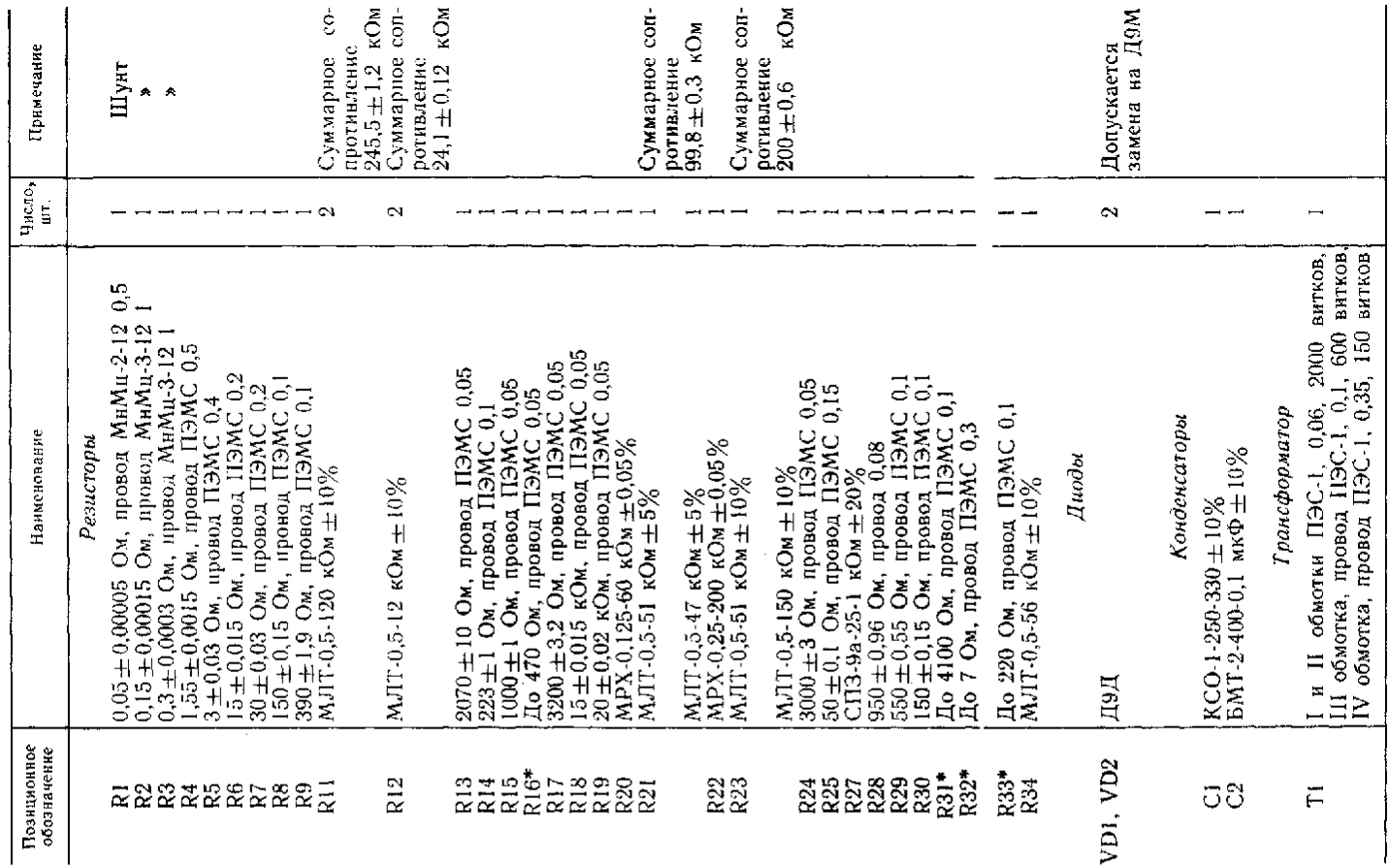

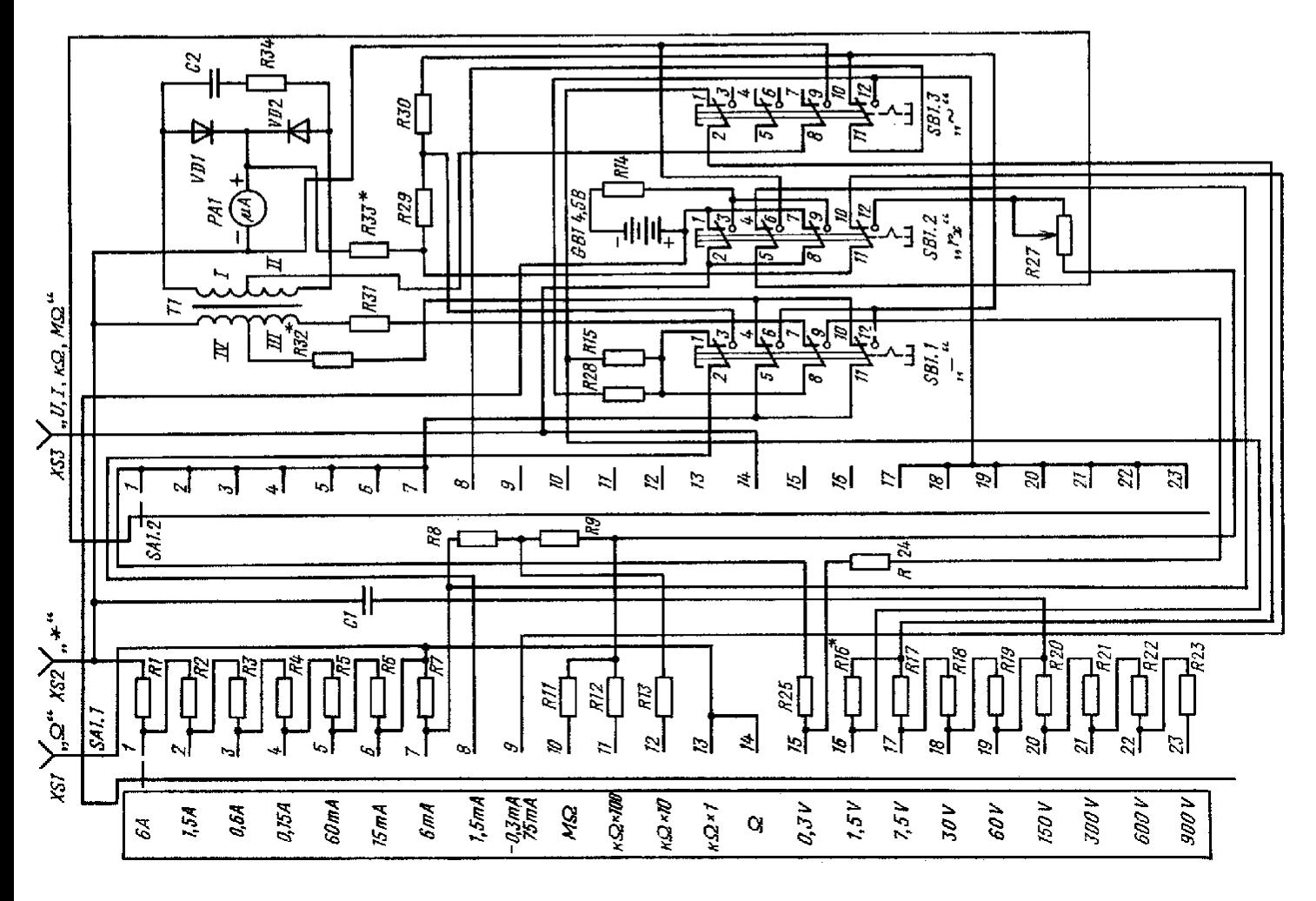

Принципиальная схема комбинированного прибора Ц4312

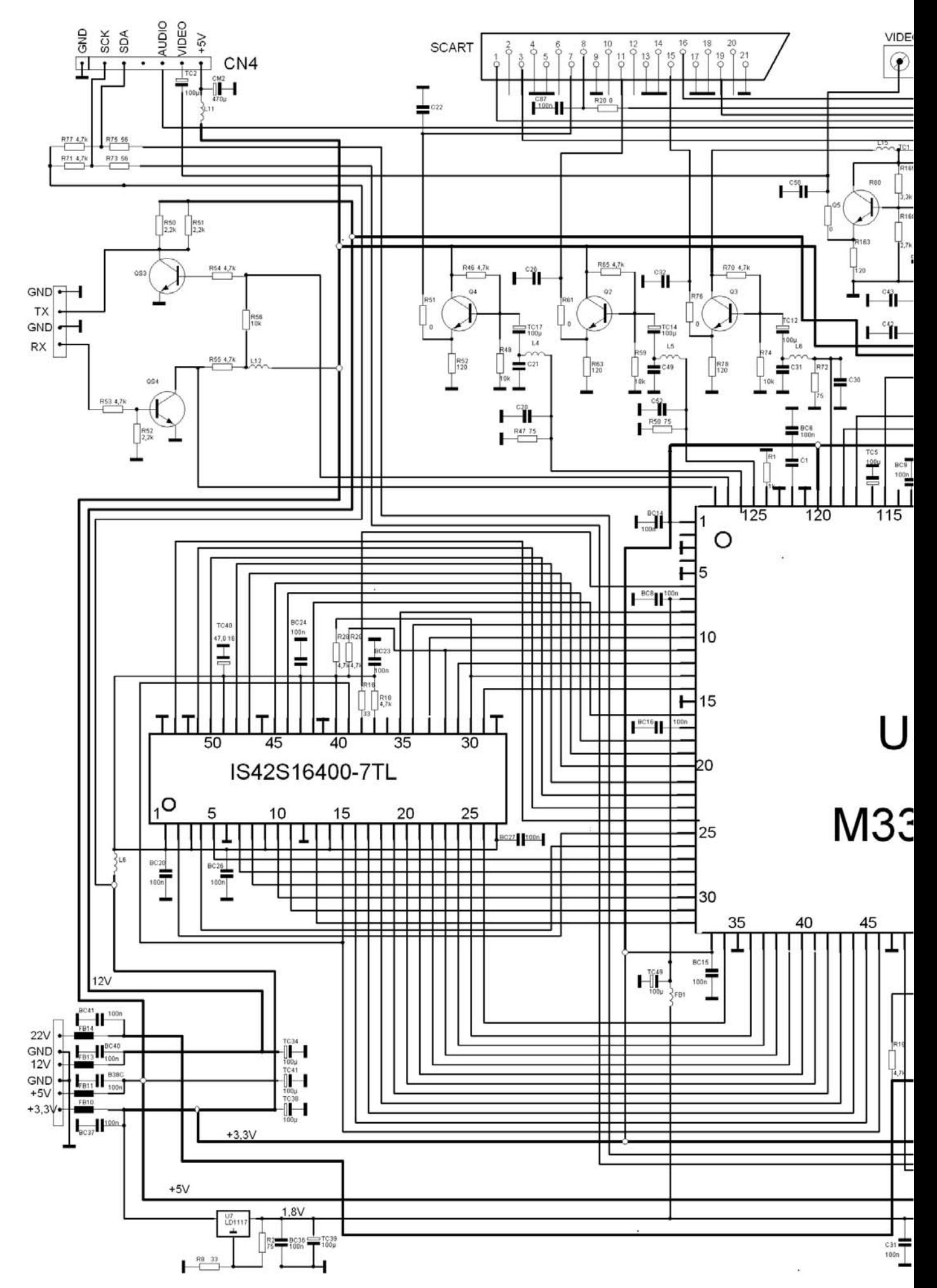

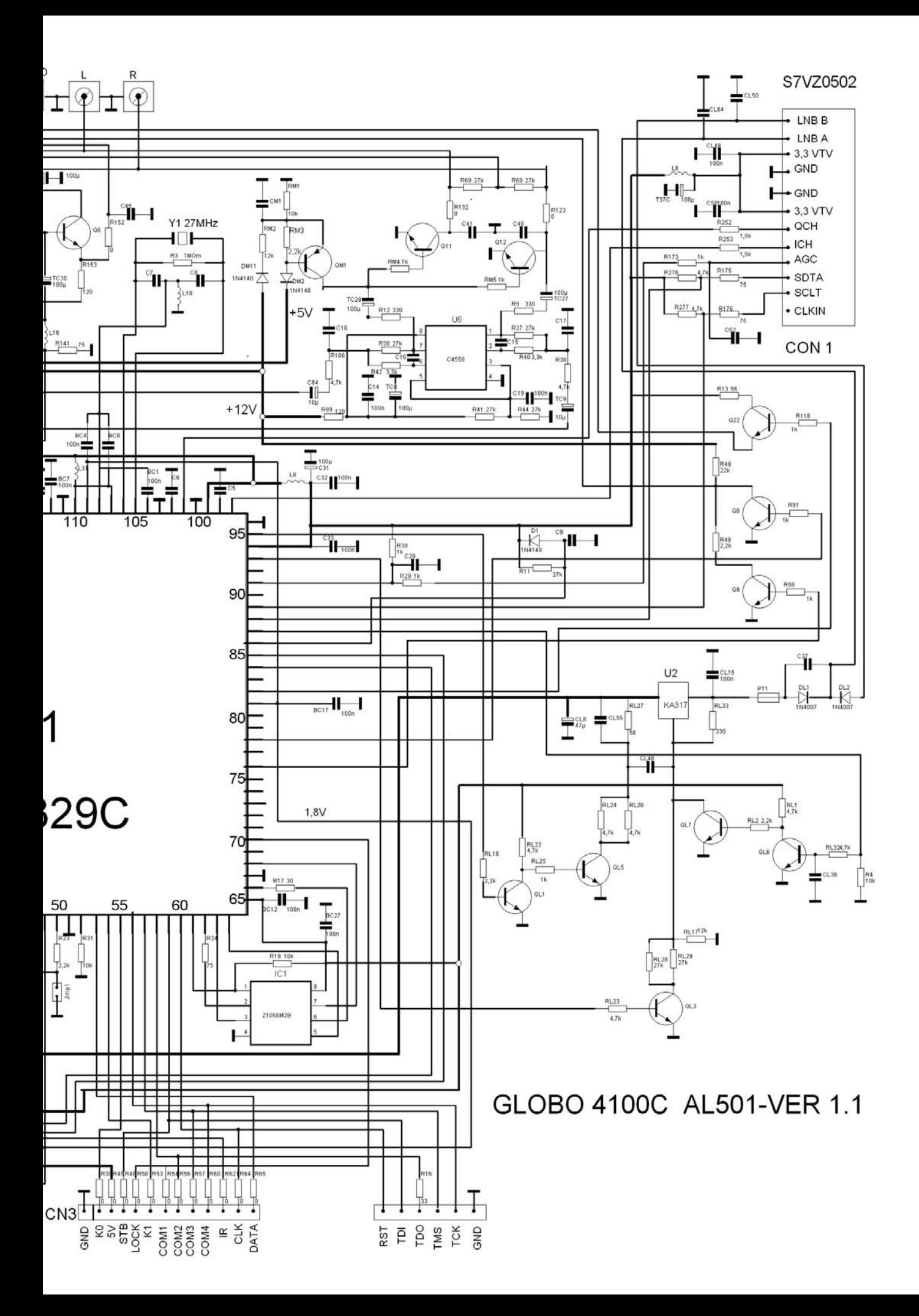

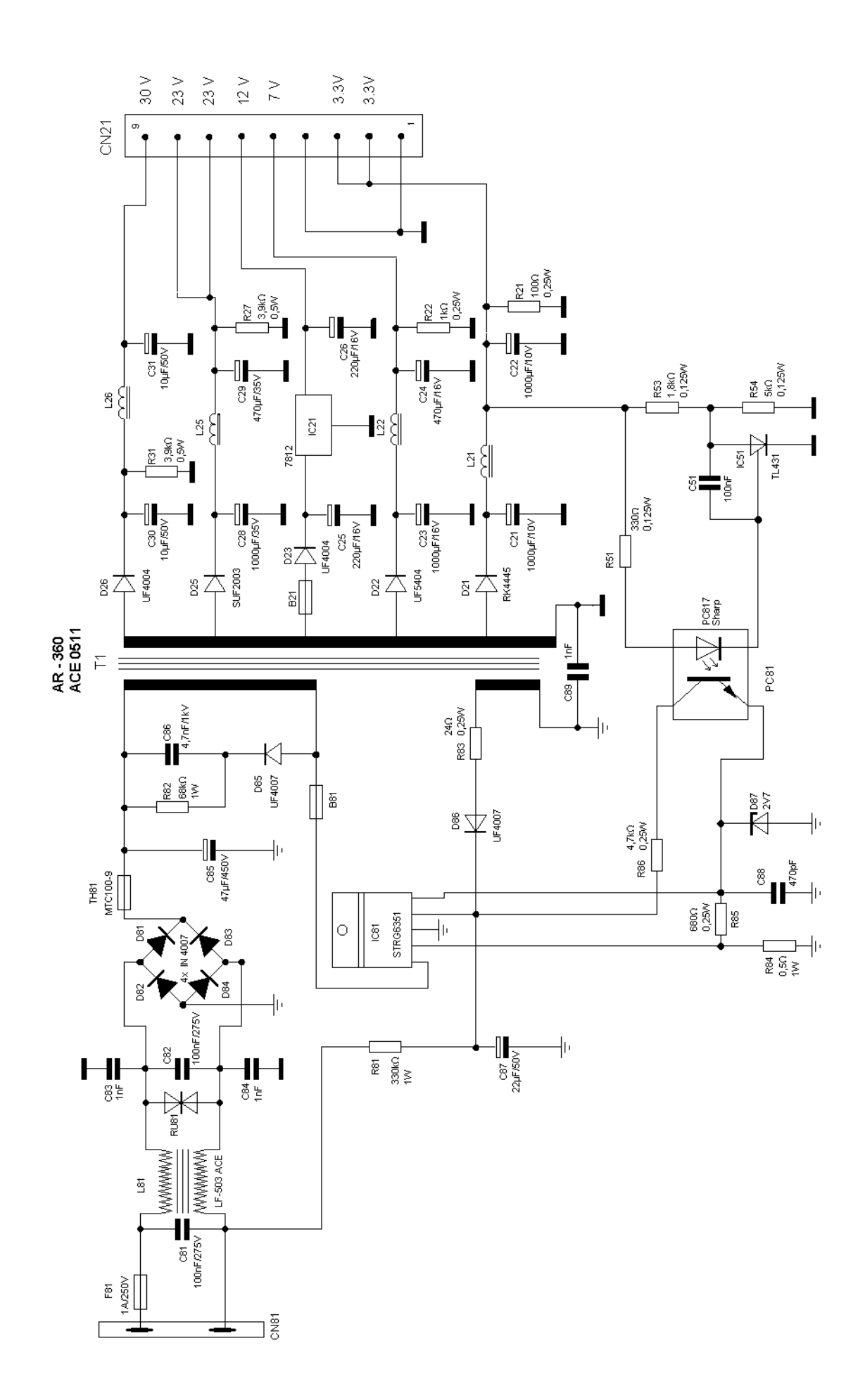

# Вольтметр из мультиметра DT-830B **с неисправной БИС**

# **Е.Л. Яковлев**, г. Ужгород

К сожалению, подавляющее большинство электронных изделий раньше или позже отказы вает. С этим приходится только мириться, но бы вает, что сами радиолюбители были виновниками этого. В данной статье автор поделится своим опытом «повторного» использования отказавших мультиметров на примере создания вольтметра постоянного тока 0…199,9 В.

Простые и достаточно дешевые малогабарит ные мультиметры, такие как DT-830В и им подобные, в настоящее время весьма распространены. В большинстве из них используются такие «при борные» микросхемы АЦП, как ICL7102 и ICL7106. Их отечественными аналогами являются соответ ственно БИС (большие интегральные схемы) КР572ПВ2 и КР572ПВ5. Эти БИС включают в себя интегрирующий АЦП на 3,5 десятичных разряда с декодером семисегментного кода, стабилизатор и генератор. БИС ICL7106 (КР572ПВ5) предназна чена для работы с жидкокристаллическим индика тором, а ICL7102 (КР572ПВ2) – для работы со све тодиодными семисегментными индикаторами.

При подключении к этим микросхемам всего пяти внешних конденсаторов и трех резисторов они выполняют аналого-цифровое преобразование методом двойного интегрирования с автома тической коррекцией нуля и автоматическим опре делением полярности входного сигнала.

Цоколевки и схемы подключения этих микро схем близки, но несколько не совпадают [1]. Глав ное отличие заключается в том, что ножка 21 ми кросхемы КР572ПВ5 соединяется с сигнальным электродом жидкокристаллического индикатора, а эта же ножка БИС КР572ПВ2 должна быть сое динена с «массой» схемы. Тактовая частота АЦП определяется номиналами конденсатора, под ключаемого к выводам 38–40, и резистора между выводами 39–40.

Напомню, что очень часто производители де шевых мультиметров используют низкокачествен ные, а значит, и недорогие конденсаторы внешней обвязки АЦП. Это, в свою очередь, может приве сти к нестабильной работе мультиметров. Такие конденсаторы со временем целесообразно заме нить более высококачественными.

В аварийных режимах использования таких мультиметров, например, при попытках измере ния напряжения прибором, включенным в режим

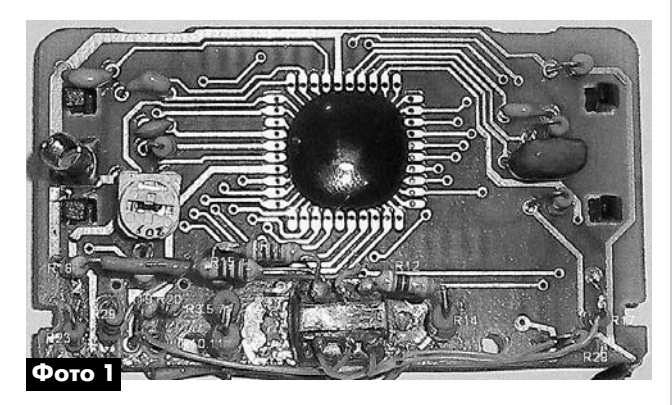

измерения тока, очень часто сгорает внутренний предохранитель прибора, но, как правило, успева ют выйти из строя некоторые резисторы входно го делителя напряжения и другие элементы.

В недорогих мультиметрах используются бес корпусные БИС АЦП. Такая БИС может быть рас паяна непосредственно на печатной плате прибо ра (**фото 1**) или на небольшой промежуточной технологической платке, а в плату прибора при этом впаивается именно эта переходная платка с бескорпусной микросхемой.

В подавляющем большинстве случаев выхода из строя в мультиметре «страдает» от перегрузки входная цепь самой микросхемы АЦП (между выво дами 30 и 31), реже – внешние детали, подключен ные к этим выводами. При проверке внешних цепей БИС в первую очередь следует отпаять и проверить конденсатор, установленный на плате прибора между вышеуказанными выводами микросхемы.

При перегрузках часто выходит из строя имен но этот конденсатор (пробой или утечка). Его мож но заменить конденсатором несколько большей емкости, чем указана на корпусе у заменяемого.

Если в результате значительной перегрузки ми кросхемы АЦП по входу произошло частичное пов реждение входных элементов, расположенных в корпусе самой БИС, а прибор хоть как-то откликается на изменения входного напряжения, то мож но попробовать использовать ее повторно, если отказ состоит, в том числе, в резком снижении чув ствительности БИС АЦП.

Одна из первых моих конструкций, изгото вленных на основе мультиметра с таким дефектом, – это индикатор напряжения внешнего аккумуля тора видеокамеры PANASONIC G100 (**фото 2**), описание которого приведено в [2]. Он эксплуати руется автором более 8 лет.

Подобные дефекты встречались автору много кратно. На основе приборов с такой неисправно стью несложно сделать вольтметр постоянного то **электроника и компьютер**

пектроника

и компьютер

ка, позволяющий измерять напряжение от 0 до 199,9 В, схема которого показана рис.1.

Так как позиционные номера радиокомпонентов в различных модификациях мультиметров не совпадают, то нумерация деталей схемы автором выбрана произвольно.

В этой схеме были приняты меры для исключения впредь причин повреждения АЦП аварийным перенапряжением по входам (выводы 30 и 31). В цепь вывода 31 АЦП в схемах всех современных мультиметров включен внешний резистор, обозначенный мной как R<sub>o</sub>, сопротивлением 0,47...1,2 МОм. Вместе с включенными встречно-параллельно диодами VD01 и VD02 этот резистор обеспечивает ограничение входного напряжения АЦП. Для надежности работы защиты, вероятно, целесообразно использовать относительно мощные диоды, например диоды Шотки 1N5817-1N5819. В крайнем случае, можно использовать даже выпрямительные диоды, например, типа 1N4007 и даже 1N4148 или КД521, КД522. Очень удобны для монтажа на плате мультиметра малогабаритные, как небольшие «капельки», диоды типа КД102 или КД103. Они имеют тонкие и очень гибкие полосковые выводы. Все детали на рис. 1 обведенные пунктиром, за исключением этих диодов, - это штатные детали мультиметра.

Указанную доработку по введению в схему прибора защитных диодов целесообразно выполнить на всех находящихся в эксплуатации у радиолюбителей мультиметрах серии 8300 и аналогичных. При работе тестеров в стандартном режиме напряжение на входах 30-31 АЦП не превышает 0,2 В, поэтому вновь введенные в схему ограничительные диоды заперты и в работе прибора не участвуют. При возможной перегрузке входов АЦП диоды отпираются и защищают микросхему.

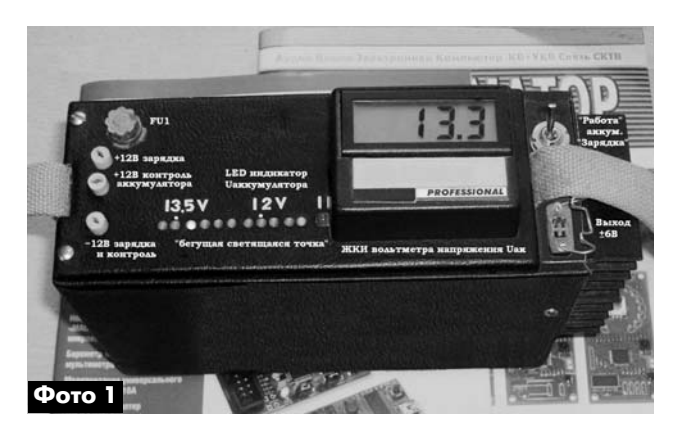

С помощью стабилитронов КС139А обеспечивается стабилизация напряжения питания и начальное напряжение на выводе 30 БИС. Резисторы R2, R3 - это делитель входного напряжения. Плечи этого делителя (в первую очередь R3) подбирают экспериментально в каждом конкретном случае. Вывод 12 индикатора - это десятичная точка второго разряда [3].

Подобным образом модернизированный неисправный прибор можно использовать и в других радиолюбительских конструкциях.

#### Литература

1. Якубовский С.В. Цифровые и аналоговые интегральные микросхемы. - Справ. - М.: Радио и связь, 1990. - С.440-441.

2. Яковлев Е.Л. Применение мультиметра М830В для контроля аккумуляторов // Радиоама-Top.  $-2004. - Ne10. - C.28.$ 

3. Безверхний И.Б. Индикатор мультиметра 8300-й серии (В помощь конкурсантам и просто радиолюбителям) // Радиоаматор. - 2011. - №11.  $- C.27 - 30.$ 

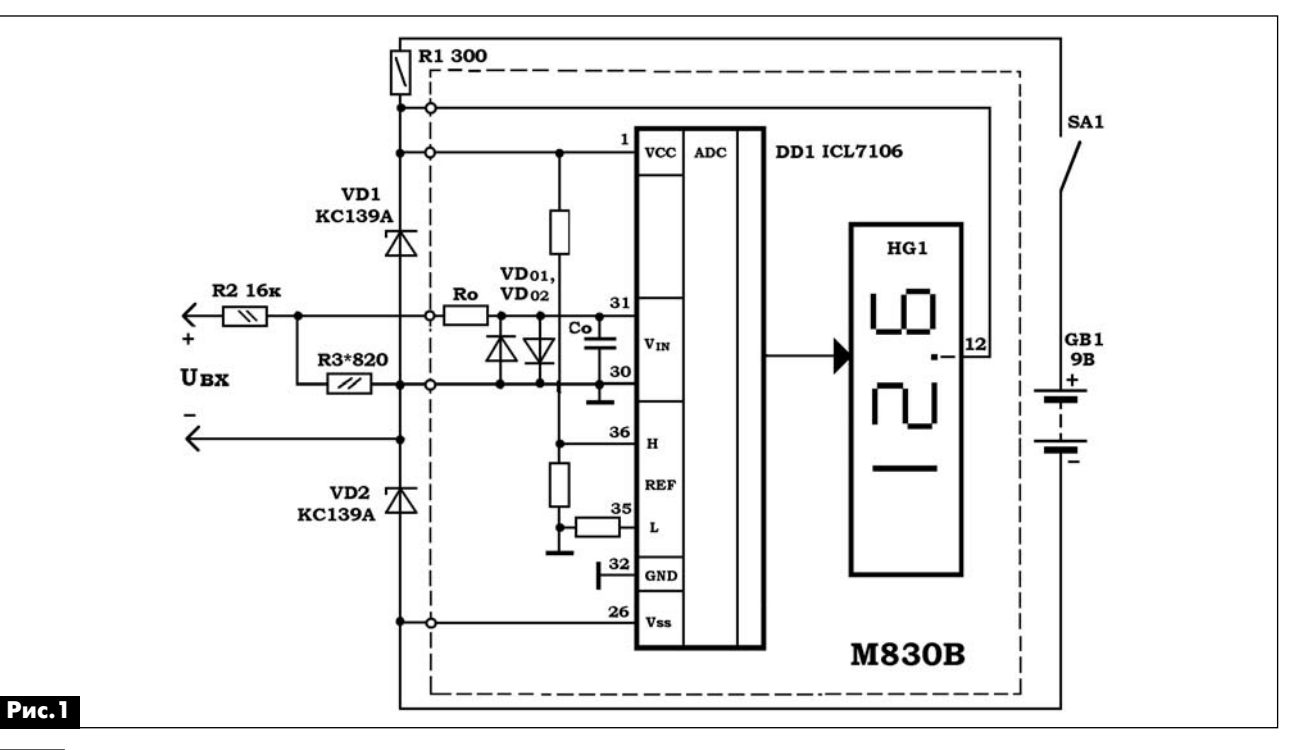

00 12

# **Измеритель СО2 на базе мультиметра М830**

### **П.П. Бобонич**, г. Ужгород

Известно, что человек, как и всякое живое су щество, отбирает из воздуха кислород, а выдыха ет углекислый газ. Вдохнув 250 см<sup>3</sup> кислорода, мы выдыхаем 200 см<sup>3</sup> углекислого газа. По некоторым стандартам концентрация углекислого газа в ком нате должна находиться в пределах 800…1500 ppm (частей на миллион). Поэтому желательно знать объем углекислого газа в комнате или другом зак рытом помещении, особенно для людей, стра дающих сердечными заболеваниями. Для этого используются измерители концентрации углеки слого газа. В настоящей статье предлагается ра диолюбителям самим изготовить такой прибор.

В измерителе концентрации углекислого газа используется аналого-цифровой преобразователь (АЦП) и дисплей от мультиметра М830, кото рый вышел из строя, АЦП и индикатор (дисплей) которого остались исправны. Автор этой статьи неоднократно использовал подобные неисправ ные приборы в своих разработках [1–4].

В основе этой разработки использован датчик CO<sub>2</sub> типа RS5600 фирмы Jaycar Electronics (Австралия) [5]. Этот датчик обладает высокой чув ствительностью и селективностью. В датчике при менен твердый электролит NASICON.

Как только СО<sub>2</sub> попадает на датчик, на электролите проходят следующие реакции: на катоде – 2Li<sup>+</sup> + CO<sub>2</sub> + 1/2O<sub>2</sub> + 2e<sup>-</sup> = Li<sub>2</sub>CO<sub>3</sub>, на аноде –  $2Na^{+} + 1/2O_{2} + 2e^{-} = Na_{2}O$ , общая реакция – Li<sub>2</sub>CO<sub>3</sub> + 2Na  $^+$  = Na<sub>2</sub>O + 2Li<sup>+</sup> + CO<sub>2</sub>.

Вследствие реакции на электродах возникает электродвижущая сила (ЭДС) в соответствии с уравнением Нернста:

ЭДС = Ес – (R·T) / (2F)  $ln(P(CO_2))$ ,

где P(CO<sub>2</sub>) – парциальное давление, Ес – постоянная объема, R – газовая постоянная, Т – аб солютная температура (К), F – постоянная Фарадея.

Значение ЭДС, возникающей на электродах от 30 до 50 мВ, соответствует концентрации СО<sub>2</sub> в пределах 350…10000 ppm.

На **рис.1** схематически показано устройство датчика. Напряжение питания датчика 6 В, при пи тании индикатора и АЦП от батареи типа «Крона» (9 В) или аккумулятора на то же напряжение.

Ранее в статьях [1–4] детально была описана пе ределка неисправного мультиметра типа М830, в котором АЦП МС ICL7106 и дисплей оказывались исправными, для использования в радиолюбитель ских конструкциях. Однако повторяться не будем. Напомним только то, что из платы мультиметра

М830 вырезается часть, содержащая АЦП и дис плей, и дополняется некоторыми внешними эл ементами и усилителем сигнала от датчика СО<sub>2</sub>.

Автором экспериментальная часть индикатора была изготовлена навесным монтажом.

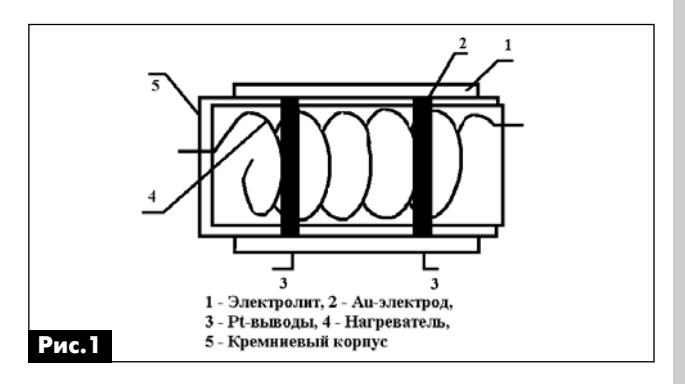

Усилитель сигнала от датчика СО<sub>2</sub> собран на микросхеме DA1 КР1040УД1 (**рис.2**), которая представляет собой операционный усилитель (аналог LM358N) [6]. Выход датчика соединен с входом (вывод 3) ОУ КР1040УД1. На выходе дат чика диапазон изменения напряжения составля ет 0…50 мВ, что соответствует значениям концен трации СО<sub>2</sub> от 350 до 10000 ppm. Этот усилитель, как и датчик, питается напряжением 6 В.

Потенциометром RP1 устанавливается диапа зон измерения концентрации. При этом напряже ние датчика привязывается к напряжению питания схемы усилителя.

Для точного определения значения концентра ции углекислого газа необходимо откалибровать прибор по эталонным образцам.

Поскольку для питания датчика RS5600 и уси лителя необходимо напряжение 6 В, то в приборе использован DC/DC-преобразователь на микросхеме МС34063 (**рис.3**). На входе блока питания используется напряжение 9 В от батареи «Крона» или аккумулятора.

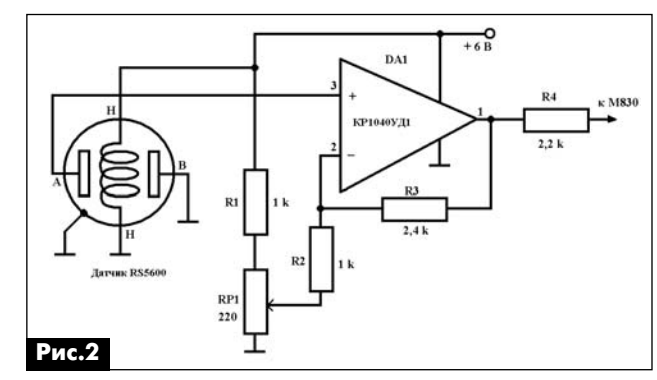

**37**

**электроника и компьютер**

электроника

и компьютер

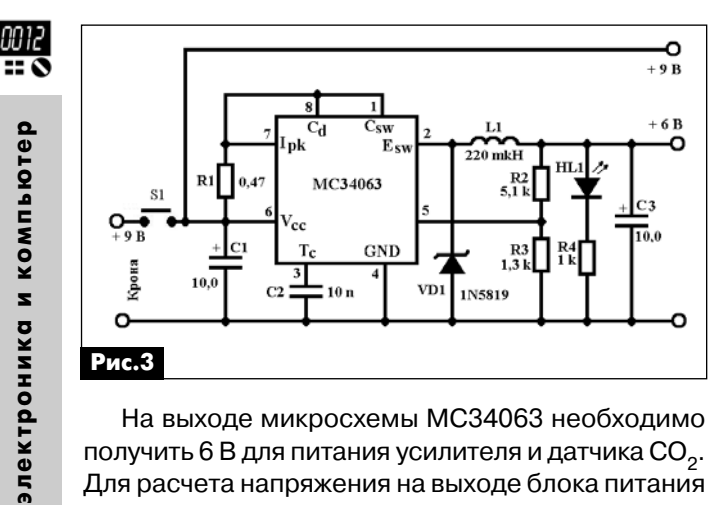

На выходе микросхемы МС34063 необходимо получить 6 В для питания усилителя и датчика CO $_2^{\vphantom{\dagger}}$ . Для расчета напряжения на выходе блока питания в этой схеме воспользуемся формулой:

 $V = 1,25$  (1 + R2 / R3),

где R2=5,1 кОм, R3=1,3 кОм.

При этом напряжение на выходе блока питания будет равно 6 В.

#### **Литература**

1. Бобонич Петр, Бобонич Эрик. Медицинский термометр на основе мультиметра М830В // Ра диолюбитель. – 2009. – №8. – С.37–39.

2. Бобонич П.П., Бобонич Э.П. Бытовой термо метр на основе мультиметра М830В // Радиоама тор. – 2010. – №1. – С.30–32.

3. Бобонич П.П., Бобонич Э.П. Простой вольт метр на базе мультиметра М830 // Электрик. – 2009. – №10. – С.69–70.

4. Бобонич Петр. Барометр на основе мультиме тра М830В // Радиоаматор. – 2012. – №4. – С.26–27.

5. GAS SENSOR CARBON DIOXIDE RS5600. Ре жим доступа: http://www.jaycar.com.au/productView. asp?ID=RS5600.

6. LM358N (КР1040УД1) PDIP8. Режим доступа: http://www.chipdip/product/lm358n-stm.aspx.

7. MC34063-D - Semiconductor and Integradet Circuit Devices. Режим доступа: http://www/onsemi. com/pub\_link/Collateral/MC34063-D/PDF.

# **Миниатюрный шлифовальный станок из старого дисковода**

**Алексей Усков**, Приморский край

Из устаревшего дисковода гибких магнитных ди сков 3,5" (FDD) можно изготовить миниатюрный станок для шлифовки и полировки мелких деталей. О том, как это сделать, рассказано в данной статье.

Внутри дисковода гибких магнитных дисков находится тихоходный асинхронный двигатель (**фото 1**). В разных моделях дисководов этот дви гатель имеет приблизительно одинаковую кон струкцию. Для того чтобы его запустить, необхо димо проделать ряд манипуляций. Для начала нужно разобрать дисковод, удалить «лишние детали», оставить только плату с управлением (**фото 2**), на которой находятся катушки статора двигателя (ротор представляет собой кольцевой магнит).

На плате управления дисковода, имевшегося в наличии, расположена специализированная ми кросхема типа BA6992. Следует замкнуть ее выво ды 1 и 16 (**фото 3**) – это будет общий провод GND («минус» питания). Чтобы запустить двигатель, также необходимо соединить между собой выво ды 13 и 19 этой микросхемы тонким проводником (**фото 4**), а «плюс» напряжения питания 5…9 В от внешнего источника следует подать через плату на вывод 21. На плате имеются необходимые обоз начения (GND и +5V). Если все правильно соеди нено, двигатель после подачи напряжения питания запустится сразу.

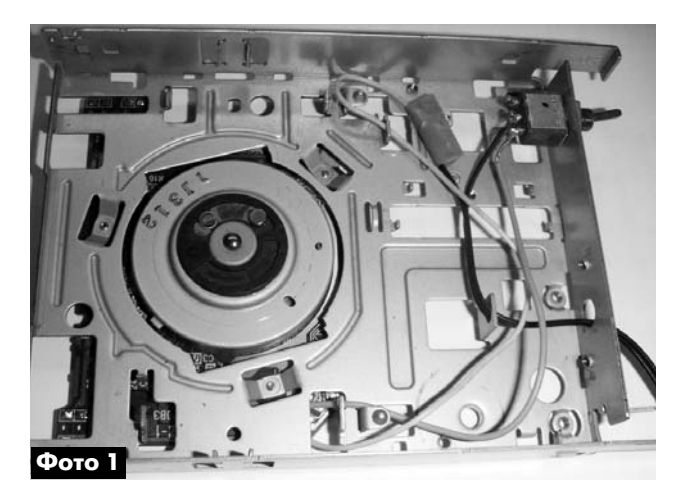

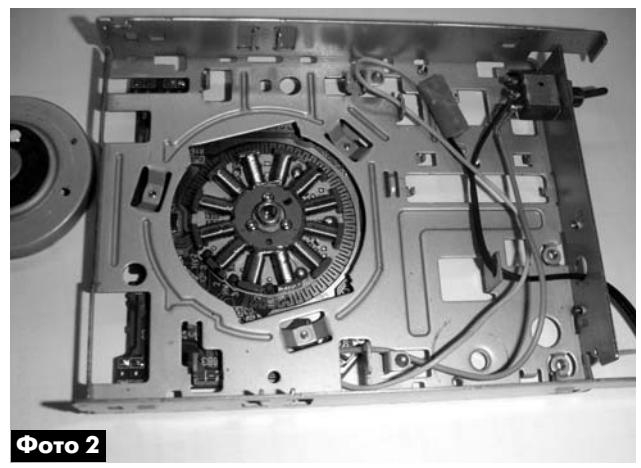

**электроника и компьютер**

 $\mathbf{z}$ 

компьютер

МОДЕРНИЗАЦИЯ И РЕМОНТ

**МОДЕРНИЗАЦИЯ** 

N PEMOHI

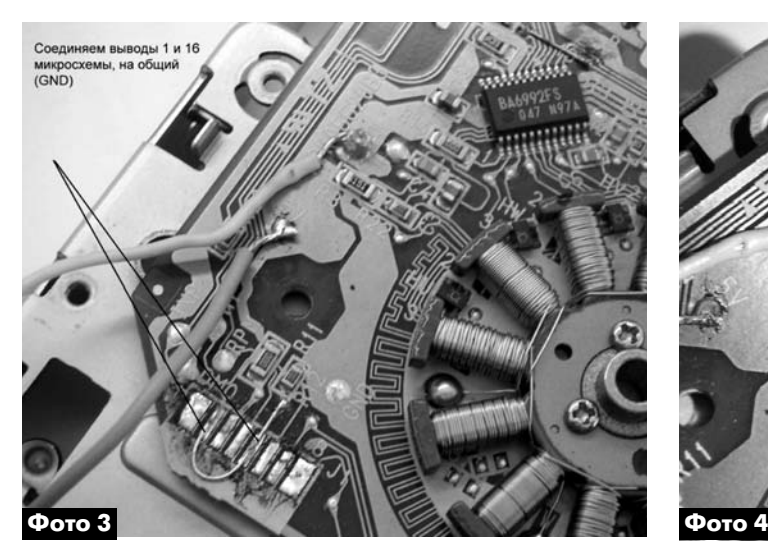

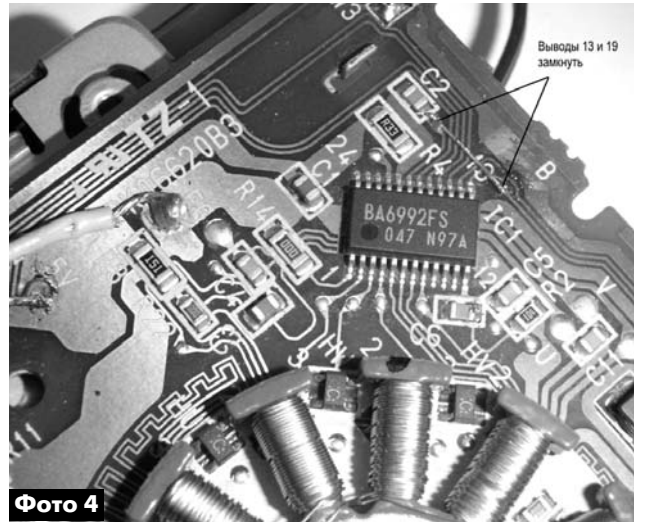

Достоинство такого двигателя в том, что он бесколлекторный. Питать его можно от любого источника пита ния (сетевого адаптера) напряжением 5…9 В, потребляемый ток до 350 мА. Мощности двигателя вполне хватает для обработки мелких деталей.

При работе я закрываю плату ли стом бумаги с отверстием для двига теля.

Для шлифовки на ротор следует приклеить суперклеем мелкую наж дачную бумагу, а для полировки нуж но вырезать и наклеить кружки из плотной ткани (**фото 5**) и нанести на них пасту ГОИ.

Заметим, что в большинстве ди сководов обычно установлена микро

схемадрайвер типа BA6992FP или BA6995FP. В любом случае у этих микросхем вывод 21 – это « плюс» напряжения питания, вывод 1 – GND.

Что касается перегрева двигателя: экспери менты показали, что даже полная остановка рото ра большим грузом в течение 10…15 мин приво дит только к небольшому нагреванию микросхемы и обмоток, приблизительно до 50°С. Это нормаль но, так как максимальная рабочая температура ми кросхемы и двигателя +85°С. Все же, думаю, что

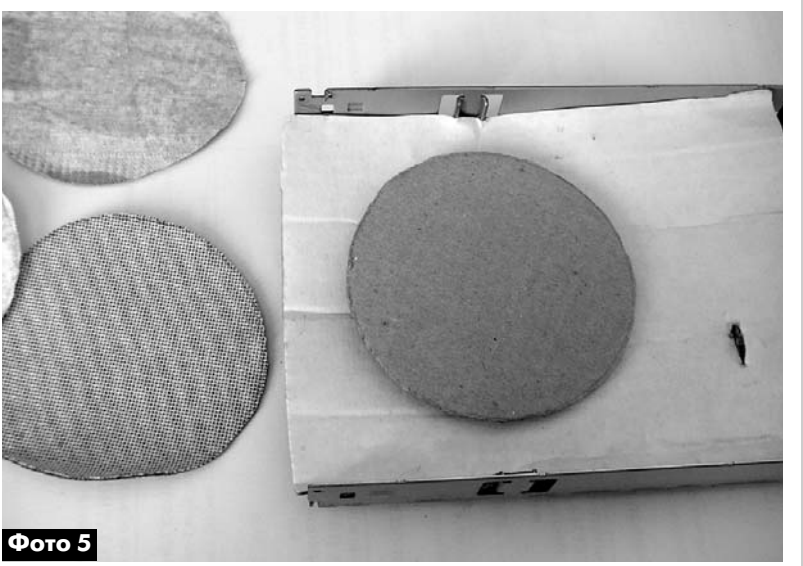

стоит делать перерыв в работе на станке каждые полчаса.

Для изменения частоты вращения желательно регулировать напряжение питания двигателя в пределах 5…9 В.

Заметим, что максимальное напряжение пита ния микросхем BA6992FP и BA6995FP составляет 18 В, что повышает надежность станка.

Для удобства работы можно установить тум блер.

# **Кашкарову Андрею Петровичу 40!**

26 июня 2012 г. нашему постоянному автору Кашкарову Андрею Петровичу исполняется 40 лет.

Редакция журналов «Радиоаматор» и «Электрик. Международный электротехнический журнал» сердечно поздравляет Андрея Петровича с Юбилеем и желает ему здоровья, благополучия и сил для реализации всех его начинаний.

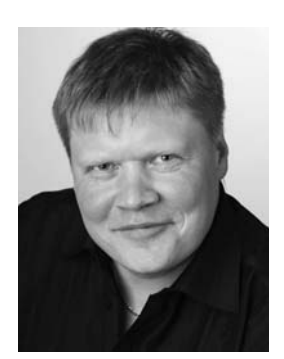

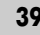

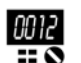

# Микроконтроллеры STM32. Барьер 4

С.М. Рюмик, г. Чернигов

(Продолжение, начало см. в PA 3/2012, c.44-49, PA 4/2012, c.49-51, PA 5/2012, c.42-46)

Тем, кто не с самого начала присоединился к изучению данного цикла статей, будет полезно знать, что упоминаемая в РА 3/2012 версия бесплатной среды CoIDE-1.4.0 заменена новой CoIDE-1.4.1. Соответственно, интернет-ссылки, приводимые в журнале, уже «не работают». Однако на сайте http:// www.general-files.com/ можно свободно скачать старые файлы «CoIDE-1.4.0.ехе» (88,2 Мбайт) и «arm-2011.03-соосох.rar» (27,9 Мбайт), введя их полные названия в строке поиска Search.

#### Программная часть GPIO

Если внимательно посчитать, то для каждой линии порта в Discovery получается от 13 до 16 режимов настройки GPIO. Управляют этим хозяйством 28 (!) 32-разрядных регистра. Такое изобилие впечатляет и настораживает одновременно. Какие регистры использовать и как разобраться в заполнении их полей?

Разные авторы в Интернете рекомендуют свои подходы к начальной установке портов STM32. Кто-то использует длинные библиотечные функции, кто-то создает собственные макроопределения, кто-то корректирует файл инициализации, кто-то собирает загрузочный блок из отдельных шаблонов для каждой линии порта. В итоге универсального решения не получается и все рекомендации заканчиваются банальной отсылкой к штудированию даташита [4] и программного мануала [6].

Иное дело Arduino. Там в начале программы имеется одна функция «setup( )», где порты конфигурируются на вход/выход

операторами языка Wiring, затем идет функция «loop ()» - головная программа, работающая в бесконечном цикле. Пользователь особо не задумывается над режимами работы, ведь синтаксис операторов простой и понятный - здесь вход, здесь выход, здесь UART, здесь АЦП.

Предлагается воспользоваться опытом Arduino и развить его дальше, применяя методы визуального программирования. Идея состоит в том, чтобы автоматически создавать для Discovery функцию, аналогичную «setup()», при помощи специальной программы-визарда. Отдаленно схожее средство есть в профессиональном пакете Keil uVision, но оно слишком глубоко интегрировано в конкретный программный продукт.

Визард (англ. «wizard» - маг, чародей, фокусник) в данном случае помогает сформировать текст Си-программы «setup.c», в которой размещается функция «setup()». Режимы GPIO выбираются «галочками» и выпадающими списками, вручную вводить текст не надо. Пользователь подключает файл «setup.c» к своему проекту в среде CoIDE, затем в первой строке программы «main.c» вызывает функцию «setup()», после чего, как по мановению волшебной палочки, все линии портов Discovery настраиваются в нужные режимы. Листинг не обрастает «шапкой» операторов, а все режимы GPIO можно быстро перенастроить простой заменой файла «setup.c».

#### Программа-визард

В Интернете есть попытки (и довольно неплохие) создания универсальных программ для настройки режимов STM32. Но, как и в любом ответственном деле: «Если хочешь сделать хорошо - сделай сам».

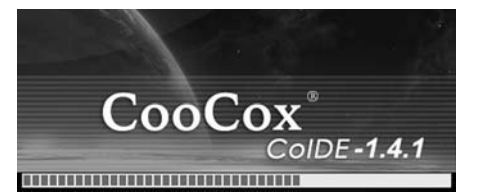

Предлагаемая авторская программа-визард «STM32setup» (далее по тексту «визард») не претендует на полноту охвата всех моделей МК линейки STM32F10x и на реализацию всех доступных режимов работы. Это вспомогательный инструмент для качественной настройки в модуле Discovery цифровых входов и выходов.

Почему это так важно? Потому что цифровые линии МК используются в подавляющем большинстве любительских проектов. Это и «софтовые» интерфейсы SPI, I<sup>2</sup>C, 1-Wire, и подключение ЖКИ, светодиодных матриц, и прием сигналов от датчиков, клавиатуры, кнопок. Исключение составляют, разве что, интерфейс связи с компьютером UART, а также каналы АЦП, ЦАП, ШИМ, хотя и они могут быть сэмулированы через цифровые порты.

На рис.41 приведен внешний вид программы «STM32setup». В ней предусмотрена поддержка русского и английского языков на случай проблем с кириллическими шрифтами, а также всплывающие подсказки.

Работа с программой интуитивно понятна. В верхней части меню размешаются панели портов А, В, С, D и справка помощи (рис.42). На каждой панели имеются строчки для 16 линий МК. Некоторые линии отмечены зеленым и красным цветом. Новичкам их следует использовать осторожно, согласно пояснениям к табл.5-8 (см. РА 5/2012).

В текстовом редакторе визарда формируется листинг программы «setup.c», который на глазах обновляется по мере изменения режимов работы GPIO (табл.11). Программист может вносить свои правки и комментарии в текст листинга.

00 I.2

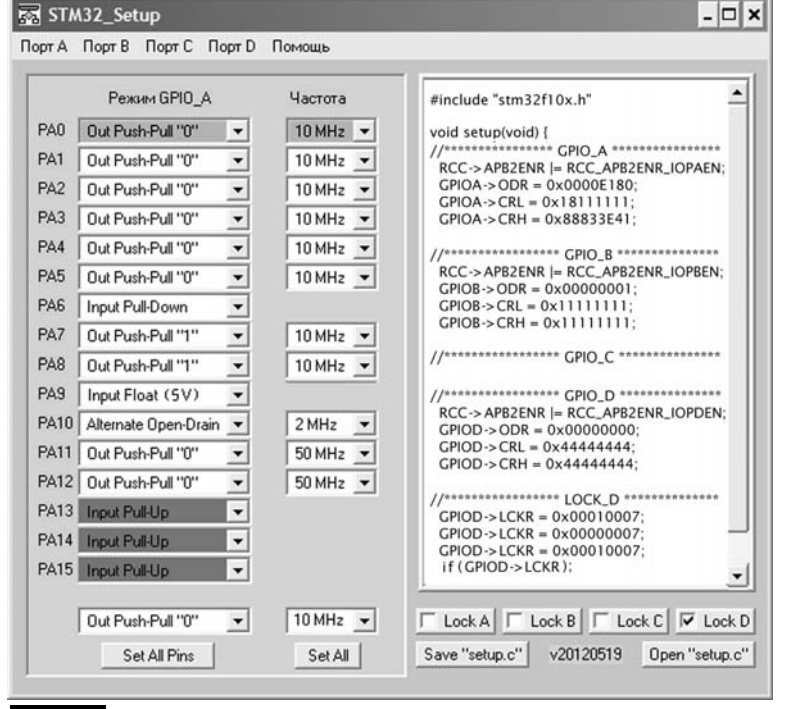

#### Рис.41

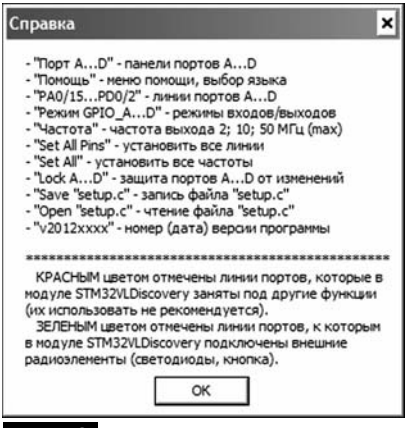

# Рис.42

В исходном состоянии все порты не активны (режим «Reset State»), как после включения питания. Чтобы активизировать порт, надо сменить нижней кнопкой все режимы «оптом», а затем при необходимости подкоррек-

#### тировать их «в розницу» выпадающими списками.

Режимы GPIO, начинающиеся со слов «Input» и «Out», полностью конфигурируются регистрами ODR, CRL, CRH, LCKR [6]. Исключение составляют режимы «Апаlog» и «Alternate», для которых необходимо еще дописывать операторы инициализации, но это тема отдельного разговора.

Полезной особенностью визарда является то, что файл «setup.c» можно не только записать на диск, но и считать с диска, при этом автоматически заполняются все строки линий согласно режимам. То есть можно визуально проконтролировать правильность стороннего листинга Си-программы или ускорить создание нового по шаблону.

Визард специально «заточен» под схемотехнику модуля Discovery. Например, при установке некоторых режимов на линиях РАО, РВ2, РС8, РС9 будут появляться предупреждающие надписи о наличие внешних радиоэлементов. Входы и выходы, толерантные к напряжению 5 В. отмечены как «(5V)».

Если в какой-либо строке произошло полное стирание текста, значит, задан аппаратно недоступный режим. В частности, так будет происходить для линий МК в режиме «Analog», которые не имеют канала АЦП, а также для линий РС13-РС15 при выставлении на них слишком высоких (по мнению даташита) частот 10 и 50 МГц.

#### Подключение файла «setup.c» к проекту

Порядок действий.

1. Скачать на сайте http:// www.coocox.com/CooCox CoIDE.htm файл инсталлятора новой версии среды CoIDE-1.4.1 (116 Мбайт). Перед установкой удалить старую версию программы. После запуска указать тип программатора: «Debug-Debug Configurations-port.configuration-ST-Link». При проблемах с программированием заменить файл C:\CooCox\ColDE\bin\STLinkUSB Driver.dll (длина 65536 байтов) одноименным файлом длиной 389632 байта (см. РА 3/2012).

2. Для работы с CoIDE-1.4.1 потребуется обновленный компилятор GCC версии 4.6 (для сведения, раньше совместно с CoIDE-1.4.0 использовался компилятор версии 4.5). Скачивать его лучше на странице последних

#### Табл.11 Строки программы «setup.c» Комментарии #include «stm32f10x.h» Заголовочный файл библиотечных определений STM32 Функция «setup()» не имеет входных и выходных параметров  $\sqrt{\frac{1}{100}}$  void  $\sqrt{\frac{1}{100}}$ \*\*\*\*\*\*\*\*\*\*\*\*\*\*\*\* GPIO A \*\*\*\*\*\*\*\*\*\*\*\*\*\*\*\*\*\* <u> Строка с комментариями – блок настройки линий порта А</u> RCC->APB2ENR = RCC\_APB2ENR IOPCEN; Включение тактирования порта А (выход из режима «Reset State»)  $\boxed{\frac{\text{GPIOA-} \geq \text{ODR} = 0 \times 0000 \text{E}380, \text{CDI} \geq 0.0000 \times 0.0000 \times 0.0000 \times 0.0000 \times 0.0000 \times 0.0000 \times 0.0000 \times 0.0000 \times 0.0000 \times 0.0000 \times 0.0000 \times 0.0000 \times 0.0000 \times 0.0000 \times 0.0000 \times 0.0000 \times 0.0000 \times 0.0000 \times 0.0000 \times$ В регистре ODR значащими являются 16 младших разрядов Регистр CRL управляет линиями 0...7 порта А  $GPIOA->CRH = 0x88833E21$ Регистр СRH управляет линиями 8...15 порта А /\*\*\*\*\*\*\*\*\*\*\*\*\*\*\* LOCK D\*\*\*\*\*\*\*\*\*\*\*\*\*\*\*\* Строка с комментариями - блок защиты режимов GPIO порта D.  $GPIOD-2LCKR = 0x00010007$ Защита не позволяет случайно (ошибочно) изменить в программе вход  $GPIOD->LCKR = 0x00000007$ на выход, альтернативный на обычный режим и т.д. Функция действует GPIOD->LCKR = 0x00010007; сразу на все линии порта D с момента установки защиты до сброса МК if (GPIOD->LCKR); Примечание. Символы «->» в языке Си обозначают доступ к элементам структуры по указателю. Если проще, то выражение типа «GPIOA->CRL» можно условно рассматривать как длинное название отдельного 32-битного регистра

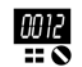

обновлений https://launchpad. net/gcc-arm-embedded/4.6. По состоянию на май 2012 г. самый свежий файл – это «gcc-arm-noneeabi-4 6-2012q1-20120316.exe» (56 Мбайт). Инсталлируется он по умолчанию в папку C:\Pro gram Files\. В среде CoIDE-1.4.1 прописывается путь к компиля

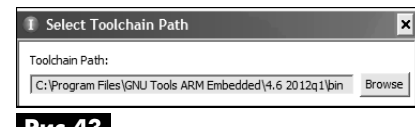

#### **Рис.43**

тору выбором опции «Project–Se lect Toolchain Patch» (**рис.43**).

3. Скачать визард (http:// narod.ru/disk/49779395001. b528c77af2ab3224884208216fe1ff5a/ STM32setup20120519.exe.html).

Запустить его на выполне ние, установить на линии PB0 ре жим «Out Push-Pull "1"», а на линиях PB1-PB15 «Out Push-Pull "0"» (**рис.44**). Сохранить файл «setup.c» кнопкой записи в лю бом удобном месте на диске, на

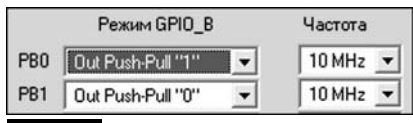

# **Рис.44**

пример, в папке рабочих проек тов C:\CooCox\CoIDE\workspace\.

4. Создать новый проект под названием «ports» (методика аналогична проекту «hello», РА 3/ 2012). Установить в поле «Pro ject» курсор на надпись «ports» и правой кнопкой мыши указать

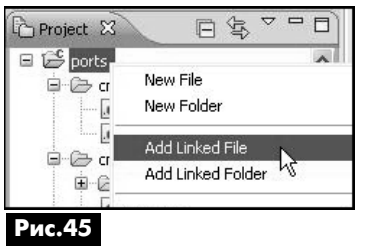

путь к файлу «setup.c» (**рис.45**). Файл будет включен в проект.

5. Откорректировать файл «main.c» согласно **рис.46**. Про вести компиляцию проекта пик тограммой «Build», затем про граммирование пиктограммой

C \*main.c 23 E Repository void setup(void): // Прототип ФУНКЦИИ  $\overline{\phantom{a}}$ int main (void) // Основная программа ( setup () ; //Установка режимов портов while(1) //Еесконечный цикл //Нет операторов //Зацикливание } //CoIDE-1.4.1, длина 2152 байта **Рис.46**

«Download Code To Flash». Убе диться вольтметром, что на ли нии PB0 установился уровень лог.1, а на остальных линиях пор та B – лог.0.

6. Изменить в визарде на стройку порта B на противопо ложную, снова сохранить файл «setup.c», заменив им существую щий, провести компиляцию, про граммирование. Удобно, не пра вда ли? Если просуммировать, то для внесения очередной коррек ции в программу требуется всего лишь несколько кликов мыши!

# **Экспериментальная часть**

Что можно исследовать при помощи визарда? Другими словами, какие эксперименты можно провести, не написав, по сути дела, ни единой строчки программного кода?

# *ВАХ линий портов по выходу*

Собрать схему согласно **рис.47**. Вольтметр PV1 цифро вой. Вместо миллиамперметра PA1 можно поставить точный низкоомный резистор 1…2 Ом, затем измерить на нем падение

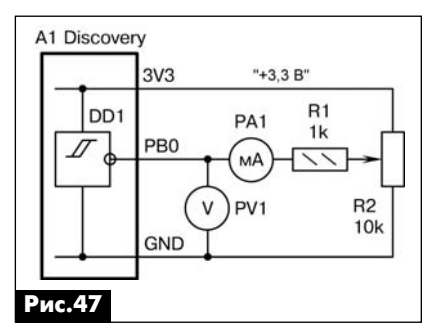

напряжения и по закону Ома рассчитать ток.

Установить визардом режим «Out Push-Pull "1"» на линии PB0, запрограммировать МК. Вращая движок переменного резистора R2, снять вольтамперную харак теристику (ВАХ) при лог.1, не преступая «даташитовский» пре

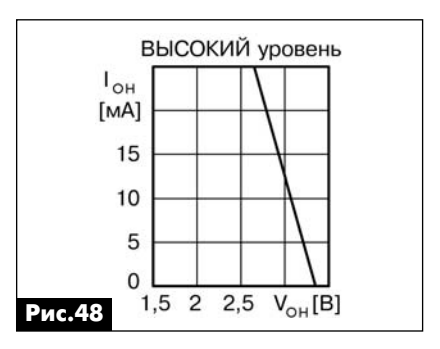

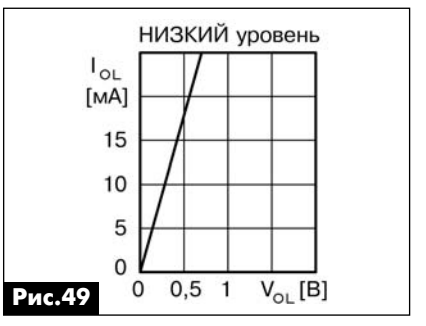

дел 25 мА (**рис.48**). Установить режим «Out Push-Pull "0"» и снять ВАХ при лог.0 (**рис.49**). Эти гра фики отсутствуют с фирменном даташите и могут пригодиться, например, при расчете ограни чительных резисторов для све тодиодов.

Если провести аналогичные измерения у «week»-линии PC13, то окажется, что этот цифровой выход примерно в 2 раза слабее, чем обычные 25-миллиамперные линии портов. Однако нагру жать его более 3 мА формально не рекомендует даташит, а к мнению разработчиков прихо дится прислушиваться.

#### *ВАХ защитных диодов по входу*

Собрать схему согласно **рис.50**. Установить визардом ре жим линии PB0 «Input Float». Снять ВАХ верхнего защитного диода VD1, не выходя за «даташитов ский» предел 5 мА (**рис.51**). Как

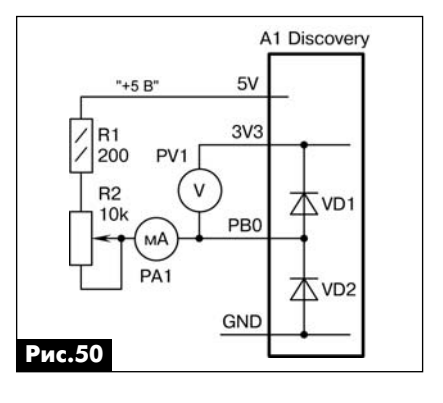

**MNKPOKOHTPOJIJEPN** МИКРОКОНТРОЛЛЕРЫ

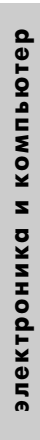

00 I 2

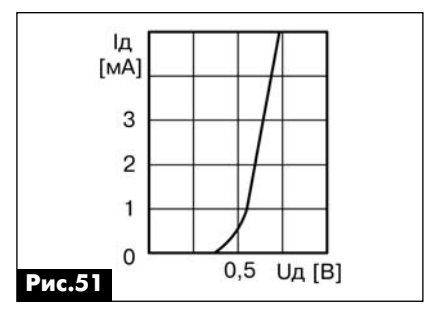

видно, диод ведет себя как обыч ный кремниевый, а не Шоттки.

Мысль про Шоттки наводит параметр максимального напря жения на входе  $V_{1H}$ < $V_{DD}$ +0,3 В, где на защитный диод дается запас 0,3 В сверх напряжения питания. Однако, это всего лишь ограничительная планка, выше которой диод начинает реально проводить ток и оказывать влия ние на входную цепь. Главным параметром, который может вы вести МК из строя, является пря мой ток через диод или, по-другому, ток инжекции I<sub>INJ</sub>, который не должен превышать 5 мА, что бы не возник так называемый «тиристорный» эффект.

Попытка снять ВАХ стабили трона 5V5 на входах, толерант ных к 5 В, как и ожидалось, не принесла результатов. Напряже ние 0…7,5 В один к одному про ходит на вход МК без ограниче ния. Данный стабилитрон, как указывалось ранее в РА 5/2012, идеализированный и показан условно. Его наличие должно отложиться в подсознании у раз работчика, чтобы он всегда пом нил о недопустимости подачи на 5вольтовые входы напряжения, больше, чем 5,5 В.

### *Стабильность резисторов* **Pull-Up, Pull-Down**

Внутренние подтягивающие резисторы Rup, Rdown согласно даташиту имеют разброс 30… 50 кОм. Это настоящие, а не бу тафорские, резисторы, но изме рить их омметром прямо на кон тактах Discovery не получится, поскольку они внутри МК комму тируются КМОП-ключами. Здесь пригодится использовавшийся ранее метод «вольтметра-амперметра» (**рис.52**). Предваритель но визардом надо установить

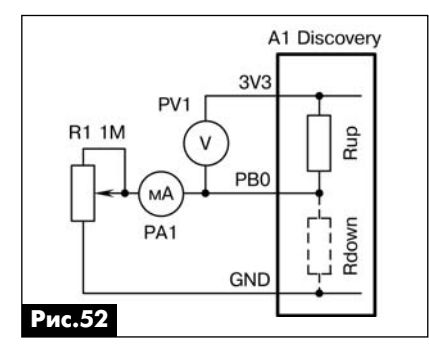

режимы «Input Pull-Up», «Input Pull-Down» для линии PB0.

Результаты замеров следую щие: Rup 42,5…43,6 кОм, Rdown 40,9…41,3 кОм при внешней нагрузке R1 от 1 кОм до 1 МОм. Сопротивления стабильные во времени. На них вполне можно рассчитывать при разработке нестандартных схем включения.

#### *Проблема «висящих» КМОП входов*

Как известно, применение микросхем КМОП-серий имеет свои особенности. В частности, ни один из входов не должен «висеть» в воздухе. Свободные линии в обычных логических элементах необходимо подклю чать к общему проводу или к ши не питания, даже, если элемент в схеме не задействуется. При чина – внешние наводки, кото рые из-за большого входного сопротивления могут привести к нестабильному состоянию эле мента «между нулем и едини цей» и к увеличению тока потре бления из-за сквозных токов через КМОП-транзисторы.

МК тоже выполнены по КМОП технологии, но под одну гребен ку их «расчесывать» нельзя. В частности, у современных МК (к которым относятся и STM32) вхо ды имеют характеристику тригге ра Шмитта и специальную схемо технику, которая предотвращает сквозные токи не только у выход ных, но и у входных комплемен тарных пар транзисторов.

Проверить это можно на прак тике, подключив вместо джам пера JP1 в Discovery миллиампер метр (**рис.53**). Затем устано вить визардом все линии портов A…D в режим «Input Float» или «Reset State», запрограммировать

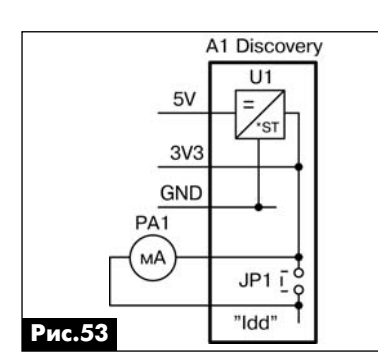

МК и прикасаться пальцами или отверткой (которая служит антен ной наводок) к различным ли ниям порта. Ток потребления при таком «краш-тесте» не должен значительно изменяться.

Однако коллективный опыт Интернета подсказывает, что проблему «висящих» входов в МК совсем игнорировать нельзя. Это могут подтвердить разра ботчики, применяющие Atmel AT mega в условиях сильных промы шленных помех, или любители, у которых на печатной плате ра зводка сделана длинными про водниками и не вымыт флюс между выводами МК.

В семействе STM32 предусмо трена дополнительная защита портов по сравнению с AVR- и PICконтроллерами. Это режим «Res et State», при котором физически отключается тактирование пор тов, что для сигналов наводок представляет еще один барьер. Однако, поскольку режим «Reset State» устанавливается сразу для всех линий одного порта, то сле дует взять себе за правило – если хоть одна линия порта в програм ме настраивается на вход или вы ход, то остальные линии данного порта необходимо перевести в любой из безопасных режимов: «Input Pull-Up», «Input Pull-Down», «Out Push-Pull "0"», «Out Push-Pull "1"». Другие полностью не исполь зуемые в программе порты мож но оставить в состоянии «Reset State» (экономия энергии) или в особо ответственных случаях ус тановить на их выходах лог.0/1.

#### **Литература**

6. RM0041 (Reference manual STM32F100xx, Rev.4) – [Электрон ный ресурс] / STM, 2011. – Режим

# **Антенны для беспроводного Интернета своими руками**

**Евгений Скорик**, г. Киев

В статье приведено описание комплекта антенн из 3-х образцов с разными коэффициентами усиления для применения в беспроводном Интерне те радиодиапазона 800 МГц. Изготовление антенн доступно квалифицированным радиолюбителям.

В последнее время быстро растет число поль зователей беспроводных Интернет-сетей и сетей WiFi на частоте 2400 МГц в городах. WiFi сети име ют небольшую дальность связи и, соответственно, малую зону охвата. Поэтому реально WiFi исполь зуется, в основном, на обслуживание таких объек тов социальной сферы, как вокзалы, рестораны, кафе, офисы, а также жилые дома, квартиры, не большие жилые массивы и т.п.

В Интернете освещен опыт любительских раз работок антенн WiFi, обеспечивающих расширение зоны доступа пользователям и создание линий ци фровой связи (так называемых «линков») для ре трансляции Интернета между отдельными объек тами – домами или офисами. Последняя задача относится, по определению, к линии связи типа «точка с точкой» в отличие от задачи расширения прямого доступа к Интернету от базовой станции провайдера к пользователю по линку типа «точка – много точек». Автора статьи в большей степени интересует именно эта последняя задача обеспе чения пользователей беспроводным Интернетом в полной номенклатуре услуг (включая ТВ) в при городной, дачной и сельской местностях, для ко торых более подходят действующие радиоканалы беспроводного Интернета на хорошо освоенных диапазонах частот 450 МГц и 800 МГц. На этих ра диочастотах, обеспечивающих большую даль ность, для расширения зоны доступа Интернета на периферию штатно используются в основном многовибраторные антенны типа «волновой канал Уда-Яги», зеркальные или логопериодические антенны, сложные в проектировании и для самостоя тельного повторения. Их стоимость на рынке ос новных провайдеров беспроводного Интернета близка к стоимости цифровых ТВ приставок.

В то же время, как показывает опыт, радиолю бителям вполне по силам проектирование и изго товление для беспроводного Интернета в этих двух диапазонах антенн таких типов, как коллинеарные, рамочные и спиральные. Именно такой комплект из трех антенн предлагается вниманию читателей для доступа к Интернету при разных расстояниях до ближайшей базовой станции провайдера.

В рамках этой задачи осуществлен экспертный выбор диапазона 800 МГц для комплекта антенн беспроводного обеспечения Интернетом в горо де, пригородной и сельской местности в пределах расстояний до ближайшей базовой станции про вайдера от единиц километров до 25…30 км. По крытия сигналами диапазонов 450 МГц и 800 МГц практически одинаковы. Возможности диапазона 450 МГц были освещены в нашем журнале [1]. Од нако проектирование и самостоятельное изгото вление антенн диапазона 800 МГц, на наш взгляд, является более реальным и доступным.

# **Коллинеарная антенна (антенна №1 из ком плекта)**

По определению, антенна этого типа предста вляет собой вертикальный излучатель длиной 3/4λ с питанием радиочастотным кабелем с одно го конца при вертикальной поляризации. В теории и практике линейных проволочных (дипольных) ан тенн такой тип антенны рассматривается как по лучивший развитие от базовой конструкции под названием «антенна Цеппелин». Этот тип антенны применялся на первых дирижаблях, а сейчас из вестна в модификациях как «J-pole антенна» и, наконец, «Slim Jim антенна», последняя как широ кополосная комбинация антенн Цеппелин и из вестной широкополосной петлевой антенны Пи столькорса. В Интернете для Slim Jim антенны можно найти эскиз конструкции с обозначениями ее характерных элементов и программу расчета размеров на заданную рабочую частоту [2].

Как следует из технических данных на радио модемы для беспроводного Интернета диапазо на 800 МГц стандарта CDMA (например, типа Novatel Wireless U720) их полоса частот на пере дачу составляет 824…849 МГц, а на прием – 869…894 МГц. Отсюда следует, что средняя рабо чая частота антенн комплекта должна быть равной fср=859 МГц, чему соответствует длина волны λср=35 см. По материалам [2] была спроектиро вана и изготовлена коллинеарная «Slim Jim антен на» на эту среднюю частоту, и проверена ее рабо тоспособность.

На **рис.1** показан эскиз конструкции антенны №1 с обозначением элементов, а в **табл.1** приве

#### **Табл.1**

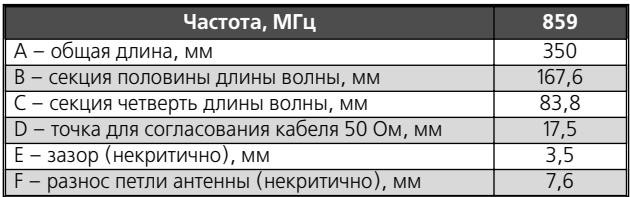

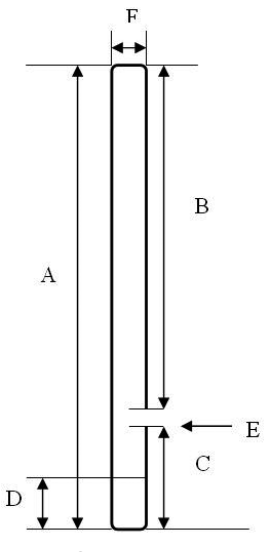

**Рис.1.** Эскиз конструкции антенны №1 («Slim Jim антенна»)

дены размеры элемен тов антенны (в мм), по лученные с помощью программы [2].

Для изготовления макета антенны исполь зовались латунные ни келированные трубки от штыревых раздвиж ных (телескопических) комнатных ТВ антенн («рожек») диаметром 8…9 мм, смонтирован ных на монтажной план ке длиной 350 мм и ши риной 22 мм. Кабель питания антенны под ключается снизу кон струкции через симме трирующий трансфор матор на ферритовом

кольце. Выход трансформатора подключен к U-образному колену конструкции снизу антенны с помо щью скользящих хомутиков для реализации воз можности согласования антенны с кабелем. Макет антенны помещается в пластиковый полиэтилено вый контейнер диаметром 33 мм с крышкой свер ху и подставкой снизу. Фото макета антенны №1 по казано на **рис.2** слева.

Как следует из описаний прототипов, коэффици ент усиления (Ку) коллинеарных антенн находится в пределах 5…6 дБи, т.е. в децибелах (обозначение дБ) относительно теоретического изотропного (обозна чение «и») излучателя, равномерно излучающего во всех направлениях окружающего пространства. Ди аграмма направленности антенны (ДН) в горизон тальной плоскости, как у любого вертикального штыря размером λср/4 над заземленным экраном или вертикального диполя, круговая в виде тора, а в вертикальной плоскости имеет ширину по уровню 3 дБ от максимума около 30…40°. Максимум диаграм мы приподнят относительно горизонта на 3…7° в за

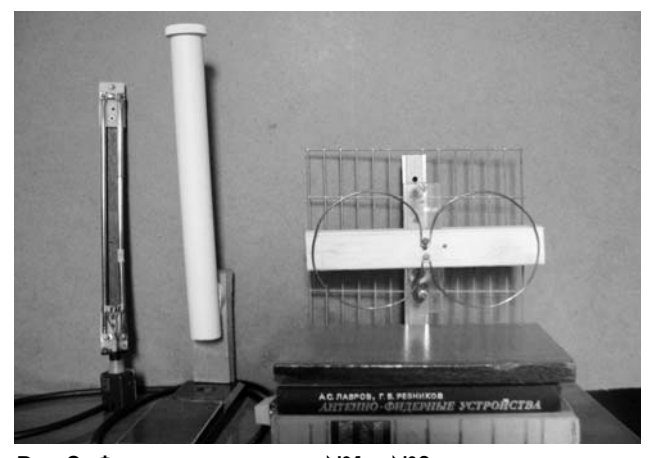

**Рис.2.** Фото макетов антенн №1 и №2. Слева направо антенна Slim Jim, ее контейнер на подставке и антенна №2 (рамочная антенна)

висимости от характера поверхности земли между антенной и базовой станцией провайдера Интерне та. Необходимо помнить, что при эксплуатации кол линеарных антенн этого типа с питанием с конца, в отличие от обычного четвертьволнового штыря, не следует размещать вблизи антенны заземленные или экранирующие металлические поверхности, так как это приводит к искажению ДН и частичной поте ре усиления. Если сравнивать этот тип антенны с классическим четвертьволновым диполем – шты рем, то последний имеет Ку=2 дБи. Это означает, что коллинеарная антенна имеет выигрыш по усилению Ку1=3…4 дБд по отношению к четвертьволновому диполю (в обозначении – второе «д»), что является основным преимуществом ее для беспроводного приема Интернета в ближней зоне базовой станции провайдера (например, в городе).

### **Рамочная антенна (антенна №2 из ком плекта)**

Предназначена для приема Интернета в услов но средней зоне базовой станции провайдера. Антенна этого типа также имеет в своей основе петлевую антенну Пистолькорса, с общей длиной проводника, равной рабочей длины волны λср. Если мысленно растянуть проводники петлевой антенны от центра в стороны, то получаем квадратную рам ку, известную как рамочная антенна. Антенна была предложена радиолюбителем-коротковолновиком W9LZХ. Она получила широкое применение, в том числе и для приема ТВ. Так как рамочная антенна охватывает большее пространство, чем петлевая антенна, то она имеет Ку больший, чем Ку петлевой антенны. Для правильного питания рамочной антен ны, как и петлевой симметричной, необходимо ис пользовать либо ленточный симметричный кабель, либо, при использовании коаксиального кабеля, симметрирующее устройство. Рамочная антенна, как и все дипольные антенны, не нуждается в «зе мле». Наибольшее усиление имеет круглая рамка, так как именно круг перехватывает наибольшее пространство. Если квадратная рамка имеет усиле ние 3,14 дБд, то круглая – 3,49 дБд (относительно классического четвертьволнового диполя).

Популярным развитием рамочной антенны явля ется двойная рамочная, так называемая, «антенна Харченко», которая формируется параллельным со единением узлов питания двух рамочных антенн. Та кая синфазная антенная решетка из двух рамок име ет усиление в 2 раза большее одиночной рамки (т.е. в идеале на 3 дБ) и еще на 3 дБ за счет применения отражательного экрана для обеспечения односто роннего приема (в передней полуплоскости). Таким образом, для антенны №2 был выбран тип двойной круглой рамки перед сетчатым экраном. Усиление этой антенны в специальной литературе оценивают величиной в 8,5 дБд. Таким образом, антенна №2 для приема Интернета в средней зоне характеризуется величиной Ку2=8,5…9,5 дБд относительно диполя.

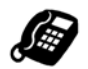

Отметим, что в рамочных антеннах, как и в пет левой антенне Пистолькорса, точка, противополож ная подключению питания кабеля, имеет нулевой потенциал по радиочастоте. Поэтому, при необхо димости, эту точку можно использовать для крепле ния рамки на отражающий экран с помощью метал лических стоек высотой 1/4λср. В антенне Харченко таких точек, соответственно, две, расположенных диаметрально: по одной на каждой рамке.

Фотография макета антенны Харченко на ди апазон 800 МГц показана на **рис.2** справа. За счет эффекта близости к экрану каждый виток имеет длину окружности L=1,04λср, т.е. 36,4 см. Кольца выполнены медным проводом диаметром 2,5 мм. Экран размещен относительно кольцевых антенн на расстоянии d=1/4λср, т.е. 7 см. Размеры экра на 210х230 мм. Питание антенны с помощью кабе ля обеспечивается симметрирующим устрой ством в виде ферритового кольца, через которое пропущено 2 витка кабеля. Антенна №2 провере на на работоспособность. Поляризация антенны №2 вертикальная по ее меньшему размеру в пло скости двух витков.

### **Спиральная антенна (антенна №3 из ком плекта)**

Выбор антенны для условно-дальней зоны приема беспроводного Интернета потребовал определенных экспертных оценок для нахождения компромисса между простотой изготовления кон струкции радиолюбителями и возможностью обеспечения относительно высокого Ку. Автор считает, что это поясняется в полной мере удач ным выбором конструкции спиральной антенны.

Спиральная антенна, как и известная многови браторная антенна типа «волновой канал Уда-Яги», является линейной излучающей системой с про дольной фокусировкой. Она представляет собой структуру, позволяющую наращивать усиление по средством продольного увеличения фокусировки электромагнитной бегущей волны излучения. Уве личение фокусировки достигается просто набором резонансных витков, формирующих излучение, при их последовательном питании в спиральной конструкции. Отметим, что спиральную антенну изобрел тоже радиолюбитель – известный корот коволновик Джон Краус (John Kraus, W8JK). Эту ан тенну можно считать самой простой при самостоя тельной реализации для задачи беспроводного Интернета в сельской местности, особенно для ди апазона 800 МГц. Кроме простоты, эта конструкция является некритичной в расчете и изготовлении и надежной. Уникальным свойством спиральных ан тенн является их большая широкополосность, до стигающая для цилиндрических спиралей рекор дного перекрытия диапазона частот  $\Delta f$ =1,7fcp.

В качестве пособий для расчета спиральной ан тенны использовались учебник по антеннам [3] и известная книга К. Ротхаммеля [4].

При проектировании следует оценить число витков спирали, определить диаметр намотки, шаг спирали и расстояние от начала спирали до отражателя.

#### *Оценка числа витков спирали*

Как было уже отмечено, витки спирали включе ны последовательно, поэтому каждый последую щий виток за счет излучения предыдущих имеет меньший уровень возбуждения. Отсюда следует, что существует некоторое оптимальное количе ство витков антенны N, после которого усиление спиральной антенны растет в малой степени. Опыт показывает, что такой оптимум находится в районе N=7–10, хотя известны конструкции спи ральных антенн для Wi-Fi с N=20 и более.

#### *Диаметр намотки*

По теории спиральных антенн диаметр намот ки D определяют исходя из того, что на длине окружности L витка спирали должна укладывать ся одна длина волны λср. Такой виток представ ляет собой кольцевой резонатор, питаемый с одного конца и излучающий по оси кольца элек тромагнитное поле вращающейся поляризации. Отсюда, диаметр намотки должен составлять в среднем D=λср/π=35/π=11,3 см. Удобно в каче стве оправки для намотки и крепления спиральной антенны использовать полиэтиленовую трубу ди аметром D=11 см и длиной А=60 см.

#### *Шаг спирали*

Шаг витков спирали d находим, исходя из со отношения d=Lsinα, где α – угол подъема спира ли, рекомендованный в пределах  $\alpha$ =12...16°. При этих углах α формируется, начиная с N=3, близкая к идеальной круговая поляризация излучения ан тенны. Принимаем нижний предел угла подъема, при котором d=6,5 см.

При длине оправки А=60 см реализуется коли чество витков N=9. Спираль устанавливается пе ред отражателем из металлической сетки для по лучения однонаправленной ДН.

*Расстояние* Δ *от начала спирали до отража* **теля** рекомендуется равным Δ=0,13λср, что составляет 4,6 см.

#### **Литература**

1. Скорик Е. Вторая «жизнь» диапазона 450 МГц в системах мобильной связи // Радиоаматор. – 2004. – №9. – С.55–56.

2. Slim Jim antenna calculator & Slim Jim infor-mation. Доступ: http://www.m0ukd.com/Calculators/ Slim\_Jim/#.

3. Лавров А.С., Резников Г.Б. Антенно-фидерные устройства. – М.: Советское радио, 1974.

4. Ротхаммель К. Антенны. – Вып. 998. – М.: Энергия, 1979. – (Массовая радиобиблиотека).

5. Артюшенко С. Простые антенны для расши рения зоны уверенной связи мобильных телефо нов // Радиоаматор. – 2004. – №11. – С.55.

(Окончание следует)

# Как экономить на связи и некоторых услугах

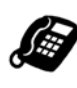

# Олег Никитенко, г. Киев

Эта статья продолжает тему, рассмотренную в [1, 2]. Современные средства телекоммуникаций – это не только мобильная связь, но и беспроводный Internet, а также Internet через кабель, как обычную витую пару, так и через сети кабельного ТВ, а также различные электронные устройства. Рассмотрим варианты экономии при использовании современных технологий более подробно.

Итак, вы подключились к определенному провайдеру, который предоставляет доступ к Internet, и начали пользоваться его услугами. Естественно, еще до выбора определенного пакета услуг пользователь внимательно изучил все нюансы представления сервисов: скорость download/upload, ежемесячный объем трафика, тарифы при превышении оговоренных лимитов. При этом если подключение происходило в рамках какой-то акции, абонент обычно получает бонус, либо оборудование «за 1 грн.», либо трафик и/или скорость сверх лимита, но только на определенное (непродолжительное) время. Естественно, абонента привлекает акционная абонплата. К сожалению, довольно часто абоненты забывают о сроке окончания акционного подключения, и тогда тарифы автоматически переводятся провайдером в обычный режим тарификации. Пользователь, естественно, в недоумении: «Почему сумма в выставленном провайдером счете значительно превышает первоначальные цифры?».

Но здесь все верно - нужно просто быть внимательным при подписании договора.

Есть еще один неприятный нюанс, который часто возникает у новичков. Абонент обычно не контролирует статистику, если таковую предоставляет провайдер, а также не устанавливает и не использует специализированное ПО для мониторинга трафика.

В последнее время пользователям довольно часто предлагают «абонентское железо» с поддержкой Wi-Fi (IEEE 802.11) (рис.1). Понятно, что для стационарного ПК подключение такого модема/роутера к Internet выполняется с помощью кабеля (Ethernet-порт или USB), и функция Wi-Fi остается незадействованной. Но это только на первый взгляд. Радиус действия такой точки доступа зависит от мощности передатчика и может составлять в помещении от 10 до 100 м (в зоне прямой видимости между зданиями даже больше). Соответственно, все владельцы устройств с функцией Wi-Fi (планшеты, смартфоны, ноутбуки и др.), смогут обнаруживать данную сеть в радиусе действия передатчика. Причем не только идентифицировать, но и получать несанкционированный до-

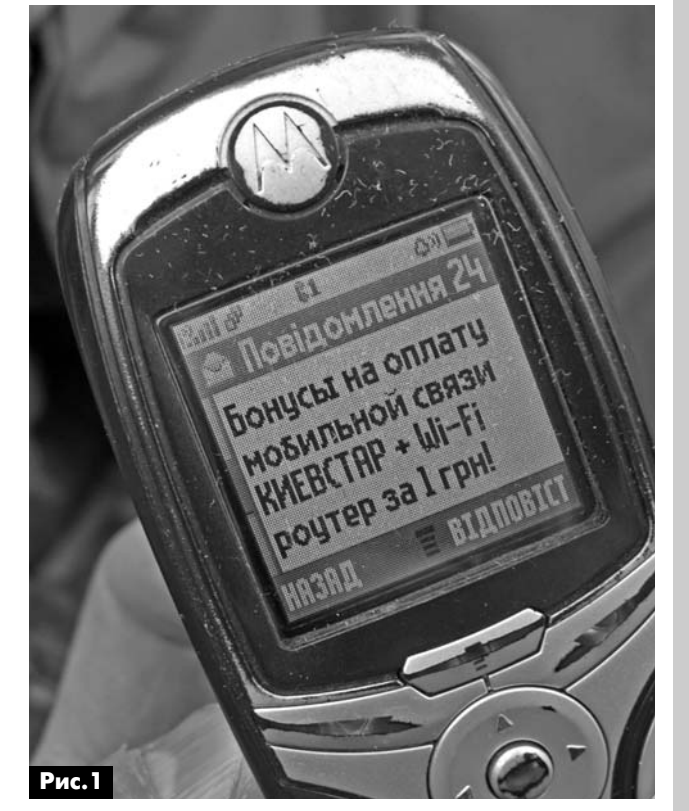

ступ к беспроводной сети и бесплатно пользоваться доступом к Internet.

К сожалению, почти все предлагаемые абонентам устройства доступа к Internet с функцией Wi-Fi от различных провайдеров (кабельщиков «Укртелеком», «Воля»; мобильных операторов «Peoplenet» и др.) по умолчанию имеют отключенный режим безопасного доступа к Wi-Fi-сети. Достаточно просканировать все доступные Wi-Fiсети штатными средствами вашего устройства (если оно поддерживает Wi-Fi) или дополнительно приобрести беспроводный адаптер (около 100 грн.), и можно заметить, что часть из них окажется без какой-либо защиты. Т.е. для подключения к такой сети достаточно десятка секунд. Конечно, существуют бесплатные сети во многих местах: аэропортах (например, в Международном аэропорту «Борисполь»), отелях, кафе и т.д. Но есть они и в обычных жилых домах. Сюрприз обычно ожидает тех пользователей Internet, которые не позаботились о своей безопасности и не проверяют свои расходы по статистике, предоставляемой провайдером. Счет за прошедший месяц может неприятно удивить любого абонента. А его несвоевременная оплата чревата блокированием доступа к Internet до полного погашения задолженности.

Но проблема решаема: необходимо включить режим шифрования (обычно WPA/WPA2) в самом устройстве, а также целесообразно изменить название сети по умолчанию и пароль доступа к оборудованию, что потребует совсем немного

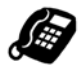

времени. Для этого достаточно через любой webбраузер зайти в настройки устройства и выполнить соответствующие настройки. В некоторых случаях также целесообразно открыть доступ только для фиксированного перечня тас-адресов подключаемых устройств (если сами устройства не меняются), отключить DHCP и попытаться скрыть беспроводную сеть для предотвращения ее обнаружения стандартными средствами. Кроме того, для уменьшения радиуса действия сети рекомендуется при возможности физически отключить антенну роутера.

На скриншоте рис. 2 показаны как незащищенные сети со свободным доступом (1 - беспроводная точка доступа и 6 - сеть, организованная на базе ПК с ОС Windows 7), так и защищенные сети (3 - обычная защищенная сеть, 4 - сеть с шифрованием WPA, 2 и 5 - сети с шифрованием WPA2).

К сожалению, кнопки принудительного отключения Wi-Fi в устройствах обычно не предусмотрено (а кнопка Internet всего лишь отключает кабельное соединение), и, в дополнение ко всему, все абоненты в радиусе действия точки доступа подвергаются малозаметному воздействию СВЧ излучения (2,4/5 ГГц), о полезности которого пока никто не слышал, но которое влияет на молекулы ДНК.

Еще одним катализатором неучтенного (в основном исходящего трафика) может быть использование пиринговых (Р2Р) сетей для обмена нелицензионным контентом (eMule Plus, Shareaza, KazaaLite, bittorent, eDonkey, Azureus, DC++ и др.). Поэтому если у вас трафик лимитирован, то установка средств мониторинга трафика (например, BWMeter) обязательна, а если нет - качайте в свое удовольствие.

Кроме того, трафик (преимущественно исходящий) могут генерировать обыкновенные **компью**терные вирусы (троянский софт и программы, замаскированные под антивирусное ПО и др.). Поэтому установка наиболее оптимального антивирусного средства на ПК пользователя - проблема самого абонента. К сожалению, бесплатно распространяемые антивирусы (например, AVAST,

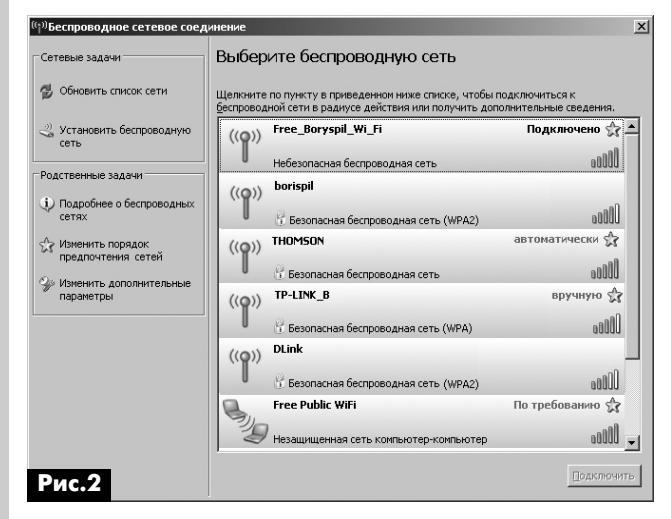

AVG, Avira Antivir и др.) далеки от идеала и могут подвести в самый неподходящий момент. Мощные антивирусные пакеты («Касперский», DrWEB, Symantec/Norton и др.) вызывают нарекания по «ресурсопожираемости» и объему трафика, генерируемого при обновлении антивирусной базы данных. Наиболее оптимальным вариантом, на мой взгляд, можно считать NOD32, но окончательный выбор остается за пользователем.

Нередко непредвиденные затраты могут возникнуть и у абонентов, которые подключились к провайдеру по какой-либо акции (например, к Internet, а также спутниковому/кабельному ТВ), но позже захотели разорвать договор. В тексте подписанного абонентом документа обычно оговариваются условия прекращения действия договора, которые абонент практически не читает, а зря. К примеру, у одного из популярных спутниковых операторов, доступных в Украине, оговаривается срок пребывания в статусе абонента не менее двух лет. И в случае разрыва договора абонент должен «компенсировать» провайдеру довольно круглую трехзначную сумму за предоставленное оборудование.

Лишние расходы могут ожидать пользователей и при покупке товара/услуги в кредит. Многообещающая реклама твердит о «нулевых процентах». Однако на практике «мобилка», телевизор или DVD-плейер обойдутся дороже минимум раза в полтора-два (а то и более), чем при покупке товара сразу. Чем больше срок кредитования, тем больше сумма переплаты (за счет скрытых комиссий банка и процент за обслуживание кредитных карт). А ведь следует учесть и снижение цены на товар через некоторое время. Т.е. если подождать несколько месяцев и накопить за это время (например, используя [3]) требуемую сумму, вы существенно сэкономите, покупая вожделенный товар (пусть даже и не сразу после того, как он был анонсирован). Впрочем, если вы предпочитаете заполучить новинку «прямо сейчас», то это всего лишь дань моде, а не забота о собственном кошельке. Ведь уже через месяц-два после появления на рынке практически любой товар имеет свойство дешеветь, причем падение цены может быть довольно существенным. Кроме того, вожделенный товар иногда можно дешевле купить в рамках различных акций.

Активно используя цифровую технику (например, камеры с элементами питания АА/ААА), целесообразно подумать о приобретении аккумуляторов с повышенной емкостью (2500...3000 мАч). Используя обычные батарейки (Duracell или Energizer), ваш прибор может и проработает немного дольше обычного, но только один раз. Потом потребуется новый комплект элементов и так до бесконечности (современные элементы питания, в отличие от старых «советских», не подлежат подзарядке). Если же учесть среднюю стоимость «батарейки» (3...6 грн.) и необходимое их количество

 $KB + YKB$ **КВ + УКВ**

для работы электронного устройства (обычно 2–3 шт.), то при покупке n-го комплекта стоит задуматься.

Ведь стоимость одного аккумулятора типо размера AA/AAA в среднем 20–70 грн. Причем вы сокая цена еще не есть гарантия качества. Одна ко перезаряжать такой аккумулятор можно не один-два раза, а многократно – сотни раз.

Есть еще один нюанс – это дешевые штатные зарядные устройства (ценой около 100 грн.), они фактически не заряжают, а убивают аккумуляторы, не дотягивая количество циклов заряд/разряд да же до сотни. Основная причина крайне высо кий зарядный ток (около 400...500 мА), который в несколько раз превышает рекомендуемый для ак кумулятора (в среднем около 200 мА), а также не возможность заряжать каждый аккумулятор в отдельности, а только «в паре», и «мониторить» со стояние зарядки/разрядки. Для зарядки целесо образно **использовать интеллектуальные за рядные устройства** (ЗУ). Например, La Crosse ВС-700, ВС-500, ВС-250 или аналогичные. В маркировке указанных ЗУ цифра определяет зарядный ток, но более высокое значение этого параметра существенно влияет на цену самого ЗУ. К приме ру, если BC-700 стоит около 300 грн., то BC-1000 – более 600 грн. В то время как заряжать аккуму ляторы таким огромным током (700/1000 мА) опытный пользователь вряд ли будет.

В период массовой экономии потребители стараются минимизировать свои затраты. Не по следнюю роль в этом играют и осветительные при боры, в частности **лампы накаливания**. Замена обычных электроламп люминесцентными позво лит при той же световой мощности снизить потре бление электроэнергии в среднем в 5 раз, но это тема отдельной статьи.

#### **Литература**

1. Никитенко О. Как экономить на связи // Радиоаматор. – 2011. – №5. – С.55–57.

2. Никитенко О. Как экономить на связи // Радиоаматор. – 2011. – №6. – С.48–48.

3. Бизнес на электро- и радиоэлементах, даже если у вас их нет // Радиоаматор. – 2011. – №10.  $-$  C.53 $-54$ .

# **Новые частоты для польских радиолюбителей**

**Владимир Белов (UR5NBC)**, г. Винница

Как сообщает Управление электронных комму никаций Польши, в республике для радиолюбите лей выделяются новые частоты.

Согласно информационному сообщению, Со вет Министров Польши принял постановление о внесении изменений в Положение о Националь ной таблице распределения частот, в котором не которые поправки касаются радиолюбителей. В частности, поправки должны обеспечить предо ставление нового частотного диапазона в полосе 2400…2450 МГц любительской спутниковой служ бы на вторичной основе. Частоты этого диапазо на могут быть использованы для первого польско го научного спутника BRITE, который строится в Центре космических исследований и Центре ас трономических им Н. Коперника академии наук в сотрудничестве с Техническим университетом Граца и университетами в Торонто, Монреале и Вене.

Изменения включают также требования к ис пользованию любительских радиостанций в ди апазонах частот: 70,1…70,3 МГц и 3400…3410 МГц. По аналогии со многими европейскими странами, такими как Голландия, Германия, Норвегия, кото рые также предоставили радиолюбителям эти диапазоны частот.

Следует отметить, что диапазон частот 70,1…70,5 МГц частично либо полностью исполь

зуется в более чем 26 странах, попадающих в IARU reg.1, а разрешенные мощности варьируются от 10 Вт до 3 кВт. В Украине этот диапазон для ра диолюбителей будет закрыт до перехода на ци фровое радиовещание, потому он представляет интерес исключительно для радионаблюдений. При наличии прохождения можно пробовать принимать радиолюбителей из соседних Чехии, Эстонии, Румынии, где также открыт диапазон 70,100…70,300 МГц, из Словении в участке 70,000…70,450 МГц, Словакии в участках 70,190…70,215 МГц (CW, SSB, MGM), 70,300… 70,350 МГц (CW, SSB, MGM, FM).

Участки частот 13-сантиметрового диапазона и нового для нас участка 3300…3500 МГц на сегод ня также представляют интерес для радионаблю дений за работой радиолюбителей из соседних стран и спутниковых радиолюбительских систем. Использование данных диапазонов для любитель ской радиосвязи пока находятся под вопросом.

#### **Ссылки**

1. http://www.uke.gov.pl/ – сайт Управления электронных коммуникаций Польши.

2. http://www.iaru-r1.org/ – сайт Международного радиолюбительского союза IARU.

3. http://www.ur4nww.narod.ru/news/ – радио любительский сайт UR4NWW.

# **БЮЛЛЕТЕНЬ КВ+УКВ**

# **Любительская связь и радиоспорт**

# Ведущий рубрики **А. Перевертайло,** UX7UN

# **tnx OO4O, F6AJA, PA3FTX, JI3DST, VE3LYC, DL2VFR, I1JQJ, ZB2ER, TA1HZ, MM0DFV, NG3K, LZ1ZF, G3TXF, DJ9MD, F5NQL, OH2BH, HS0ZIB, UA9LP, 4K7Z, EA8AKN, HB9OAU, BA4TB, VA3RJ**

Особая благодарность за постоянную помощь радиолюбителям г. Омска RW9MC и UA9MHN

**DX-INFO** – «DX-Info – это Интернет-приложение, помогающее охотиться за недостающими для DXCC слотами ди апазон/вид излучения», – сообщил Ma rek/DH9SB.

«После регистрации и загрузки логово го файла в ADIF, вы получите персональ ный календарь с DX-информацией на текущую неделю». Подробности см. на сайте www.dx-info.de

#### **DXCC CARD CHECKING RULE CHANGE**

– По рекомендации менеджера про грамм ARRL (Membership and Volunteer Programs) Dave Patton (NN1N) ARRL'ов ский Programs and Services Committee (PSC) принял новые правила работы для местных «чек-пойнтеров» ARRL. Теперь они могут заверять QSL из стран «dele ted» – удаленных из списка стран DXCC, и некоторые из них – карточки за связи на диапазоне 160 м (только те «чек пойнтеры», которые сами уже получили диплом DXCC на 160 м). Кроме того, PSC решил не изменять процесс назна чения «чек-пойнтеров».

**CAMPBELL ISLAND 2012** – В состав операторов экспедиции ZL9HR на о-в Campbell, которая будет проходить 17 30 ноября, вошли HA5AO, K3EL, K5GS, KE4KY, VE7DS, VK2IR, VK3YP, W2LK и ZL3CW.

Адрес сайта экспедиции: www.zl9hr.com.

**QUEEN'S DIAMOND JUBILEE SPECIAL PREFIXES** – При получении соответ ствующего разрешения радиолюбители и клуб-станции Великобритании с 5 мая по 10 июня смогут использовать спе циальные префиксы в честь бриллиан тового юбилея королевы Елизаветы II. Вторая буква префикса позывного (D, I, J, M, U, W и т.д., а также буква E а пре фиксах радиолюбителей с лицензией класса Intermediate) может заменяться буквой «Q»; если второй буквы префик са нет, буква «Q» может быть добавлена.

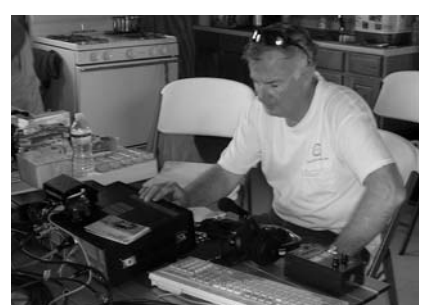

Например, GD0XXX (о-в Мэн), GI0XXX (Северная Ирландия), GJ0XXX (Джерси), GM0XXX (Шотландияd), GU0XXX (Герн си), GW0XXX (Уэльс) и G0XXX (Англия) могут временно стать GQ0XXX.

4J, AZERBAIJAN – Charles, M0OXO, и Alan, 5B4AHJ, предоставили список специаль ных позывных, выданных Министер ством связи Азербайджана по случаю конкурса песни Евровидения, который будет проходить в Баку. Эти позывные могут использоваться до 15 июня. QSL – по указаниям операторов. 4J12SONG – Sergey Gorobets (4J5A) 4J1SONG – Andrey Shutikov (4K6DI) 4J4SONG – Denis Denisov (4J9NM) 4J5SONG – Natig Gasimov (4J5T) 4J7SONG – Oktay Kerimov (4J7A) 4J9SONG – Rashad Iskenderli (4J9M) 4JR0SONG – Morita Yasuhiko (4JR0HYT) 4JS0NG – «Safari» Club (4J4K) 4K12SONG – Boris Gorobets (4K4K) 4K1SONG – Mehdi Mamedov (4J7FM) 4K2012SONG – Leonid Malinin (4K8F) 4K4SONG – Asif Jafarov (4K6AL) 4K6SONG – Vladimir Zhabin (4K6C) 4K8SONG – Mixail Sirov (4K8M) 4K9SONG – Vladimir Shishko (4K9W) 4KS0NG – «Gen. Aslanov» Club (4K7Z)

**5X, UGANDA**– Freddy, F5IRO (J28RO), бу дет работать в Уганде с начала мая и по июнь. Он планирует работать в эфире в свое свободное время на «верхних» КВ диапазонах и на дмапазоне 30 метров в вечернее время. Он будет работать CW и, возможно, немного также PSK. QSL via F8DFP.

**6O, SOMALIA** – Операторы из Italian DXpedition Team (Silvano/I2YSB, Vinicio/ IK2CIO, Angelo/IK2CKR, Marcello/IK2DIA, Stefano/IK2HKT и Gino/IK2RZP) будут активны позывным 6O0CW из Galkayo, Сомали. Они планируют работать CW, SSB и RTTY на диапазонах 160-6 метров, используя 4 станции. Это уже третья по

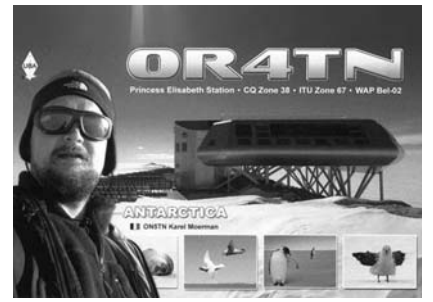

ездка группы в Сомали. Если вы уже ра ботали с ними в 2005 и 2006 гг. (в общей сложности они провели около 60 000 QSO, работая позывными 6O0CW и 6O0N, соответственно), просьба воз держиваться от работы на тех же сло тах/диапазон/вид излучения. QSL via I2YSB.

**7O, YEMEN** – Большая многонацио нальная команда (JT1CO, K3LP, N6PSE, R3FA, R7LV, RA3AUU, RA9USU, RL3FT, RM2M, UA3AB, UA4HOX, WD5COV и YT1AD) активна позывным 7O6T с остро ва Сокотра (AF-028), Йемен. Они работают CW, SSB и RTTY на диапазонах 10 160 метров. QSL via UA3DX.

**8Q, MALDIVES** – 8Q7NK (JA2AAU), 8 Q7IC (JA2AIC), 8Q7TE(JA2ATE), 8Q7ZS ( JA2ZS) и 8Q7CJ(JA2LSS) будут активны с Мальдивских островов (AS-013). Они будут работать CW, SSB, RTTY и PSK на диапазонах 160-6 метров. QSL via home calls.

**A5, BHUTAN** – JA1JQY (A52JY), JK1EBA (A52BA), JA3MCA (A52MA), JA1KJW ( A52KJ) и JA8VE (A52VE) будут активны из Тхимпху, Бутан. Они планируют работать на диапазонах 160-6 метров SSB, CW и RTTY, уделяя основное внимание диапа зону 6 метров (на частоте 50125 kHz бу дет работать маяк). QSL via home calls.

**BY, CHINA** – BD4KYA/4, BD4KRB/4 и BG4KLA/4 будут активны с острова Jiming Dao (AS-146). Они планируют работать на всех КВ-диапазонах всеми видами излучения. QSL via home calls.

**DL, GERMANY** – DJ9MD, DK7JAN, DK8MIL и DL7MUK будут активны позыв ным DF0TM с острова Ruegen (EU-057). Они планируют работать на диапазонах

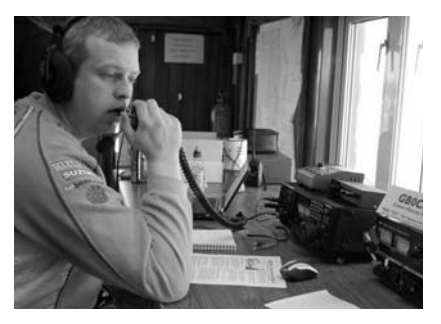

80 и 20 метров SSB. QSL via DJ9MD по адресу: Mathias Dahlke, Auf dem Damm 52, 28844 Weyhe, Germany.

**DL, GERMANY** – Mike, DL4ABO, будет активен позывным DL4ABO/p с острова Neuwerk (EU-127). Он будет работать только CW. QSL via DL4ABO.

**EA8, CANARY ISL.** – Члены Gran Canaria DX Group и местного клуба URE будут ак тивны позывным EG8WFF из биосферно го заповедника Gran Canaria. Они будут работать SSB, CW и RTTY на всех диапа зонах с горного массива в средней части острова (1350 м над уровнем моря). QSL via EA8AKN.

**F, FRANCE** – F/DL1COP, F/DL1KD, F/DJ2VO, F/DL3KMS и F/DL3KBQ будут активны с острова Porquerolles (EU 070). Они будут работать на диапазонах 80-10 метров всеми видами излучения. QSL via home calls.

**GM, SCOTLAND** – Члены Kilmarnock and Loudoun ARC будут активны позыв ным MM0KLR с острова Muck (EU-008). QSL via MM0KLR.

**GU, GUERNSEY** – MU/PA0VHA, MU/ PA3BAG, MU/PA2A и MU/PA2AM будут активны с острова Гернси (EU-114). Они планируют работать CW, SSB, RTTY и PSK на диапазонах 80-6 метров. QSL via home calls.

**HB0, LIECHTENSTEIN** – Nicola, IN3ADW, и Luca, IN3HUU, будут активны позывны ми HB0/homecall из Лихтенштейна. Они планируют работать SSB и RTTY на ди апазонах 40, 20, 17, 15, 12 и 10 метров. QSL via home calls.

**HB9, SWITZERLAND** – Операторы из Tera Radio Club (www.hb9ok.ch) будут ак тивны на всех диапазонах всеми вида ми излучения позывным HB100FLP по случаю 100-летия железной дороги между городами Lugano и Ponte Tresa. QSL via HB9OCR.

**HH, HAITI** – Tiho, 9A7GAE, работает в со ставе миссии Красного креста в Leo gane, Гаити, и планирует работать отту да в эфире позывным HH2/9A7GAE в свое свободное время. Он собирается работать SSB и цифровыми видами на диапазонах 80, 40, 20, 17, 10 и 6 метров. QSL via 9A7GAE.

**HS, THAILAND** – Позывной HS0ZKG вы дан 25 апреля Alain'y, F6HBR (ex-FO8FW и FR5EM) по взаимному соглашению, подписанному между Таиландом и Францией в декабре 2011 г. Alain рабо тает в основном CW и немного PSK и RTTY с острова Koh Samui (AS-101).

**IS0, SARDINIA ISL.** – Операторы из ARI Olbia примут участие в 25-м Международном Маркониевском дне, работая позывным IY0GA с мыса Figari, бухта Aranci (Сардиния, EU-024), откуда Гульельмо Маркони провел эксперимен тальную связь на УКВ с Rocca di Papa (провинция Рим) 11 августа 1932 г. QSL via IS0JMA.

**J7, DOMINICA** – JA8RUZ (J79RZ), JF1UOX (J79JF), JK1KHT (J79YK), JN1THL (J79KT) и JQ1LCW (J79YL) будут активны с Доминики (NA-101). Они будут работать CW, SSB и RTTY на диапазонах 10, 12, 15, 20, 30, 40 и, возможно, 80 метров. QSL J79RZ via JA8RUZ, для всех осталь ных – via JN1NDY.

**JA, JAPAN** – Takeshi, JS6RRR, и Fusao, JA5DUR/JS6, будут активны с острова Miyako (AS-079). Они будут работать SSB, CW, FM и немного RTTY и PSK31 на диапазонах 160-6 метров. QSL via home calls.

**JA, JAPAN** – Yuki, JO2ASQ, будет рабо тать только CW позывным JO2ASQ/8 с острова Rebun и с острова Rishiri. Оба этих острова засчитываюся за группу IOTA AS-147. QSL via JO2ASQ.

**JD1\_oga** – JD1YBT и JD1BLC будут ак тивны с острова Chihijima (AS-031), Огасавара. Они планируют работать на ди апазонах 160-6 метров CW, SSB и RTTY. QSL via JP1IOF.

**JW, SVALBARD** – Michael, DB5MH, будет активен позывным JW/DB5MH со Шпиц бергена (EU-026). Он будет работать QRP на частоте 14315 kHz или рядом.

**KH0, MARIANA ISL.** – Masahiko, JH4VUC, будет активен позывным WH0VU с Сай пана (ОС-086). QSL via JH4VUC.

**KL, ALASKA** – Члены клуба «Русский Ро бинзон» будут работать позывным KL7RRC/p с острова Pingurbeck группы IOTA NA–240 (Bethel County, new one). Операторы N3QQ, NL8F и, возможно, еще один человек. Они будут работать на диапазонах 40-6 метов SSB и CW. QSL via UA9OBA.

**KP4, PUERTO RICO** – Jeff, VA3QSL, бу дет активен позывным KP4/VA3QSL с Пкуэрто-Рико (NA-099), он также проведет два дня на прибрежном острове Vi eques. Jeff будет работать SSB и CW на диапазонах 40, 20 и 6 метров. QSL via VA3QSL.

**LA, NORWAY** – Ric, DL2VFR, и Norbert, DL2RNS, будут активны позывными LA/DL2VFR и LA/DL2RNS с острова Hva ler (EU-061). Они будут работать CW и SSB на KB-диапазонах. QSL via DL2VFR.

**LZ, BULGARIA** – Специальная станция LZ67VZ будет активна в честь героя II Ми ровой войны болгарского генерала Влади мира Заимова. Работа будет вестись так же PSK и на диапазонах 70 и 13 см EME. QSL через бюро.

**OE, AUSTRIA** – Операторы из Amateur Radio Section ORF (Австрийской радиове щательной корпорации и Documentary Archives Radio Communications/QSL Col lection будут работать специальным по зывным OE12M. Это будет официальная станция «Международного Маркониев ского дня», и связи, проведенные с ней, будут засчитываться на диплом IMD. QSL via OE1WHC.

 $+$  YKB **КВ + УКВ**

KB

**OD, LEBANON** – Luigi, IV3XNF, будет на ходиться в Ливане в составе миссии UNIFIL с мая по октябрь. Он планирует в свое свободное время работать в эфи ре QRP позывным OD5/IV3XNF на диапа зонах 80-10 метров CW и цифровыми видами. QSL via IV3XNF.

**OZ, DANMARK** – Noel, oo4o, будет акти вен позывным OZ/OO4O из Hou Fyr на острове Langeland (EU-172). Он будет работать в осноновном SSB и CW на КВ диапазонах. QSL via OO4O.

**PA, NETHERLANDS** – Rob, PA3GVI, и другие операторы будут активны на всех диапазонах всеми видами излуче ния позывным PG6MILL с мельницы «de Windhond» по случаю национального дня ветряных мельниц в Голландии. QSL via PA4J.

**PY, BRAZIL** – Renner, PY7RP, будет акти вен в «отпускном стиле» позывным PY7RP/6 с острова Tinhare (SA-080). Он будет работать CW и SSB мощностью 100 Вт на проволочные антенны. QSL via PY7RP.

**SM, SWEDEN** – Ric, DL2VFR, и Norbert, DL2RNS, будут активны позывными SD7V/6 и SD7N/6 с острова Orust (EU 043). Они будут работать CW и SSB на КВ-диапазонах. QSL via DL2VFR.

**UA, RUSSIA** – Специальная станция R150SPA будет активна по случаю 150-летия со дня рождения российского госу дарственного деятеля Петра Столыпина. QSL via RA4CEO.

**UA, RUSSIA** – По случаю 67-й годовщины окончания II Мировой войны 131 мая была активна специальная станция R1945HS. QSL via RW6HS.

**UR, UKRAINE** – Члены радиоклуба Кры ма 1-15 мая были активны позывным EM67J по случаю 67-й годовщины окончания II Мировой войны. QSL via K2PF.

**V6, MICRONESIA** – Kay, JH3AZC (V63AZ), и Takio, JH3QFL (V63QFL), будут активны с Pohnpei (ОС-010), Микронезия. Они планируют работать на диапазонах 40-6 метров SSB, CW и RTTY. QSL via home calls.

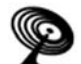

**КВ + УКВ**

**YKB**  $\ddot{+}$ КB **IC, CANADA** – Специальная станция VC2CBS30 бу-**1999 года и СПА** пемя (tnx UY5XE) ЛЕТНЯЯ АКТИВНОСТЬ дет активна по случаю 30-летия радиоклуба Sorel-Tracy ARC (VE2CBS). QSL via VE2DWE.

**VK9X, CHRASTMAS ISL,** – Dan, JA1PBV, будет акти вен позывным VK9XS с острова Christmas (OC-002). QSL via JA1PBV.

**VP9, BERMUDA ISL.** – Seppo, OH1VR/VP9 (QSL via ho me call, только direct) и Zaba, OH1ZAA/VP9 будут ак тивны с Бермудских островов (NA-005). Они планируют работать на КВ-диапазонах и диапазоне 6 метров.

**W, USA** – Операторы из North Jersey DX Association будут работать специальным позывным W2H. Этот позывной будет использоваться по случаю 75-й годовщины катастрофы немецкого дирижабля «Гинден бург» при выполнении посадки на воздухоплаватель ной базе военно-морских сил США в Лейкхерсте (Lakehurst). Станция W2H будет активна из Lakehurst.

W, USA - По случаю 20-летия CTRI Contest Group 26 членов этого клуба будут работать позывными с фор матом 1x1. Работа будет вестись из штатов Connec ticut (K1C, K1Q, K1R, K1T, N1M, N1Q, W1A), Rhode Island (K1B, K1D, K1G, K1J, K1K, K1L, K1O, K1U, K1W, N1H, N1R, W1M, W1R, W1W, W1Y), Massachusetts (K1N, K1V, W1B)и Vermont (K1M). QSL via NG1G.

**W, USA** – KA1SKY, радиоклуб в McAuliffe-Shepard Discovery Center в Concord (NH), будет активен позыв ным K1A по случаю 51-й годовщины полета первого американского астронавта. QSL via KK1KW.

БЮЛЛЕТЕНЬ

**SKOJNJETEHP** 

**XE, MEXICO** – Специальная станция 6J5M будет ак тивна по случаю 150-й годовщины битвы при Пуэбла. QSL via XE1AMF.

**XV, VIETNAM** – Mal, VK6LC, снова будет активен по зывным XV4LC из Vinh Long, Вьетнам. Он будет рабо тать в «отпускном стиле» на диапазонах 20 и 17 ме тров CW и SSB. QSL via VK6LC.

**XX9, MACAO** – Позывной XX9E будет использовать ся в ходе DX-экспедиции на остров Coloane AS-075), Макао]. Большая группа операторов будет активна на диапазонах 160-6 метров CW, SSB и RTTY, используя не менее трех станций. QSL via EB7DX.

**XZ, MYANMAR** – Simon, HS0ZIB, проводит свое вре мя между Таиландом и Мьянмаром, путешествуя туда и обратно каждую неделю – он работает как во лонтер-учитель английского и тайского языков в начальной школе в Kawthaung. Он получил разрешение на работу в эфире позывным XZ1K, но власти поста вили условие, чтобы эта работа не носила «масштаб ного характера» – без групп операторов, без больших антенн, без большой мощности и т.д.». Он планиру ет начать работать на диапазоне 10 метров (только SSB), 20 метров (SSB и PSK) и, возможно, 40 метров (SSB и PSK). Симон написал: «На данный момент у меня нет аппаратуры для работы на диапазоне 6 ме тров , и мне нужно установить проволочные антенные на НЧ-диапазоны. Я начну работать CW, когда научусь работать с надлежащей скоростью!».

Работа в эфире будет определяться графиком его ос новной работы и поездок, и он просит «не рассматри вать меня как DX-экспедицию. Я постараюсь работать из Мьянмара как можно больше, и у вас будет время провести QSO». Все QSL следует запрашивать через OQRS. Подробности см. на сайте www.xz1k.org

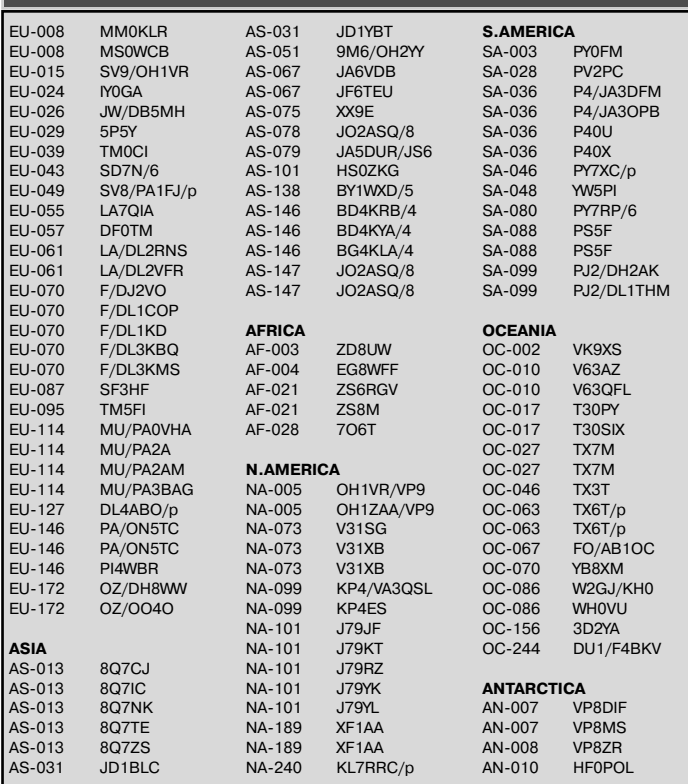

# **СОРЕВНОВАНИЯ CONTESTS**

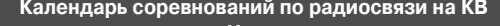

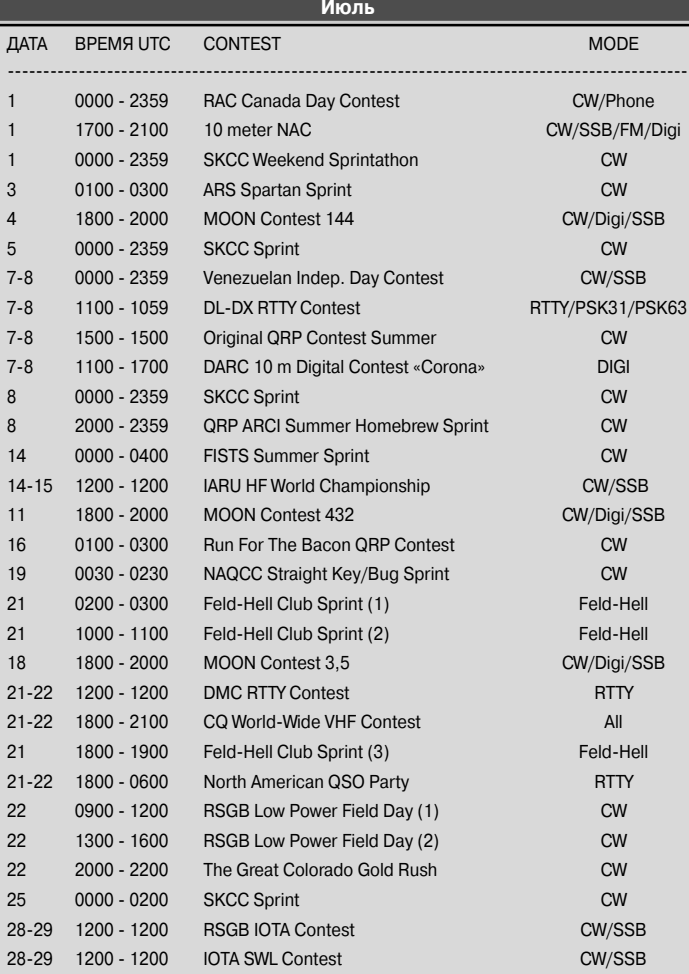

# **ДИПЛОМЫ AWARDS**

#### **НОВОСТИ ДЛЯ КОЛЛЕКЦИОНЕРОВ ДИПЛОМОВ**

#### **ЯНКА КУПАЛА 130 ЛЕТ**

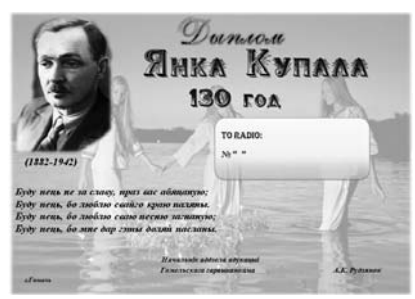

Диплом учрежден отделом образова ния Гомельского горисполкома Респу блики Беларусь в честь 130-летнего юбилея со дня рождения народного поэта Беларуси Янки Купалы (Ивана Даминиковича Луцевича) и выдается радиолюбителям за радиосвязи, прове денные с любительскими радиостан циями Беларуси. На диплом засчитыва ются также радиосвязи с городами и областями, с которыми связана биогра фия классика белорусской литературы Янки Купалы: С-Петербург и Ленинградская область, Москва и Московская область, Смоленск и Смоленская об ласть, г.Вильнюс, г.Казань.

Для получения диплома необходимо в течение 2012 года набрать 130 очков. Радиосвязи с любительскими радио станциями из Беларуси дают по 5 очков. Радиосвязи с любительскими радио станциями указанных выше городов и областей дают по 2 очка. 7 июля 2012 го да, в день рождения поэта, очки удваи ваются. 12 сентября 2012 года, в пе риод проведения дней Белорусской письменности, очки также удваиваются.

На диплом засчитываются радиосвя зи, проведенные любым видом излуче ния, повторные радиосвязи засчитывают ся на разных диапазонах. Наблюдателям диплом выдается на аналогичных усло виях. Заявка на диплом составляется в виде выписки из аппаратного журнала с указанием полных сведений о проведен ных радиосвязях (наблюдениях).

В электронном виде дипломы высы лаются бесплатно. Для получения бу мажного диплома необходимо оплатить стоимость его пересылки – 2 IRC. Вете ранам Великой Отечественной войны, а также детским коллективным радио станциям бумажные дипломы рассыла ются бесплатно. Заявки на дипломы принимаются в электронном или бумаж ном виде. Заявки отправлять по адресу: Суриной Нине Анатольевне (EU8MM), а/я 42, Гомель-12, 246012, Беларусь.

#### **POLAND WITHOUT BORDERS**

Диплом учрежден PZK и выдается за подтвержденные КВ и УКВ QSO с госу дарствами – членами Европейского Со

юза, проведенные с 21 декабря 2007 г. Наблюдатели получают диплом на тех же условиях.

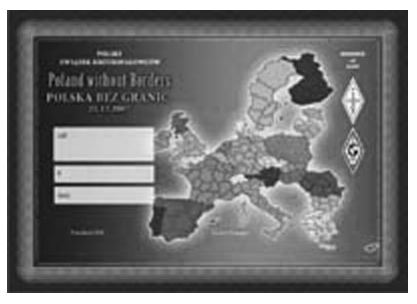

Диплом может быть получен: на КВ за проведение 85 QSO:

**•** 3 связи с различными радиолюби тельскими районами в 23 европейских странах (всего 69 QSO) и

**•** 16 связей со всеми польскими воеводствами (всего 16 QSO).

На УКВ можно получить за 28 QSO: **•** 2 связи с различными радиолюби тельскими районами в 10 европейских странах (всего 20 QSO) и

**•** 8 связей с различными польскими воеводствами (всего 8 QSO).

Стоимость диплома 5 IRC, Заверен ную заявку с оплатой направлять по ад ресу: PZK HQ Secretariate, Award Mana ger – SQ7B, P.O.Box 54, 85-613 Bydgoszcz 13, Poland.

Список стран Европейского союза: CT, DL, EA, EI, ES, F, G, HA, I, LX, LY, LZ, OE, OH, OK, OM, ON, OZ, PA, S5, SM, SP, SV, YL, YO, ZC4/5B4, 9H.

SP воеводства: Pomorskie F, Kujawsko Pomorskie P, Zachodnio-Pomorskie Z, Lubuskie B, Wielkopolskie W, Warminsko Mazurskie J, Podlaskie O, Mazowieckie R, Opolskie U, Dolnoslaskie D, Lodzkie C, Swi etokrzyskie S, Lubelskie L, Slaskie G, Pod karpackie K, Malopolskie M.

#### **SP-PA (SP – POWIAT AWARD)**

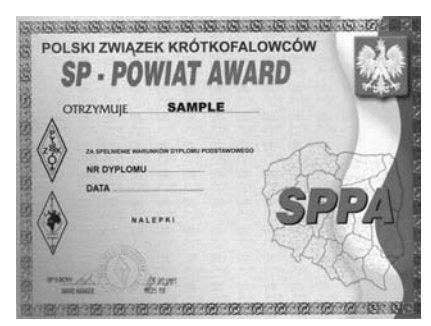

Диплом выдается за подтвержден ные QSL-карточками радиосвязи или наблюдения с соответствующим данному классу количеством повятов Польши. За считываются радиосвязи, наблюдения, проведенные после 1 января 1999 г.

Основной диплом выдается за QSO (SWL) с 100 различными повятами Поль ши. Радиосвязи cross-band и через репитеры на засчитываются.

Cпециальные наклейки выдаются за 200, 300, 350 и все 380 повятов. За ра боту только на одном диапазоне, толь ко одним видом излучения также выда ются наклейки.

На УКВ базовый диплом выдается за связи с 50 повятами, расположенными как минимум в 3 различных районах Польши. В заявке указываются все дан ные о радиосвязях.

Стоимость диплома – 5 новых IRC. Заявка высылается по адресу: PZK HQ Secretariate, Award Manager – SQ7B, P.O.Box 54, 85-613 Bydgoszcz 13, Poland.

Список условных обозначений повя тов и отдельных городов:

AB, AC, AG, AK, AL., AN, AP, AQ, AS, AU, AW, BA, BB, BC, BE, BF, BG, BH, BI, BJ, BL, BM, BN, BO, BP, BQ, BR, BS, BT, BU, BY, BZ, CE, CH, CI, CJ, CL, CM, CN, CO, CR, CS, CT, CU, CW, CY, CZ, DA, DD, DE, DG, DL, DP, DT, DY, DZ, EA, EB, EC, ED, EG, EK, EL, EM, EN, ER, ET, EY, EZ, GA, GB, GC, GD, GE, GF, GG, GI, GJ, GK, GL, GM, GN, GO, GP, GQ, GR, GS, GT, GU, GW, GV, GX, GY, GZ, HA, HR, IA, IC, ID, IK, IL, IM, IN, IR, IT, IW, IY, IZ, JA, JC, JE, , JG, JL, JM, JR, JS, JW, JZ, KA, KB, KC, KD, KE, KF, KG, KH, KI, KJ, KK, KL, KM, KN, KO, KP, KQ, KR, KS, KT, KU, KW, KV, KX, KY, KZ, LA, LB, LC, LD, LE, LF, LG, LH, LI, LJ, LM, LN, LO, LP, LQ, LS, LT, LU, LW, LV, LX, LY, LZ, MA, MB, MC, ME, MF, MH, MI, ML, MM, MN, MO, MQ, MR, MS, MW, MY, MZ, NA, NC, ND, NF, NG, NI, NL, NM, NN, NO, NQ, NR, NS, NT, NW, NV, NY, OA, OB., OC, OD, OE, OF, OG, OH, OI, OJ, OK., OL, OM, ON, OO, OP, OQ, OR, OS, OT, OU, OW, OV, OX, OY, OZ, PA, PB, PC, PD, PE, PF, PG, PH, PI, PJ, PK, PL, PM, PN, PO, PP, PQ, PR, PS, PT, PU, PW, PV, PX, PY, PZ, RA, RB, RC, RD, RE, RJ, RK, RM, RN, RO, RP, RS, RU, RW, RX, RY, RZ, SA., SB, SC., SD, SE, SF, SG, SH, SI, SJ, SK, SL, SM, SN, SO, SP, SQ, SR, SS, ST, SU, SW, SV, SX, SY, SZ, TA, TB, TC, TE, TG, TH, TK, TL, TM, TN, TO, TR, TS, TU, TW, TY, TZ, UC, UD, UG, UK, UL, UN, UP, US, UT, UW, WA, WB, WC, WD, WE, WF, WH, WI, WJ, WK, WL, WM, WN, WO, WQ, WR, WS, WT, WU, WW, WV, WX, WY, WZ, YA, YD, YN, YR, YS, YT, YW, ZA, ZB, ZC, ZE, ZF, ZG, ZL, ZM, ZN, ZO, ZP, ZQ, ZR, ZS, ZT, ZW, ZV, ZX, ZY.

#### **ПРИКАРПАТЬЕ**

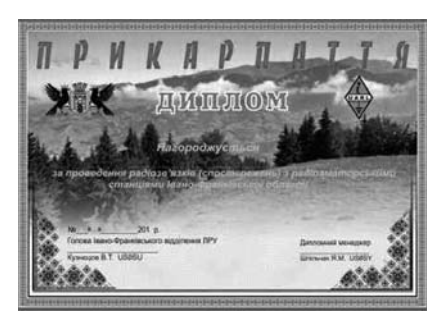

Диплом «ПРИКАРПАТЬЕ» учрежден Ивано-Франковским областным отделением ЛРУ и выдается за установление двухсторонних радиосвязей с радиолю бительскими радиостанциями Ивано Франковской области. В зависимости от местоположения соискателя. Для полу чения диплома, необходимо выполнить следующие условия:

1. Радиолюбителям Европы необхо димо провести 15 QSO любым видом излучения на диапазонах 1,828 MHz *<u>BIOJJJIETEHb</u>* БЮЛЛЕТЕНЬ

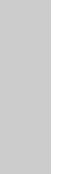

**53**

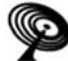

**КВ + УКВ**

KB

 $+$  YKB

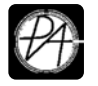

**КВ + УКВ**

**YKB**  $\ddot{}$ KB (включая WARC диапазоны).При работе на диапазоне 50 MHz и выше достаточ но провести 5 QSO.

2. Радиолюбителям других конти нентов необходимо провести соответ ственно 10 и 3 QSO.

3. Наблюдателям диплом выдается на аналогичных условиях.

4. Засчитываются радиосвязи начи ная с 1956 года – года появления первой радиолюбительской радиостанции в Ивано-Франковской (до 1962г. – Станиславской) области.

Для всех соискателей повторные QSO засчитываются на разных диапазо нах. При выполнении условий на одном диапазоне или одним видом излучения то в дипломе делается соответствую щая отметка.Диплом выдается по заяв ке, составленной в форме выписки из аппаратного журнала.

Каждый соискатель вместе с заявкой может выслать в электронном виде свое фото(объемом около 150 Кб) для разме щения его в дизайне диплома.

Диплом бесплатный. Соискатели оплачивают только стоимость почтовых расходов на пересылку. Радиолюбители Украины прилагают к заявке почтовые марки на сумму 7 грн. Радиолюбители других стран –1IRC.

Заявку направлять дипломному ме неджеру US0SY по адресу:

Шпильчак Ярема Мирославович, а/я 1, Ямница, 77422, Ивано-Франковская обл., Украина.

#### **МАКЕЕВКА**

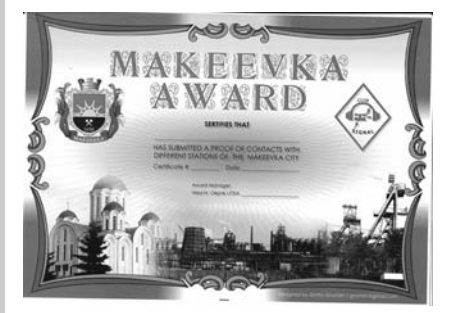

Выдается за проведение радиосвя зей на КВ и УКВ с радиолюбителями го рода Макеевка Донецкой области.

В зачёт идут связи, проведённые с 1 января 2005 года.

Для получения диплома на КВ необходимо провести:

**•** 10 связей с радиолюбителями г. Макеевки – для Украины;

**•** 5 связей с радиолюбителями г. Макеевки – для СНГ;

**•** 3 связи с радиолюбителями г. Ма кеевки – для дальнего зарубежья.

Для получения диплома на УКВ необходимо провести:

**•** 5 связей с радиолюбителями г. Макеевки – для Украины;

**•** 3 связи с радиолюбителями г. Ма кеевки – для СНГ.

Для радиолюбителей Донецкой обла сти необходимо провести 15 связей с ра диолюбителями г. Макеевки на КВ диапа зонах или 10 связей на УКВ диапазонах.

Связи через репитеры не действи тельны.

Оплата диплома производится в сле дующем порядке:

Станции Украины должны выслать марки на сумму эквивалента 5 грв, даль него зарубежья и СНГ – 3 IRC.

Заявка на диплом выполняется в ви де выписки из аппаратного журнала и заверяется подписью двух радиолюби телей.

Адрес для отправки заявок: Репиен ко Эдуард Иванович, А/Я 980, Макеевка 41, Донецкая область, 86141, Украина.

#### **НАД БУГОМ-РЕКОЮ**

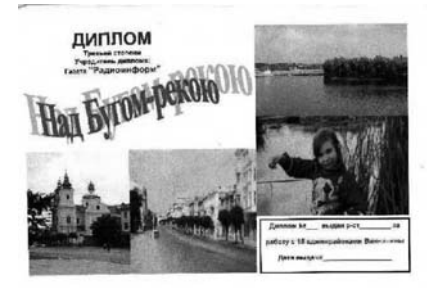

Диплом учрежден редакцией газеты «Радиоинформ» и имеет три степени.

Диплом первой степени присуждает ся за работу на КВ диапазонах, где необходимо набрать 150 очков за ра диосвязи (наблюдения) с радиолюбите лями г. Винницы и всех 35 администра тивных районов Винницкой области (по списку диплома URDA).

Связи на диплом засчитываются с 10 января 2002 года (даты выхода первого номера газеты).

За каждый новый административ ный район начисляется три очка.

За каждую связь с радиолюбителя ми, проживающими в центрах админи стративных районов, имеющих боль шое историческое значение (г.Винница, пгт.Бар, пгт. Брацлав, г.Тульчин, г.Неми ров), начисляется дополнительно по пять очков.

Связь с коллективной радиостанци ей редакции газеты «Радиоинформ» UR4NWH дает дополнительных 10 очков. Каждая дополнительная связь с любым административным районом дает по одному очку (но не более 10 в сумме за каждый район).

Для получения диплома второй сте пени необходимо набрать 100 очков за связи с 25 административными района ми Винницкой области (по три очка), коллективной радиостанцией газеты (десять очков) и тремя административ ными центрами районов, имеющих большое историческое значение (пгт. Бар, г. Тульчин, г. Немиров).

Для получения диплома третьей сте пени необходимо набрать пятьдесят оч ков за связи с 15 административными районами Винницкой области (по три очка) и с коллективной радиостанцией газеты (пять очков).

Диплом бесплатный, оплачивается наложенным платежом только стои мость почтовых расходов.

Заявку в форме выписки из аппарат ного журнала заверенную тремя радио любителями направлять по адресу: 21021, Украина, г.Винница, а.я 2147.

#### **АРМЕЙСКОЕ РЕТРО РАДИО**

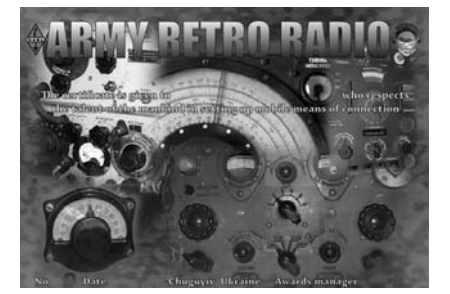

Диплом «Армейское Ретро Радио» учрежден в честь изобретателей и кон структоров военных переносных ра диостанций разных стран мира.

Для получения диплома необходимо набрать 120 очков за радиосвязи с ра диолюбителями, использующими для работы в эфире военные радиостанции. Режим работы радиостанций – только телеграф. За радиосвязь с радиостан цией, использующей аппаратуру, изго товленную до 1924 года, начисляется 30 очков, изготовленную до 1945 года – 20 очков, до 1965 года – 10 очков, до 1980 года – 5 очков, после 1980 года – 3 очка. Если радиостанция работала в полевых условиях от аккумуляторов – очки удваиваются, если радиолюбитель при передаче использовал ручной теле графный ключ, очки также удваиваются от основного количества очков.

При проведении радиосвязей с ра диостанциями разных типов – их количе ство является множителем, на который умножается общее количество очков.

Для радиолюбителя, который рабо тает на военной ретро радиостанции, необходимо провести двести радиосвя зей с различными радиостанциями, прислать заявку учредителям, указав тип радиостанции, год выпуска и прило жить фото аппаратуры.

Используемая ретро аппаратура не должна содержать переделки с заменой радиоламп или транзисторов, влеку щих за собой изменение основных па раметров радиостанции – мощности передатчика и чувствительности прием ника. Стоимость диплома эквивалент 2 евро.

В зачет идут радиосвязи: если на по лученой QSL-карточке указан тип ретрорадиостанции с которой была поведена радиосвязь, при этом если не указан год выпуска начисляется 3очка; при заранее объявленой работе ретрорадиостанции на указаный диплом, после окончания которой, присылается отчет учредителю диплома, при повседневной работе в эфире где оператор объявляет о своей ретроаппаратуре.

Заявку в виде выписки из аппарат ного журнала необходимо прислать по адресу: Росляк Александр Владимиро вич, ая 13, г.Чугуев,Харьковская область, Украина, 63503.

**54**

БЮЛЛЕТЕНЬ

**PHETEHT** 

# **Возвращение «Купавы»**

# **Игорь Безверхний**, член экипажа яхты «Стихия», г. Киев

3го мая 2012 г. почти незаметно произошло очень важное для Украины событие: в Киевском Го родском Крейсерском яхт-клубе ошвартовалась яхта «Купава», которая, совершив кругосветное путешествие, вернулась к месту постоянной стоян ки. Об этом событии, самой яхте и ее экипаже рас сказано в этой публикации.

Кругосветка началась два с половиной года на зад, когда яхта «Купава» поздно вечером 11 нояб ря 2009 г. покинула акваторию Киевского Городско го Крейсерского яхтклуба (**фото 1**). Кругосветка длилась 904 дня.

Экипаж вышедшей из Киева яхты (**фото 2**) со стоял из 4-х человек:

1. Бондарь Юрий Васильевич – капитан яхты «Купава», неоднократный участник морских и оке анских переходов, известнейший яхтсмен и кон структор яхт;

2. Зубенко Андрей Витальевич – помощник ка питана, штурман экспедиции, чемпион Украины по парусному спорту;

3. Ильенко Михаил Гераси мович – член экипажа, извест ный кинорежиссер;

4. Деймонтович Валерий Брониславович – член экипажа, ветеран Киевского Городского Крейсерского яхт-клуба.

Смелость экипажа и слож ность кругосветного плаванья легко оценить, ознакомившись с основными техническими ха рактеристиками и комплекта цией девятиметровой яхты «Ку пава» (см. **таблицу**).

Думаю, что читателям нашего журнала будет не безынтересно узнать, что два члена экипажа «Купа вы» радиолюбители-коротковолновики – это Ю. Бондарь (UT6UF) (**фото 3**) и А. Зубенко (UT6UЕ) (**фото 4**).

Постоянную информационную поддержку на протяжении всего похода осуществляли Украин ский радиопортал [1] и сайт Киевского Городско го Крейсерского яхт-клуба [2].

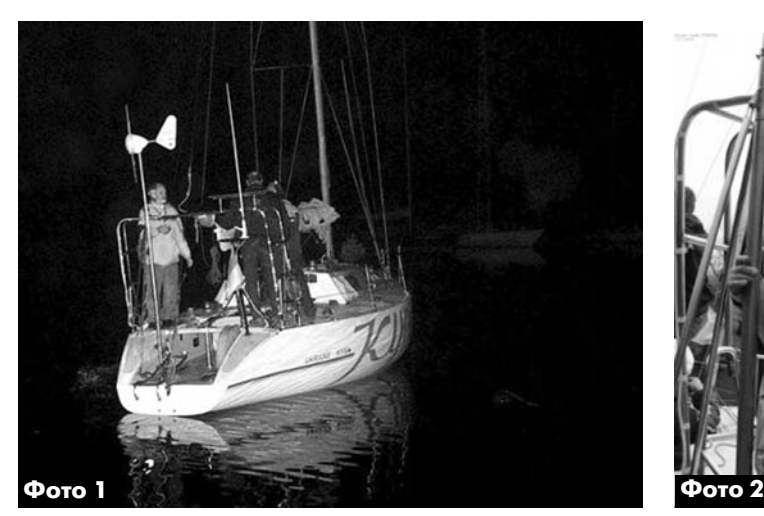

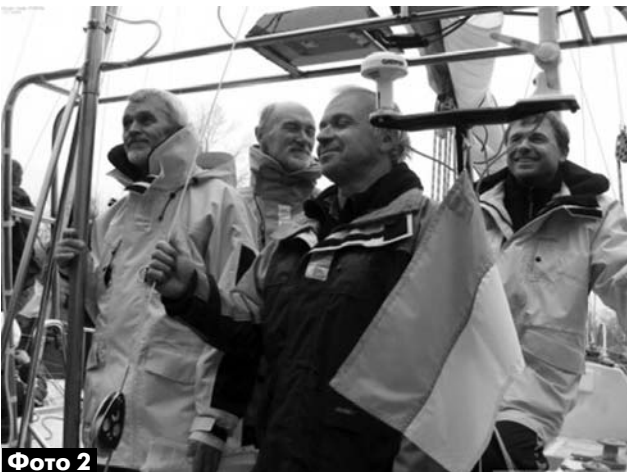

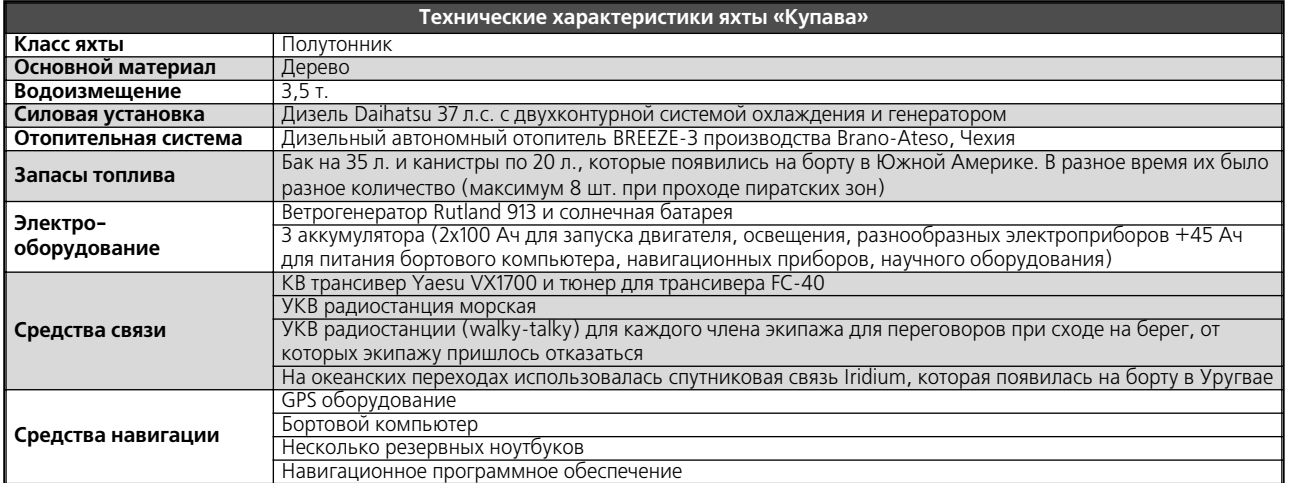

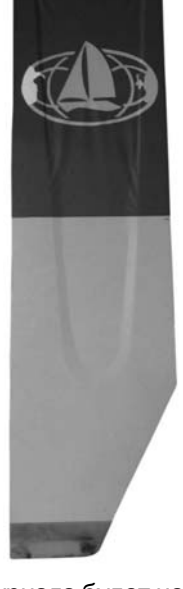

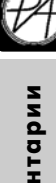

#### Профессиональнный КВ-трансивер **производства компании Vertex Standard.**

Многорежимный коротковолновый трансивер VX-1700 разработан для профессиональной и радиолюбительской связи

#### Функциональные возможности KB-трансивера Vertex Standard VX-1700:

- Рабочие частоты:
- RX: 0.03-30 МГц;
- ТХ: 1.6-30 МГц.
- Мощность:
- **•** 125 Вт (A1A/J2B/J3E 1,63,9 МГц);
- 100 Вт (A1A/J2B/J3E 4,0-29,9 МГц);
- 31 Вт АМ Carrier (A3E 1,6-3,9 МГц);
- 25 Вт АМ Carrier (A3E 4,0-29,9 МГц); **•** 31 Вт Am Carrier (A3E 2,182 МГц).
- 
- 200 каналов памяти (разбиты на 5 групп).
- Возможность присвоения буквенно-цифрового имени каждому из каналов;
- Режим VFO (плавная перестройка).
- Запрограммированные «морские» каналы ITU.

Выбор канала бедствия 2.182 МГц нажатием одной кнопки.

- Встроенные селективный и телефонный вызов с широкими
- возможностями.
- Функция ALE автоматическое установление связи на оптимальном канале (опция).
- Одновременный контроль двух каналов.
- VOX голосовое управление передачей.
- Полудуплекс при работе телеграфом.
- Шумоподавитель.
- Шифрование голоса в режиме SSB (опция).
- Внешний антенный тюнер (дополнительно).
- Специальная подсветка в ночное время.
- Усиленная погодная защита и жесткая конструкция.
- Удобное программирование с ПК.

#### **Технические характеристики радиостанции Vertex Standard VX1700**

- Частоты приемника 0,03-30 МГц.
- **•** Частоты передатчика 1,630 МГц.
- **•** Модуляция J3E, H3E: PSN модулятор.
- **•** A3E: низкоуровневая.
- **•** Количество каналов 200.
- **•** Шаг канальной сетки 10/100/1000 Гц.
- **•** Напряжение питания 13,8 В.
- **•** Потребляемый ток:
- прием 1.5 А;
- передача 20 А (125 Вт).
- **•** Стабильность частоты ±4ppm (160 мин.), ±1ppm (>60 мин.).
- **•** Импенданс антенны 50 Ом.
- **•** Температурный диапазон 10°C...+50°C.
- **•** Габаритные размеры 241x99x285 мм.
- **•** Вес с аккумулятором, антенной и клипсой 4,3 кг.

#### **Приемник**

- Промежуточные частоты 1-я: 45,274 МГц.
- **•** 2я: 24 кГц.
- Чувствительность 0,5-1,6 Мгц 1,6-30 МГц.
- A1A/J2B/J3E 1,41 мкВ 0,16 мкВ.
- АЗЕ/НЗЕ 8 мкВ 1 мкВ.
- Селективность
- Вид -6 дБ -60дБ.
- A1A (W), J2B (W), J3E >2,2 кГц <4,5 кГц. A1A (N), J2B (N) >500 Гц <2,0 кГц.
- A3E, H3E >6 кГц <20 кГц.
- Порог шумоподавителя
- SSB/CW/AM FM
- $0,1-0,5$  МГц.
- 0,51,6 МГц 2,5 мкВ.
- 1,630 МГц 2 мкВ.
- Подавление ПЧ 80 дБ.
- Коэффициент зеркальных помех 80 дБ.
- Мощность аудиовыхода 2.2 Вт на нагрузке 8 Ом. Нелинейные искажения <10%.
- Сопротивление аудиовыхода 4-16 Ом.
- 

#### **Передатчик**

- Выходная мощность:
- 125 Вт (A1A/J2B/J3E 1.6-3.9 МГц).
- **•** 100 Вт (A1A/J2B/J3E 4,029,9 МГц).
- 31 Вт АМ Carrier (A3E 1,6-3,9 МГц). • 25 Вт АМ Carrier (A3E 4,0-29,9 МГц).
- **•** 31 Вт AM Carrier (A3E 2,182 МГц).

- Подавление несущей 50 дБ.
- Подавление нежелательной боковой полосы 60 дБ Импенданс микрофона 200-10000 Ом.

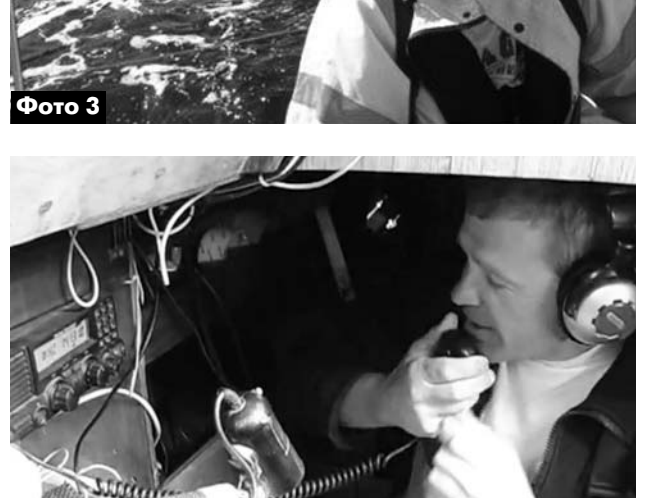

Лига радиолюбителей Украины (ЛРУ), Радио любительская газета «Радиоинформ», Националь ная ЛРУ дипломная программа URDA, Радиотеле графный МОРЗЕ клуб UCWC и Украинский радио портал учредили диплом «КУПАВА» (**фото 5**) [3]. Менеджером этого диплома является черниговский радиолюбитель Владимир Степаненко (UZ1RR). Условия диплома «КУПАВА» более чем просты.

Он выдавался всего за одну радиосвязь с яхтой «Купава» любым видом и на любых диапазонах. Бланк диплома имеет специальный (под море) вы сококачественный дипломный бордюр синего цве та с фотографиями яхты и всех членов экипажа (на момент выхода), а также их подписи. Диплом полноцветный. Он выполнен на качественной глян цевой фотобумаге и ламинирован. Обладателями

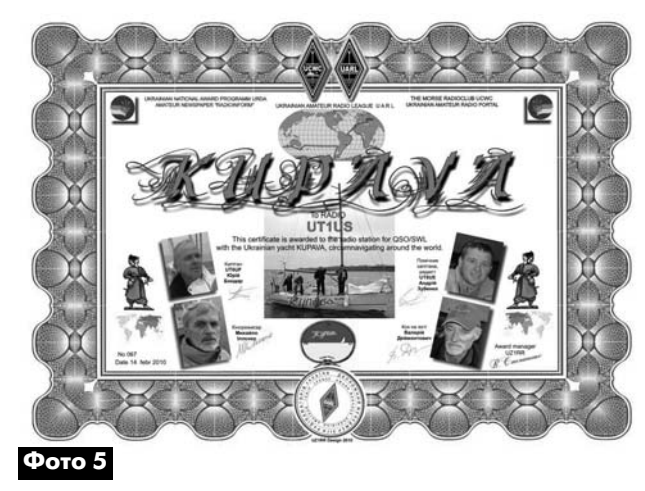

**56**

**Фото 4**

диплома «КУПАВА» стало около 700 радиолюбите лей, многие из которых являются читателями и подписчиками нашего журнала.

Михаил Ильенко и Валерий Деймонтович при няли участие в походе от начала до Аргентины. Там на границе Аргентины и Чили в Кордильерах Ми хаил Ильенко отснял некоторые кадры для своего нового фильма «ТотКтоПрошелСквозьОгонь».

10 мая 2010 г. М. Ильенко и В. Деймонтовича сменили Виктор Семенович Копайгородский и Ген надий Георгиевич Стариков.

К сожалению, чуть больше, чем через год после возвращения домой, 21 августа 2011 года, так и не дождавшись возвращения «Купавы» в Киев, после продолжительной болезни скончался постоянный член экипажа яхты «Купава», ветеран яхт-клуба Валерий Брониславович Деймонтович.

С экипажем в составе Ю. Бондаря, А. Зубенко, В. Копайгородского и Г. Старикова яхта «Купава» обогнула мыс Горн, причем зимой и в самом опасном направлении (против течения) из Атлан тического в Тихий Океан. В этом направлении за всю историю морских переходов прошла только одна украинская яхта – «Купава», а мыс Горн обог нули всего три яхты под украинским флагом из шести, которые прошли кругосветку.

В. Копайгородский и Г. Стариков прошли на «Ку паве» в составе экипажа до острова Робинзона Крузо и в ноябре 2010 г. вернулись в Киев. Далее почти до самого конца экспедиции на самых тяже лых участках экипаж яхты состоял только из двух человек – Ю. Бондаря и А. Зубенко. В Израиле (в Хайфе) к экипажу присоединился член Киевского Городского Крейсерского яхт-клуба Олег Панчук. В Херсоне, уже на Днепре, Олега сменил его сын Евгений Панчук. Перед самым финишем уже в Ки еве на яхту опять поднялся Михаил Ильенко.

Не все намеченное в Киеве удалось выполнить. Экспедиция планировалась с заходом на украин

скую антарктическую станцию им. Вернадского, но не судилось. Погодные условия, поломки приве ли к задержке, и «Купава» прибыла на юг Арген тины зимой. Судоходство и иное сообщение с ле довым континентом в этот период времени невоз можно.

Поход в Антарктиду «пришлось» заменить не менее увлекательным путешествием по Пата гонии.

Географические названия мест, где побывал экипаж «Купавы» и ее поход, мне сильно напомни ли приключенческие книги «Дети капитана Гран та», «Робинзон Крузо» и др., которыми я зачиты вался в детстве, как и большинство мальчишек моего поколения.

Маршрут кругосветного путешествия яхты «Ку пава» показан на **рис.1**.

Одна из неприятностей длительных океанских походов – это повышенная влажность и соленая вода, которая приводила к выходу из строя на ях те электронного оборудования, компьютеров, ра диостанций и даже фотоаппаратов. Из-за сильных ветров и штормов вышла из строя солнечная ба тарея (солнечная панель), а в ветрогенераторе из носились подшипники.

Ломалось все и не однажды.

Ломалась мачта. При столкновении с льдиной была повреждена обшивка яхты. В одном месте была содрана стеклоткань, которой обклеена ях та. Это привело к тому, что в Индийском океане де ревянная обшивка яхты стала объектом нападения морских червей. Черви проели ходы в обшивке и деревянных деталях яхты. Из-за этого корпус «Купавы» начал протекать. Повреждения удалось устранить только на берегу во время зимовки 2011–2012 г.г. в Хайфе (Израиль).

При возвращении была также опасность напа дения пиратов у берегов Сомали и в Аденском заливе.

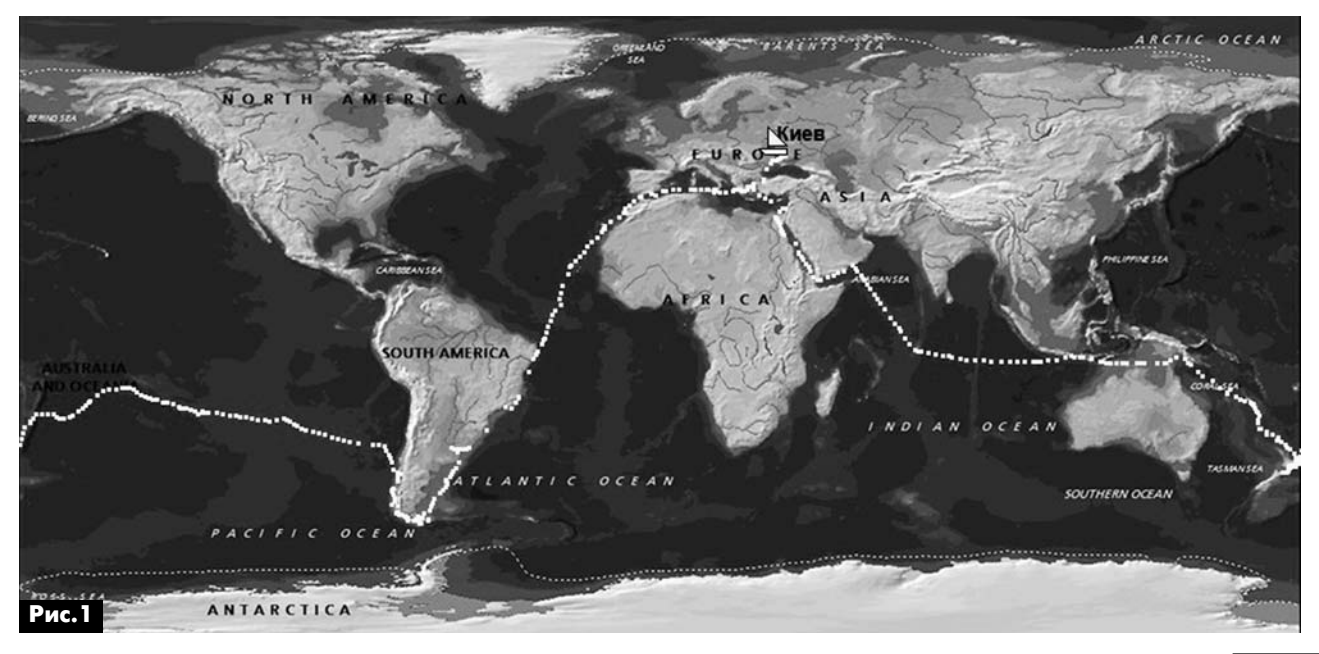

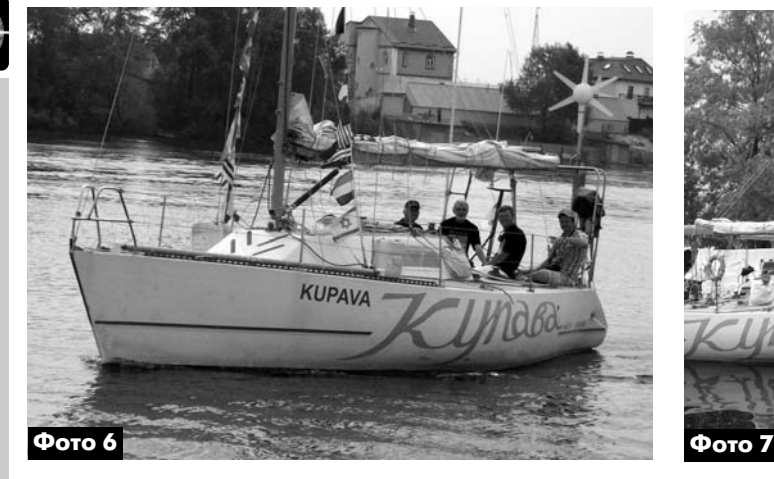

Все обошлось, и 3го мая 2012 г. на подходе к Киеву (**фото 6**) «Купаву» встречали несколько киевских яхт, включая «Стихию», а в 11 ч 25 мин ях та «Купава» пришвартовалась к своему бону в Ки евском Городском Крейсерском яхт-клубе, где экипаж был встречен близкими, друзьями и съе мочными группами нескольких украинских телека налов (**фото 7**).

На сайте [1] кроме дневника кругосветки яхты «Купава» и фотографий можно посмотреть нес колько видеорепортажей о возвращении отважных путешественников, а на сайте [2] кроме фото мож но ознакомиться со статьей-репортажем В. Владимирова о возвращении яхты домой [4].

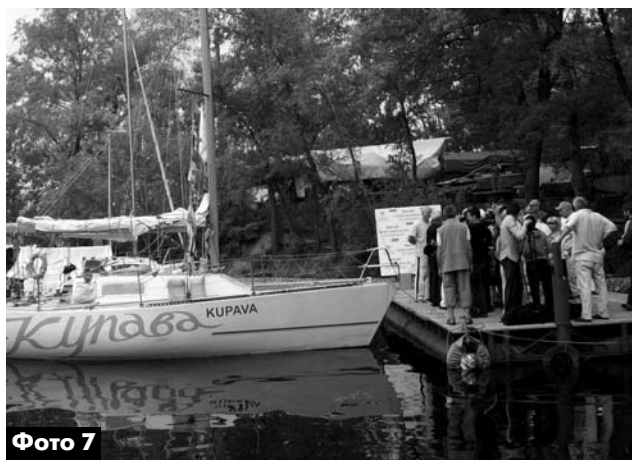

В заключение хочу поблагодарить помощника капитана яхты «Купава» Андрея Зубенко за помощь и консультации при написании этой статьи.

#### **Ссылки**

1. http://uarl.com.ua/ – Украинский радиопор тал.

2. http://yachtclub.kiev.ua – сайт Киевского Городского Крейсерского яхт-клуба.

3. http://uarl.com.ua/award-send/index.htm  $$ страница диплома «КУПАВА».

4. Владимиров В. Яхта «Купава»: ПЕРЕМОГА!

Режим доступа: http://yachtclub.kiev.ua/index.php? option=com\_content&task=view&id=116&Itemid=94

# ОДНО- И ТРЕХФАЗНЫЕ СЧЕТЧИКИ ЭЛЕКТРИЧЕСКОЙ ЭНЕРГИИ

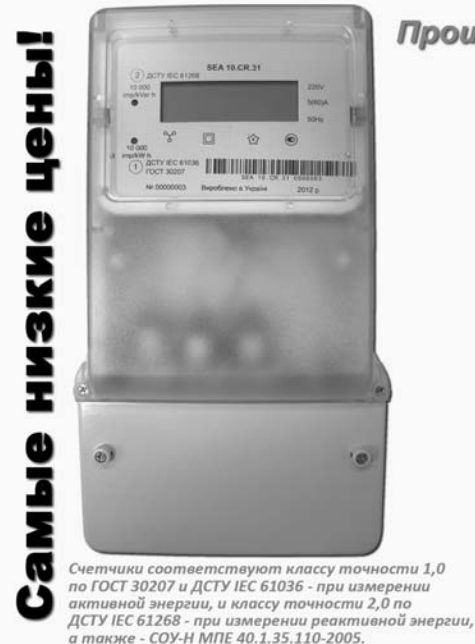

Производства "СЭА Электроникс"

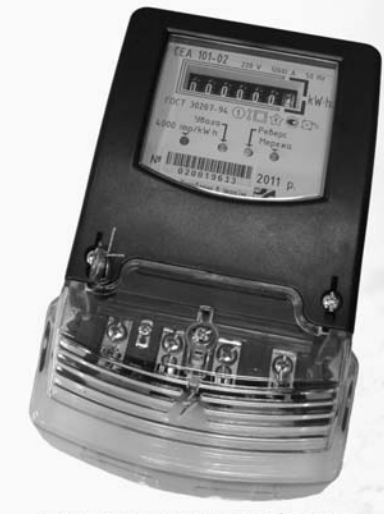

Счетчик соответствует требова ГОСТ 30207-94 и СОУ-Н МПЕ 40.1.35.110-2005. Номер в Государственном реестре<br>средств измерительной техники: У2802-08

**SEA** 

Украина, 02094, г. Киев, ул. Краковская, 13-Б тел.: (044) 291-00-41, факс: (044) 291-00-42 Региональные представительства: Донецк, Харьков, Днепропетровск, Одесса, Львов, Севастополь

e-mail: info@sea.com.ua www.sea.com.ua

# Отвечаем на вопросы и письма наших читателей

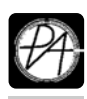

Мы продолжаем публиковать в нашем журнале ответы на множество разноплановых вопросов наших читателей, которые задают редакторам журнала «Радиоаматор» по почте, Интернету и телефону.

К нам обратился постоянный читатель журнала «Радиоаматор» Вячеслав Виноградов из поселка Новоэкономическое, Красноармейского р-на, Донецкой области. Он пишет: «Мне поступили в ремонт весы китайского производства. Кроме микроконтроллера, ЖК-индикатора и стабилизатора на плате устройства установлена 8-выводная микросхема НХ710. Документацию на эту микросхему (МС) я не нашел. Не может ли редакция уважаемого издания предоставить хоть какую-нибудь информацию об этой МС».

Информации о МС НХ710 почти нет. Тем не менее, кое-что мы все-таки нашли.

НХ710 - это микросхема, разработанная фирмой AVIA Semiconductor специально для электронных весов. Она производится в корпусах SOP-8 и DIP-8. Основа этой МС - 24-разрядный прецизионный аналого-цифровой преобразователь (АЦП). На входе АЦП внутри микросхемы установлен малошумящий усилитель с дифференциальным входом, который имеет фиксированный коэффициент усиления по напряжению равный 128. В качестве датчика используется мост из тензорезисторов (см. схему включения рис. 1). Это позволяет при опорном напряжении (V<sub>RFF</sub>) 5 В получить и обрабатывать дифференциальное входное (для МС) напряжение ±20 мВ.

Микросхема НХ710 имеет встроенный тактовый генератор и схему сброса, без внешних компонентов. Сброс схемы упрощает инициализацию

цифрового интерфейса. Для МС НХ710 нет необходимости программирования внутренних регистров. Все это сделано производителем микросхемы. Существует две разновидности этой микросхемы. HX710A - имеет внутренний датчик температуры, а НХ710В - детектор разности напряжений питания DVDD-AVDD.

К нам обратился наш постоянный читатель Андрей Викторович Коваленко из Сумской области с просьбой опубликовать принципиальную схему комбинированного прибора Ц4312, что мы и сделали (см. вкладку на стр. 31).

Еще одно письмо уже давненько пришло от подписчика нашего журнала **Зазгарского А.Й.** из Винницы с просьбой опубликовать электрическую схему спутникового тюнера «Opticum-3000» (производства Польши).

Отметим, что приведенной информации для полноценного ответа крайне мало. Желательно было бы указать типы микросхем, установленных на плате. Искать было бы намного проще. Тем не менее, мы кое-что нашли (см. вкладку на стр. 32-34).

Заметим, что спутниковые тюнера «Opticum-3000-4000» являются клоном тюнера «Globo-4000», хотя возможны и отличия. Схемы от «Globo» как раз и представлены на вкладке этого номера.

В заключение хочу еще раз напомнить, что конкурс статей с описаниями радиолюбительских конструкций на базе неисправных цифровых мультиметров разных моделей, объявленный в РА 11/2011, продлен до 15 ноября 2012 года, а его тематика, по просьбе наших читателей, расширена. Мы принимаем на конкурс также статьи

по приставкам к мультиметрам.

В этом номере мы публикуем две статьи разных авторов пришедшие на конкурс из г. Ужгорода.

Свои статьи, вопросы и пожелания присылайте на адрес редакции: а/я 50, 03110, Киев-110, Украина, или на электронный адpec: ra@sea.com.ua.

> От имени редакции на вопросы отвечал главный редактор Игорь Безверхний

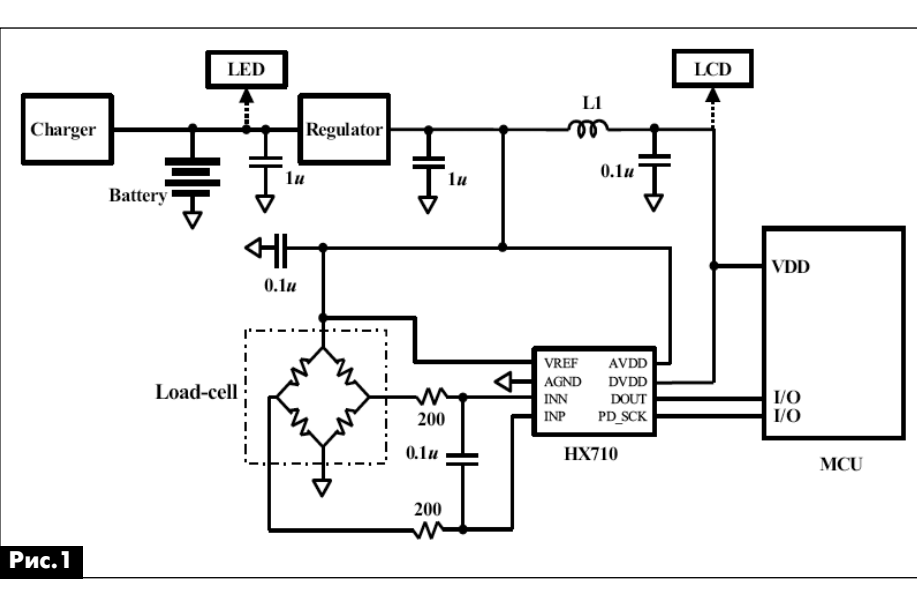

#### **«СКТВ»**

#### **ЗАО «РОКС»**

Украина, 03148, г. Киев, ул. Г. Космоса, 2Б т/ф: (044)407-37-77; 407-20-77, 403-30-68 e-mail: pks@roks.com.ua http://www.roks.com.ua

Спутниковое, эфирное ТВ. Многока нальные цифровые системы с интегри рованной системой условного доступа МИТРИС, MMDS.

Телевизионные и цифровые радиоре лейные линии. Модуляторы ЧМ, QPSK, QAM 70 МГц, RF, L-band. Охранная сигнализация, видеонаблюдение.

#### **НПФ «Видикон»**

Украина, 02099, Киев, ул. Зрошувальна, 6 тел.: 567-74-30, 567-83-68, факс: 566-61-66 e-mail:vcb@vidikon.kiev.ua http://www.vidikon.kiev.ua

Разработка, производство, продажа для КТВ усилителей домовых и магистраль ных, фильтров и изоляторов, ответвите лей магистральных и разъемов, головных станций и модуляторов.

#### **«ВИСАТ» СКБ**

Украина, 03115, г. Киев, ул. Святошинскоя, 34, т/ф: (044) 403-08-03, тел: 452-59-67, 452-32-34 e-mail: visat@i.kiev.ua http://www.visatUA.com Спутниковое, кабельное,радиорелей ное 1,5...42ГГц. МИТРИС, MMDS-обору-

дование. MB, ДMB, FM передатчики. Ка бельные станции BLANKOM. Базовые антенны DECT; PPC; 2.4 ГГц; MMDS 16 dBi; GSM, ДМВ 1 кВт. СВЧ модули: гетеродины, смесители, МШУ, усилители мощности, приемники, передатчики. Проектирование и лицензионный мон таж ТВ сетей. Спутниковый интернет.

#### **«Влад+»** Украина, 03134, г. Киев,

ул. Булгакова, 18, т/ф: (044) 458-56-68, тел.: (044) 361-22-89, (044) 383-87-13. email: vlad@vplus.kiev.ua www.vlad.com.ua

Оф. представитель фирм ABE Elettronika AEV-CO. EI-ELGA-Elenos, ANDREW. TB аналоговые и цифровые передатчики, FM транзисторные передатчики, радио релейные линии, студийное оборудова ние. Антенны передающие для ТВ и FM, фидер для тракты ТВ и FM, модерниза ция и ремонт ТВ передатчиков. Достав ка оборудования из-за границы и таможенная очистка груза. Услуги таможенно-лицензионного склада. Монтаж печатных плат.

#### **Beta tvcom**

Украина, 83004, г. Донецк, ул. Гаражная, 39, т/ф. (062) 381-81-85, 381-98-03, 381-87-53, 386-36-33, 386-36-45 http://www.betatvcom.dn.ua, e-mail: office@betatvcom.dn.ua Производство сертифицированного оборудования: полный спектр оборудо вания для цифрового ТВ; ГС на цифровых и аналоговых модулях для КТВ, цифро вые и аналоговые ТВ и FM передатчики 1 – 2000 Вт, системы MMDS, МИТРИС, ЦРРС диапазона 740ГГц до 155 Мбит/с, оптические передатчики 1310 и 1550 нм. Измерительные приборы 5-26000 МГц.

#### **РаТек-Киев**

Украина, 03056, г. Киев, пер. Индустриальный, 2 тел: (044) 277-67-41, т/ф: (044) 277-66-68 e-mail: ratek@torsat.kiev.ua Спутниковое, эфирное, кабельное ТВ. Производство радиопультов, усилителей, ответвителей, модуляторов, фильтров. Программное обеспечение цифровых приемников. Спутниковый интернет.

#### **ЭЛЕКТРОННЫЕ КОМПОНЕНТЫ**

#### **ООО НПП «ПРОЛОГ-РК»**

Украина, 04212, г. Киев, ул. Маршала Тимошенко, 4а, к.74 тел: (044) 451-46-45, 451-85-21, факс: 451-85-26 e-mail: prolog@ipnet.ua Оптовые и мелкооптовые поставки импортных и отечественных р/электрон ных компонентов, в том числе с прием кой «1», «5», «9». Техническая и информационная под

держка, гибкая система скидок, постав ка в кратчайшие сроки.

#### **ООО «АМел»**

02098, м. Київ, пр-т. Тичини, буд. 4, оф. 9 тел: (044) 294-26-84 факс: (044) 294-24-66 http://www.amel.com.ua email: info@amel.com.ua Активные и пассивные радиоэлектрон ные компоненты импортного производ ства (NXP.Atmel), коннекторы, кабельно проводниковая продукция, изготовле ние и монтаж печатных плат. Гибкие це ны, доставка.

#### **ООО «РКС КОМПОНЕНТЫ»**

03150, г. Киев, ул. Новозабарская, 2/6 тел./факс: (044) 206-43-00 email: rcs1@rcs1.relc.com www.rcscomponents. kiev. ua Склад ЭЛЕКТРОННЫХ КОМПОНЕНТОВ в Киеве. Прямые поставки от произво дителей.

# **ООО «РТЭК»**

Украина, 04119, г. Киев, ул. Дегтяревская, 62, офисный центр «Ферммаш», оф. 46. тел: (044) 456-98-69, (044) 456-51-27, (044) 520-04-77, 520-04-78, 520-04-79 e-mail:chip@roinbow.com.ua http://www.rainbow.com.ua http://www.rtcs.ru Официальный дистрибьютор на Украине ATMEL, MAXIM/DALLAS, INTERNATIONAL RECTIFIER, NATIONAL SEMICONDUCTOR, ROHM.

#### **ООО «НиксЭлектроникс»** 02002, г. Киев,

ул. Раисы Окипной, 3, офис 2 т/ф: (044) 516-85-13, 516-59-50

#### e-mail: chip@nics.kiev.ua www.nics.kiev.ua

Комплексные поставки электронных компонентов. Более 20 тыс. наименова ний со своего склада: Analog Devices, Atmel, Maxim, Motorola, NXP, Texas Instru ments, STMicroelectronics, International Rectifier, Power-One, PEAK Electronics, Meanwell, TRACO, Powertip.

#### **СЕА Електронікс, ТОВ**

Україна, 02094, м. Київ, вул. Краківська, 13Б. тел.: (044) 291-00-41 (багатоканальний) т/ф: 291-00-42 e-mail: info@sea.com.ua http://www.sea.com.ua Регіональні представництва: Дніпропетровськ: dnipro@sea.com.ua; Харків: kharkiv@sea.com.ua Львів: lviv@sea.com.ua; Севастополь: sevastopol@sea.com.ua; Одеса: odessa@sea.com.ua; Донецьк: den@sea.com.ua. Електронні компоненти; електротехнічна продукція; промислові комп'ютери; бездротові компоненти; світлотехнічна продукція; AC/DC, DC/DC, DC/AC перетворювачі; вимірювальні пристрої; лічильники електроенергії; паяльне обладнаня; контрактне виробництво.

#### **МАСТАК ПЛЮС**

Украина, 04080, г. Киев, ул. Межигорская, 83, оф. 610, тел: (044) 537-63-22, ф. 537-63-26 e-mail: info@mastak-ukraine.kiev.ua http://www.mastak-ukraine.kiev.ua Поставка электронных компонентов Xilinx, Atmel, Grenoble, TI-BB, TI-RFID, IRF, AD, Micron, NEC, Maxim/Dallas, IDT, Altera, AT. Регистрация и поддержка проектов, гибкие условия оплаты, инди видуальный подход.

#### **VD MAIS**

Украина, 03061, г. Киев-33, а/я 942, ул. М. Донца, 6 тел: (044) 492-88-52 (многокан), 220-0101, факс: 220-0202 e-mail:info@vdmais.kiev.ua http://www.vdmois.kiev.uа Эл. компоненти, системы промавтомати ки, измерительные приборы, шкафи и корпуса, оборудование SMT, изготовле ние печатных плат. Дистрибьютор: Agilent Tehnologies, AIM, ANALOG DEVICES, ASTEC POWER, Cree, DDC, ELECTROLUBE, ESSEMTEC, FILTRAN, GEYER ELECTRONIC, IDT, Hameg, HARTING, KINGBRIGHT, Kroy, LAPPKABEL, LPFK, MURATA, PACE, RECOM, Rittal, Rohm, SAMSUNG, Sie mens, SCHROFF.

#### **«ТРИОД»**

Украина, 03194, г. Киев 194, ул. Зодчих, 24 т/ф: (044) 405-22-22, 405-00-99 e-mail: ur@triod.kiev.ua http://www.triod.kiev.ua Радиолампы пальчиковые 6Д.., 6Н.., 6П.., 6Ж.., 6С и др. Генераторные лампы Г, ГИ, ГМ, ГМИ, ГУ, ГК, ГС и др. Тиратроны, кенотроны. Магнетроны, лам

пы бегущей волны, клистроны, разрядни ки. Электронно-лучевые трубки, видиконы, ФЭУ. Контакторы ДМР, ТКС, ТКД и др. Автоматы защиты АЗР, АЗСГК и др. СВЧ модули 1ГИ..,1УИ.., 1УСО и др. Сель сины , двигатели. Высоковольтные кон денсаторы К15-11, К15У-2 и др. Гарантия. Доставка. Скидки. Продажа и закупка.

#### **ООО «Дискон»**

Украина, 83008, г. Донецк, ул. Умова, 1 т/ф: (062) 385-49-09, (062) 385-48-68 e-mail: sales@discon.ua

http://www.discon.ua

Поставка эл. компонентов (СНГ, им порт) со склада. Всегда в наличии СПЗ 19. СП522, АОТ127. АОТ128, АОТ101. Пьезоизлучатели и звонки. Стеклотек столит фольгированный одно и двухсто ронний. Трансформаторы, корпуса и аккумуляторы.

#### **ООО «ПАРИС»**

01013, г. Киев, ул. Промышленная, 3 тел: (044) 286-25-24, 284-58-24/25, т/ф: 285-17-33 e-mail:paris@mail.paris.kiev.ua

www.parisgroup.com.ua

Разъемы, соединители, кабельная про дукция, сетевое оборудование, выклю чатели и переключатели. Электрообору дование: шкафы, щиты, короба, лотки, пускатели. ЖКИ, светодиодная продук ция. Инструмент.

#### **ООО «ЛЮБКОМ»**

Украина, 03035. г. Киев, ул. Соломенскоя, 1, оф. 205-211 т/ф: (044) 496-59-08 (многокан), 248-80-48, 248-81-17, 245-27-75 e-mail: dep\_sales@lubcom.kiev.ua Поставки эл. компонентов – активные и пассивные, импортного и отечественно го производства. Со склада и под заказ. Информационная поддержка, гибкие цены, индивидуальный подход.

#### **GSM СТОРОЖ**

Украина, г. Ровно, Тел.: (097) 48-13-665 http://www.gsm-storozh.com.ua e-mail: info@gsm-storozh.com, mapic@mail.ru

Охранные устройства с оповещением по каналу сотовой связи – охрана объектов с оповещением на телефон (звуковое, SMS и GPRS сообщения), дистанцион ное управление устройствами, опреде ление координат автотранспорта (GSM и GPS навигация), возможность дис танционного контроля группы объектов (DTMF, CSD, GPRS диспетчер). Разра ботка, производство, внедрение. Гибкие цены, гарантия, доставка по СНГ.

#### **ООО «НЬЮ-ПАРИС»**

01013, г. Киев, ул. Промышленная, 3 Тел.: (044) 277-35-87, 277-35-89 факс: (044) 277-35-88 e-mail: newparis@newparis.kiev.ua http://www.newparis.kiev.ua

Электронные компоненты: соедините ли, оптические компоненты, шкафы и распределительные элементы, кроссо вое оборудование, источники беспере бойного питания.

#### **«ЭлКом»**

Украина, б9000, г. Запорожье, пр. Ленина, 152, (левое крыло), оф. 309 т/ф: (061) 220-94-11, тел: 220-94-22 e-mail: elcom@elcom.zp.ua http://www.elcom.zp.uа Эл. компоненты отечественного и им

портного производства со склада и под заказ. Спец. цены для постоянных поку пателей. Доставка почтой. Продукция в области проводной связи. электроники и коммуникаций. Разработка и внедрение.

#### **ТОВ «Бриз ЛТД»**

Украина, г. Киев, ул. Шутова, 16 тел: (044) 599-32-32, 599-46-01 e-mail: briz@nbi.com.ua Радиолампы 6Д, 6Ж,6Н,6С, генераторные ГИ, ГС, ГУ, ГМИ, ГК, ГМ, тиратроны ТР, ТГИ, магнетроны, клистроны, разрядни ки, ФЭУ, лампы бегущей волны. Провер ка и перепроверка. Закупка и продажа.

#### **ОЛЬВИЯЭлектро**

Украина, 03113, г. Киев, ул. Дружковская, 10, оф. 711 тел.: (044) 503-33-23, 599-75-50, (067) 504-76-54, (093) 329-74-29, (099) 738-01-28 email: korpus@oe.net.ua, andrey@oe.net.ua http://www.olv.com.ua Корпуса пластиковые для РЭА, кассет ницы. Пленочные клавиатуры. Кабель но-проводниковая продукция.

# **000 «РЕКОН»**

Украина, 03168, г. Киев, ул. Авиаконструктора Антонова, 5, оф.108 e-mail: rekon@rekon.kiev.ua http://www. rekon.kiev.uа Поставки электронных компонентов. Гибкие цены, консультации, доставка.

#### **НПКП «Техекспо»**

Україна, 79015, м. Львів, вул. Героїв УПА, 71д тел.: (032) 295-21-65, (032) 245-25-24, т/ф: (032) 244-04-62 Електронні компоненти. Контрольно-вимірювальна техніка. Паяльне обладнання та аксесуари. Виготовлення друкованих плат. Прямі поставки зі складів ТМЕ, MICROS, TRIMPOT (Польща).

#### **ООО «СерПан»**

Украина, г. Киев, бул. И. Лепсе,8 тел.: (044) 594-29-25, 454-13-02, 454-11-00 e-mail: cerpan@cerpan.kiev.ua www. cerpаn.kiev.ua Предлагаем со склада и под заказ: разьемы 2РМ, СШР, ШР и др.; Конденсаторы, микросхемы, резисторы; Предохранители, диоды, реле и другие радиокомпоненты.

# **ООО «Имрад»**

Украина, 04112, г. Киев, ул. Шутова, 9 т/ф: (044) 490-2195, 490-21-96, 495-21-09/10 e-mail: imrad@imrad.kiev.ua http://www.imrad.kiev.uа Высококачественные импортные элек тронные компоненты для разработки, производства и ремонта электронной техники со склада в Киеве.

#### **ООО «КОМИС»**

Украина, 03150, г. Киев, пр. Краснозвездный, 130 т/ф: (044) 525-19-41, 524-03-87 e-mail: gold\_s2004@ukr.nel http://www.komis.kiev.ua Комплексные поставки всех видов оте чественных эл. компонентов со склада в Киеве. Поставка импорта под заказ. Спец. цены для постоянных клиентов.

#### **ДП «ЭЛФА Электроникс»**

04071, г. Киев, ул. Оболонская, 47 тел: +38 (044) 221-29-66, 221-29-67 email:office@elfaelectronics.com.ua www.elfaelectronics.com.ua ДП «ЭЛФА Электроникс» официальный представитель компаний ELFA, Visaton, Keystone в Украине. Осуществляет пос тавку импортных (от более 600 произво дителей) электрокомпонентов, акусти ческих систем и электрооборудования общим объемом ассортимента 65 000 на именований. Срок поставки 10-14 дней.

#### «СИМ-МАКС»

Украина, г. Киев, пр. Лесной, 39 А, 2 этаж тел: (044) 502-69-17, 568-09-91, (063) 568-09-91, (095) 777-77-63, (067) 909-77-73 email: simmaks.5680991@gmail.com http://www. simmaks.com.ua Радиолампы, 6Н,6П, 6Ж, 6С и др. Магне троны, тиратроны, клистроны, разрядни ки, ЛБВ. Проверка, гарантия, доставка.

#### **ООО «Радар»**

Украина, 61058, г. Харьков, (для писем а/я 8864) ул. Данилевского, 20 (ст м.«Научная») тел.: (057) 754-81-50, факс: (057) 715-71-55 e-mail: radio@radar.org.ua

Радиоэлементы в широком ассортимен те в наличии на складе: микросхемы, транзисторы, диоды, резисторы, кон денсаторы, элементы индикации, разъе мы, установочные изделия и многое другое. Возможна доставка почтой и курьером.

#### **ООО «РАДИОКОМ»**

Украина, 21021, г. Винница, ул. Келецкая, 60, к.1 тел.: (0432) 537458, 65 72 00, 65 72 01, (050) 523-62-62, (050) 440-79-88, (068) 599-62-62 email:radiocom@svitonline.com http://www.radiocom.vinnitsa.com Радиокомпоненты импортного и отече ственного производства. Керамиче ские, электролитические и пленочные конденсаторы. Резисторы, диоды, мо сты, стабилизаторы напряжения. Ста билитроны, супрессоры, разрядники, светодиоды, светодиодные дисплеи, микросхемы, реле, разъемы, клеммни ки, предохранители.

#### **ТОВ «ЕВОКОМ УКРАЇНА»**

Україна,03110, м. Київ, вул. Солом'янська, буд. 3Б тел.: (044) 520-19-13, (044) 520-19-16, (044) 520-19-17 Более 480 000 изделий со склада Farnell (http://uk.farnell.com) за 5 дней!

**61**

ВИЗИТНЫЕ КАРТОЧКИ

BN3NIHPIE KVLLOHKN

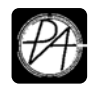

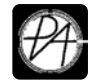

# **Электронные наборы и приборы почтой**

Уважаемые читатели, в этом номере опубликован сокращенный перечень электронных наборов и модулей «МАСТЕР КИТ», а также измерительных приборов, инструментов, журналов и книг, которые вы можете заказать с доставкой по почте наложенным платежом. Каждый набор состоит из печатной платы, компонентов, необходимых для<br>сборки устройства, и инструкции по сборке. Все, что нужно сде Если все собрано правильно, устройство заработает сразу без последующих настроек. Если в названии набора стоит обозначение «модуль» (МК, МР, МТ), или «готовый блок»

(ВМ) значит, набор не требует сборки и готов к применению. Вы имеете возможность заказать эти наборы, измерительные приборы, инструмент и паяльное оборудование через<br>редакцию. Стоимость, указанная в прайс-листах, не включ

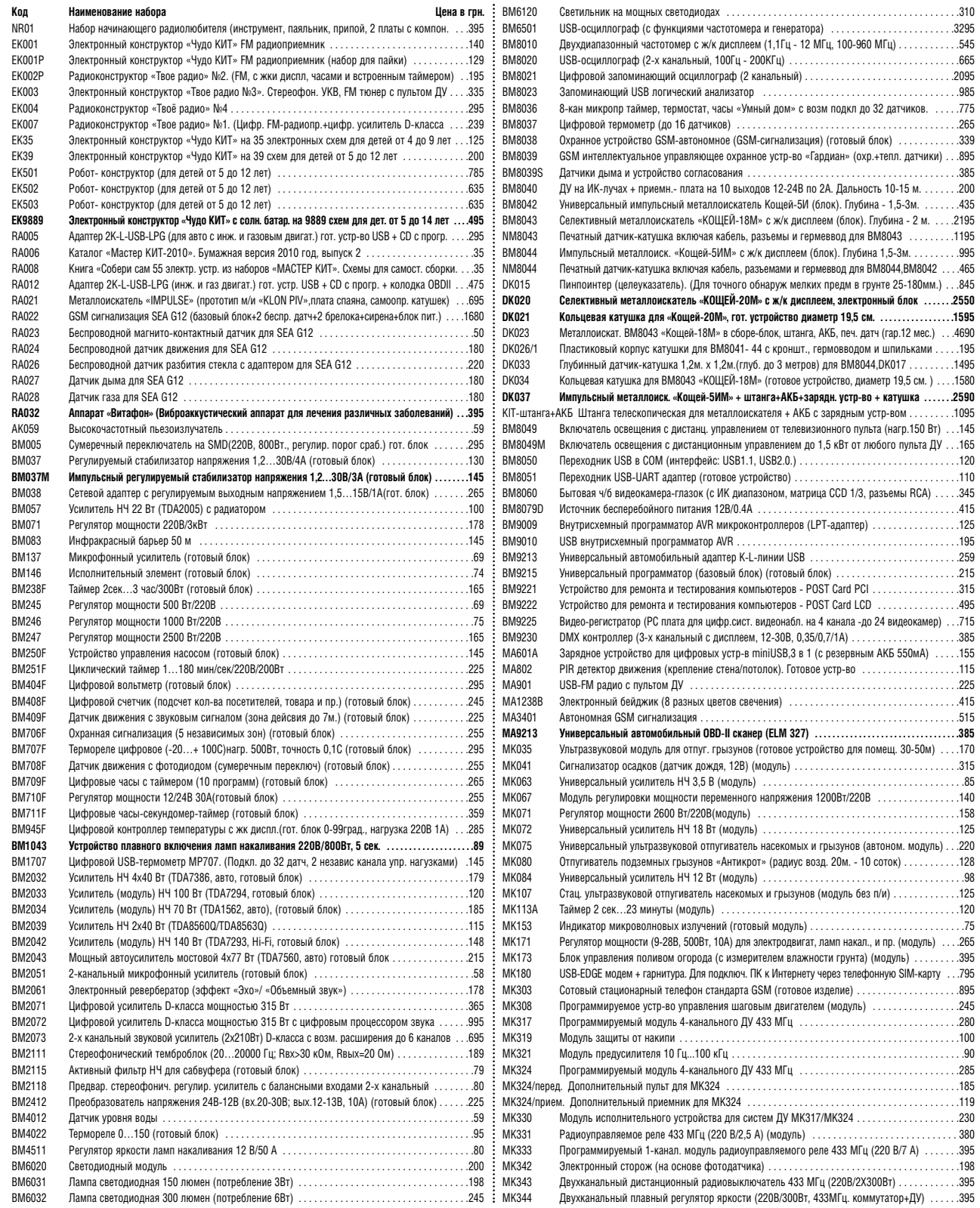

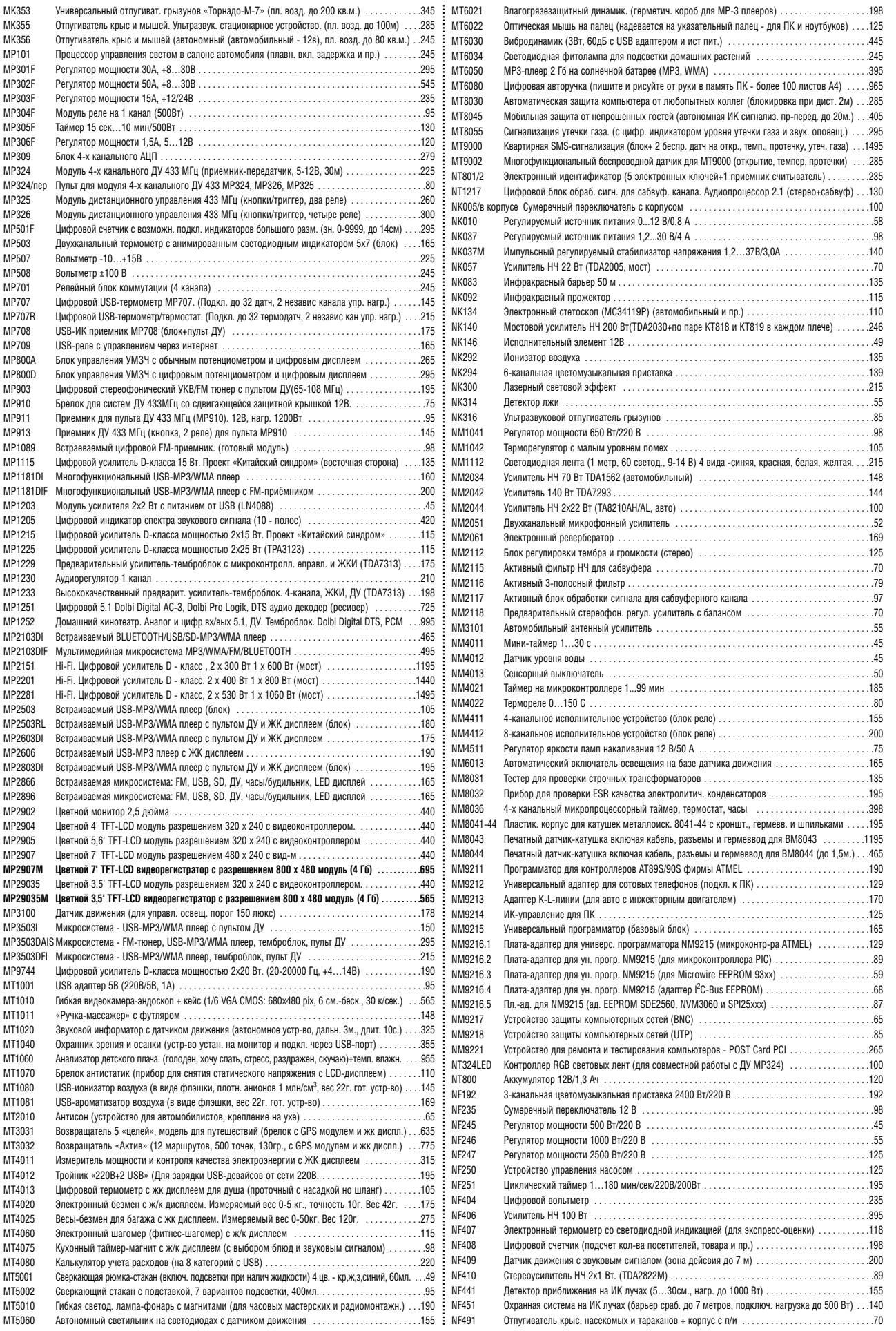

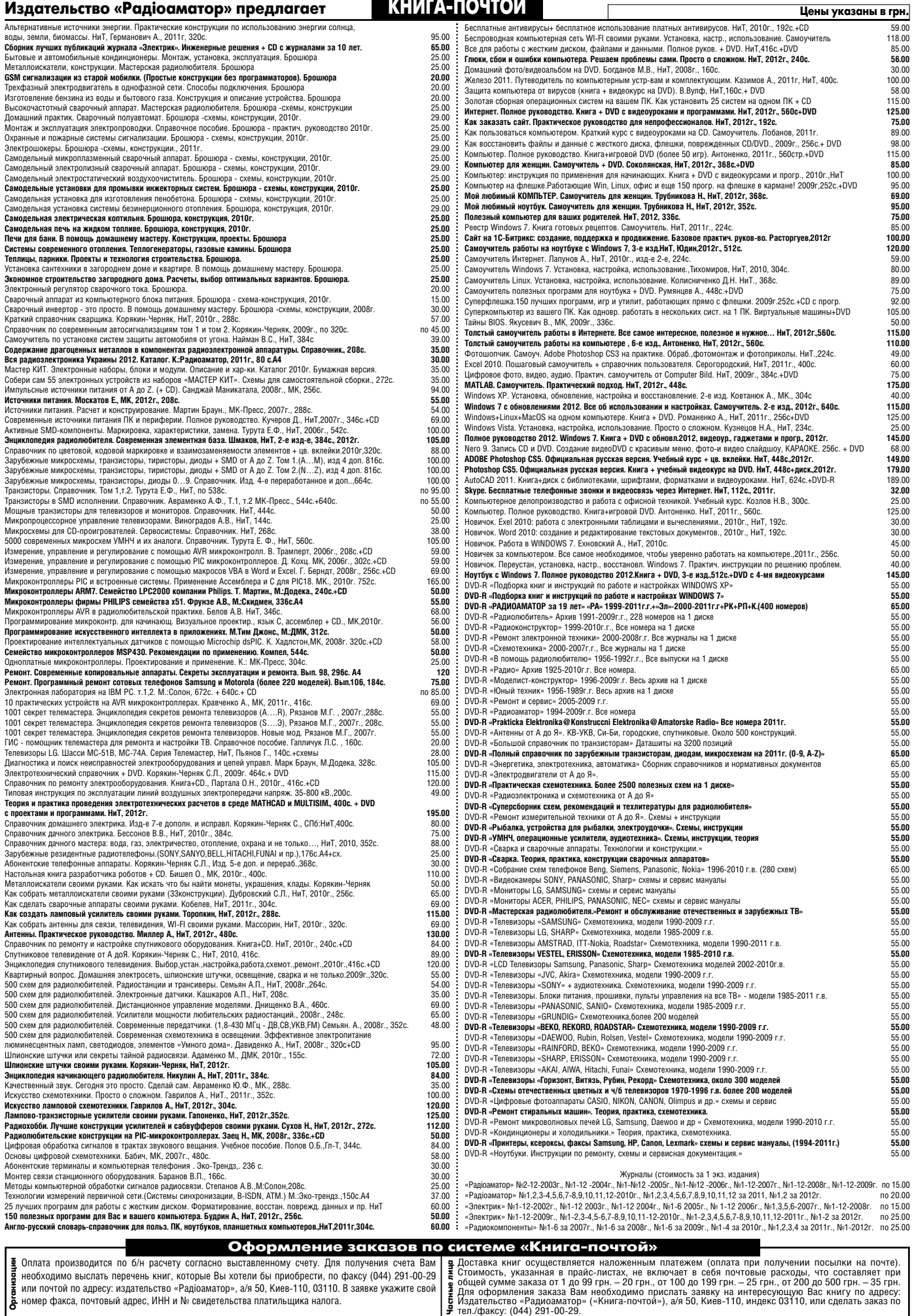

Цены действительны до момента выхода следующего номера. Срок получения заказа по почте 2-4 недели. **Полный прайс-лист смотрите на сайте www.ra-publish.com.ua** 

по адресу. и<br>- ---------